**การสร างและการคัดเล อกวิวข อมูลเพ ื่อแปลงรูปแบบข อคําถาม** ֞֘ **ื** ֞֘

**นายจักรพันธ มหาวันตัง**

วิทยานิพนธ์นี้เป็นส่วนหนึ่งของการศึกษาตามหลักสูตรปริญญาวิศวกรรมศาสตรมหาบัณฑิต **สาขาวิชาวิศวกรรมคอมพิวเตอร มหาวิทยาลัยเทคโนโลยีสุรนารี ปการศึกษา 2550** 

# **MATERIALIZED VIEW GENERATION AND SELECTION FOR QUERY REWRITING**

**Jackapan Mahavantang** 

**A Thesis Submitted in Partial Fulfillment of the Requirements for the** 

**Degree of Master of Engineering in Computer Engineering** 

**Suranaree University of Technology** 

**Academic Year 2007** 

#### **การสรางและการคัดเล อกวิวขอมูลเพอแปลงร ื่ ูปแบบขอคําถาม ื**

มหาวิทยาลัยเทคโนโลยีสุรนารี อนุมัติให้นับวิทยานิพนธ์ฉบับนี้เป็นส่วนหนึ่งของ ึ่ การศึกษาตามหลักสูตรปริญญามหาบัณฑิต

 $\overline{a}$ 

 $\overline{a}$ 

คณะกรรมการสอบวิทยานิพนธ

 (ผศ.ดร.พิชโยทัย มหัทธนาภิวัฒน) ประธานกรรมการ

 (รศ. ดร.นิตยา เกิดประสพ) กรรมการ (อาจารยที่ปรึกษาวิทยานิพนธ)

 (ผศ. ดร.คะชา ชาญศิลป) กรรมการ

(ศ. คร. ไพโรจน์ สัตยธรรม) (รศ. น.อ. คร.วรพจน์ ขำพิศ) รักษาการแทนรองอธิการบดีฝ่ายวิชาการ คณบดีสำนักวิชาวิศวกรรมศาสตร์

l

จักรพันธ์ มหาวันตัง : การสร้างและการคัดเลือกวิวข้อมูลเพื่อแปลงรูปแบบข้อคำถาม (MATERIALIZED VIEW GENERATION AND SELECTION FOR QUERY REWRITING) อาจารย์ที่ปรึกษา : รองศาสตราจารย์ คร.นิตยา เกิดประสพ, 90 หน้า.

ฐานข้อมูลในปัจจุบันเต็มไปด้วยข้อมูลมากมายทั้งที่เกิดประโยชน์ และไม่เกิดประโยชน์ ั้ จึงเกิดการขุดค้นข้อมูลเพื่อหาความรู้จากข้อมูลเหล่านั้น อย่างไรก็ตาม ในการขุดค้นข้อมูลยังมี ปัญหาเรื่องการประมวลผลข้อคำถามที่ต้องใช้เวลานาน จึงใด้มีความพยายามที่จะเพิ่มประสิทธิภาพ ึ ของการประมวลผลข้อคำถามด้วยวิธีการต่าง ๆ วิวข้อมูล ได้ถูกนำมาใช้ในการเพิ่มประสิทธิภาพ การประมวลผลขอคําถาม โดยนักวิจัยไดพยายามหาวิธีใชประโยชนจากวิวขอมูลมาเปนระยะ เวลานาน แต่วิธีการต่าง ๆ ที่เสนอยังมีข้อจำกัดที่วิวข้อมูลจะต้องตรงพอดีกับเงื่อนไขในข้อกำถาม แนวทางการวิจัยของโครงการวิจัยนี้พยายามลดข้อจำกัดดังกล่าว โดยเสนอการสร้างวิวข้อมูลและ ี้ พยายามหาเกณฑ์คัดเลือกวิวเพื่อพิจารณาวิวข้อมูลที่มีความใกล้เคียงกับข้อคำถามมากที่สุด เพื่อ แปลงรูปแบบขอคําถามใหสามารถประมวลผลไดเร็วที่สุด โดยยังคงความถูกตองของผลลัพธใน การตอบขอคําถาม

ิสาขาวิชาวิศวกรรมคอมพิวเตอร์ ปีการศึกษา 2550

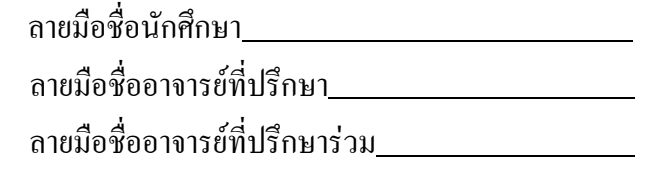

## JACKAPAN MAHAVANTANG : MATERIALIZED VIEW GENERATION AND SELECTION FOR QUERY REWRITING. THESIS ADVISOR : ASSOC. PROF. NITTAYA KERDPRASOP, Ph.D., 90 PP.

#### MATERIALIZED VIEW SELECTION/QUERY REWRITING

 Modern database contains a wealth of information waiting to be discovered and understood. However, finding and presenting this information in a timely fashion can be a major issue, especially when vast amount of data have to be searched. Materialized views help solving this problem. To realize this potential, the query optimizer should know how and when to exploit materialized views. This thesis presents algorithm for determining whether part or all of a query can be estimated from materialized views and describes how it can be combined to rewrite query. The objective of query rewriting is to speed up query evaluation whilst retaining consistent answer.

School of Computer Engineering

Academic Year 2007

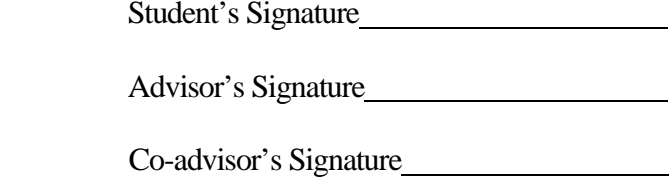

### **กิตติกรรมประกาศ**

้วิทยานิพนธ์นี้สำเร็จลุล่วงด้วยดี ผู้วิจัยขอกราบขอบพระคุณ บุคคลดังต่อไปนี้ ที่ได้กรุณาให้ คําปรึกษาแนะนํา ชวยเหลืออยางดียิ่ง ทั้งในดานวิชาการและดานการดําเนินงานวิจัย

- **-** รองศาสตราจารยดร.นิตยา เกิดประสพ อาจารยที่ปรึกษาวิทยานิพนธ
- รองศาสตราจารย์ คร.กิตติศักดิ์ เกิดประสพ อาจารย์ที่ปรึกษาวิทยานิพนธ์ร่วม
- ผู้ช่วยศาสตราจารย์ คร.พิชโยทัย มหัทธนาภิวัฒน์ ผู้ช่วยศาสตราจารย์ คร.คะชา ชาญศิลป์ และ ผู้ช่วยศาสตราจารย์ สมพันธุ์ ชาญศิลป์ อาจารย์ประจำสาขาวิชาวิศวกรรมคอมพิวเตอร์ ้ สำนักวิชาวิศวกรรมศาสตร์ มหาวิทยาลัยเทคโนโลยีสรนารี
- ขอขอบคุณ คุณชลดา พรหมสุข คุณจริยาพร ศรีวิไลลักษณ์ และ คุณกัลญา พับโพธิ์ ที่ช่วย ตรวจทานวิทยานิพนธ์ฉบับนี้ และขอบคุณเพื่อนนักศึกษาบัณฑิตศึกษาทุกท่านที่ให้กำลังใจ ี้ ื่ และให้การสนับสนุนงานวิจัยนี้เป็นอย่างดี อันมีส่วนทำให้วิทยานิพนธ์ฉบับนี้เสร็จสมบูรณ์ ี้

สำหรับคุณงามความคีอันใคที่เกิดจากวิทยานิพนธ์เล่มนี้ ผู้วิจัยขอมอบให้กับบิดา มารดา ซึ่ง เปนที่รักและเคารพยิ่ง ตลอดจนครูอาจารยที่เคารพทุกทาน ที่ไดประสิทธ ิ์ประสาทวิชาความรูและ ถ่ายทอดประสบการณ์ที่ดีให้แก่ผู้วิจัย จนทำให้ประสบความสำเร็จในชีวิตตลอดมา

จักรพับธ์ มหาวับตัง

## **สารบัญ**

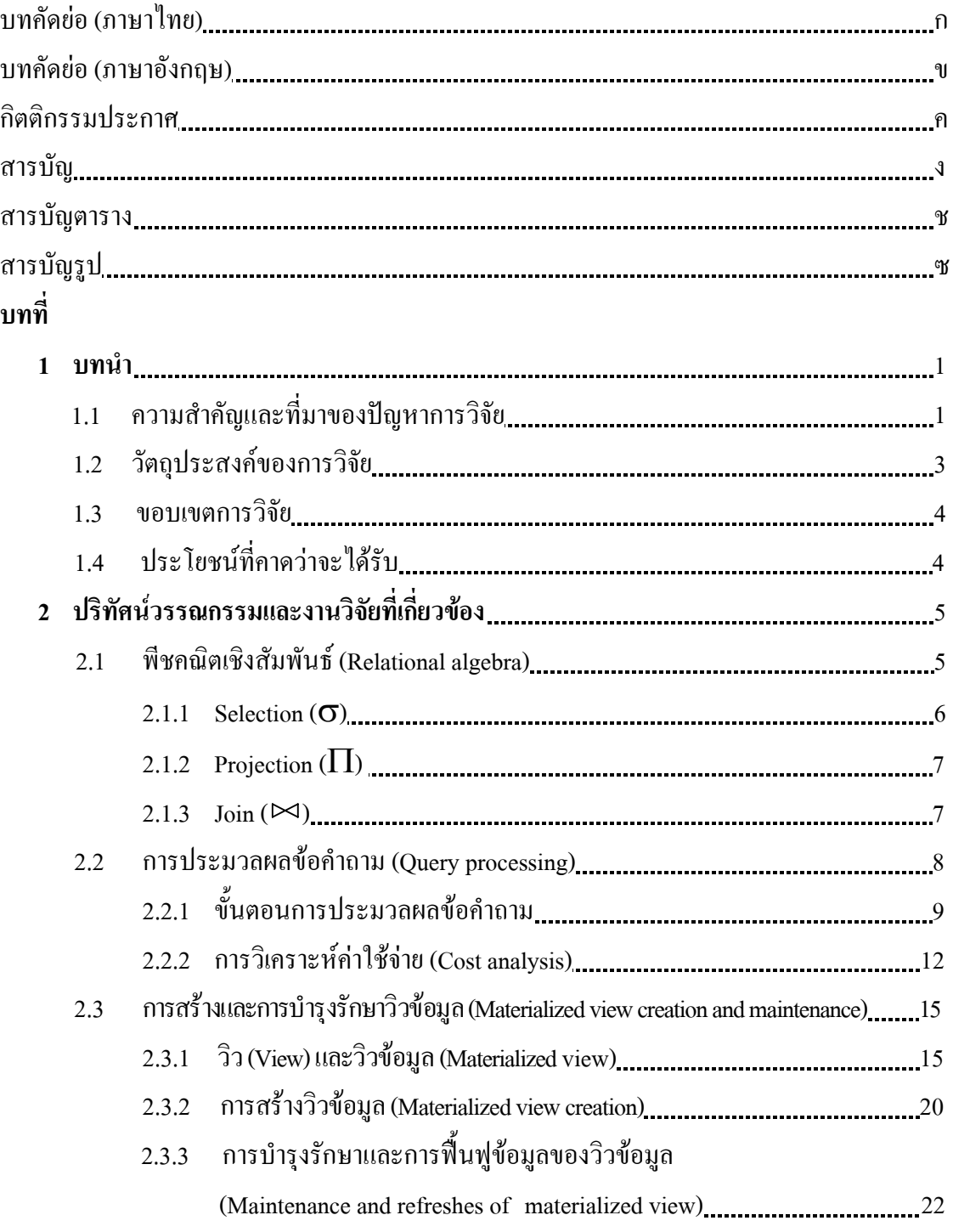

## **สารบัญ (ตอ)**

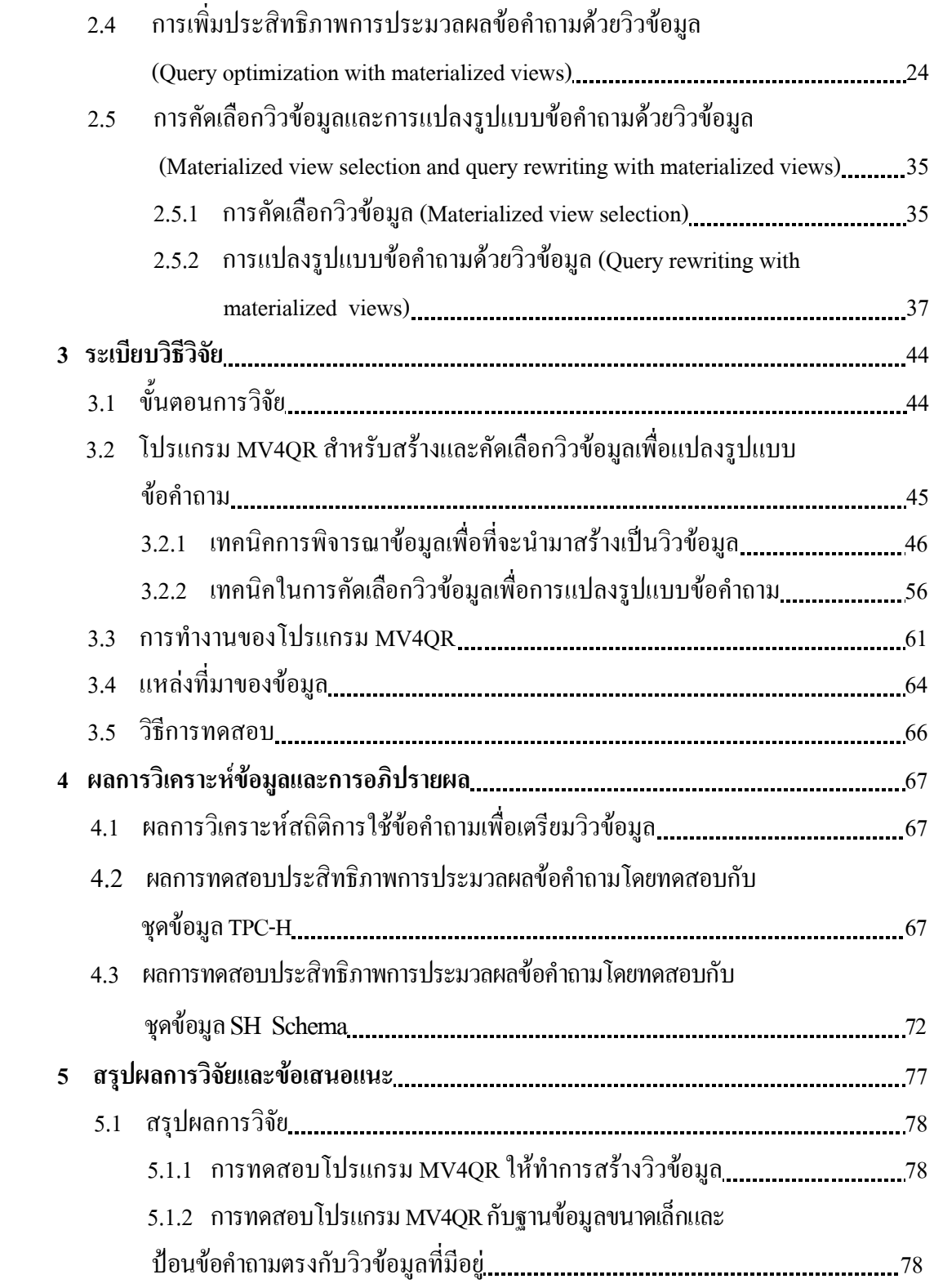

## **สารบัญ (ตอ)**

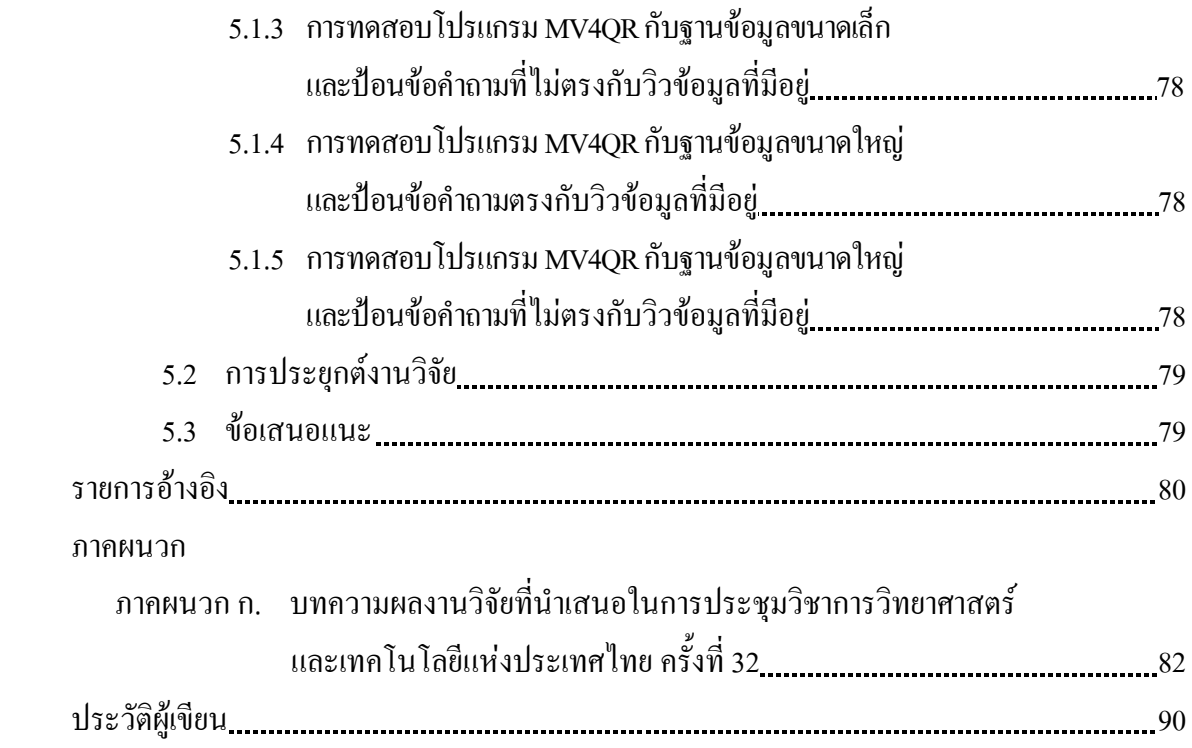

## **สารบัญตาราง**

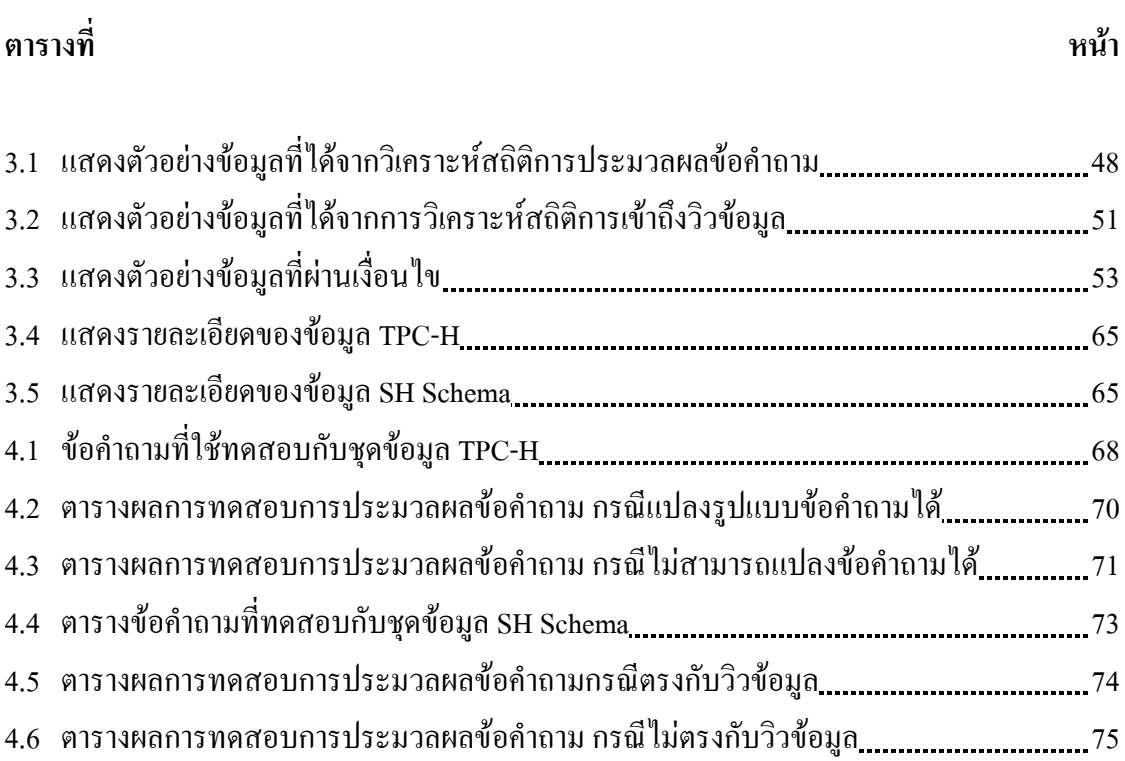

## **สารบัญรูป**

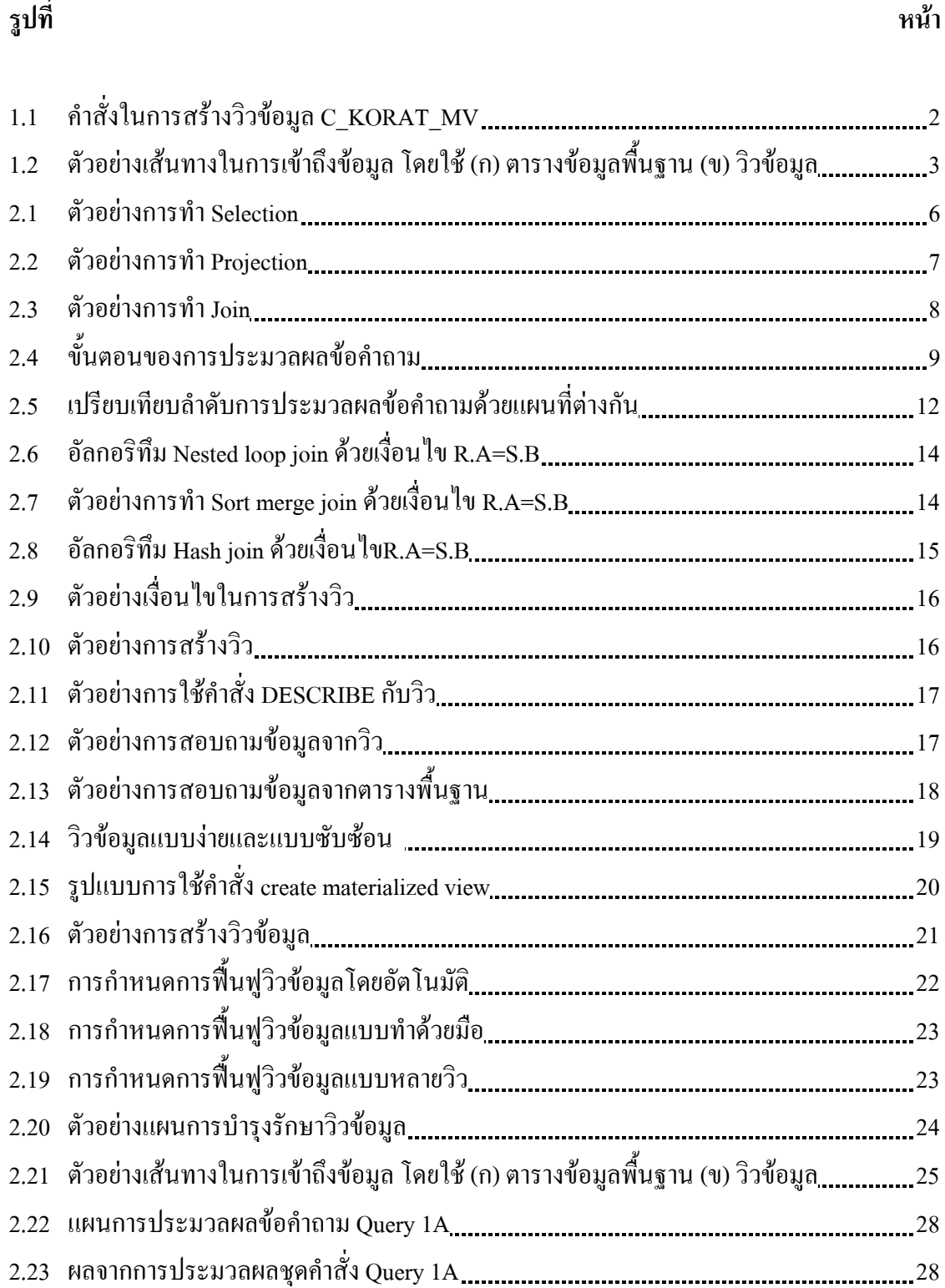

### **สารบัญรูป (ตอ)**

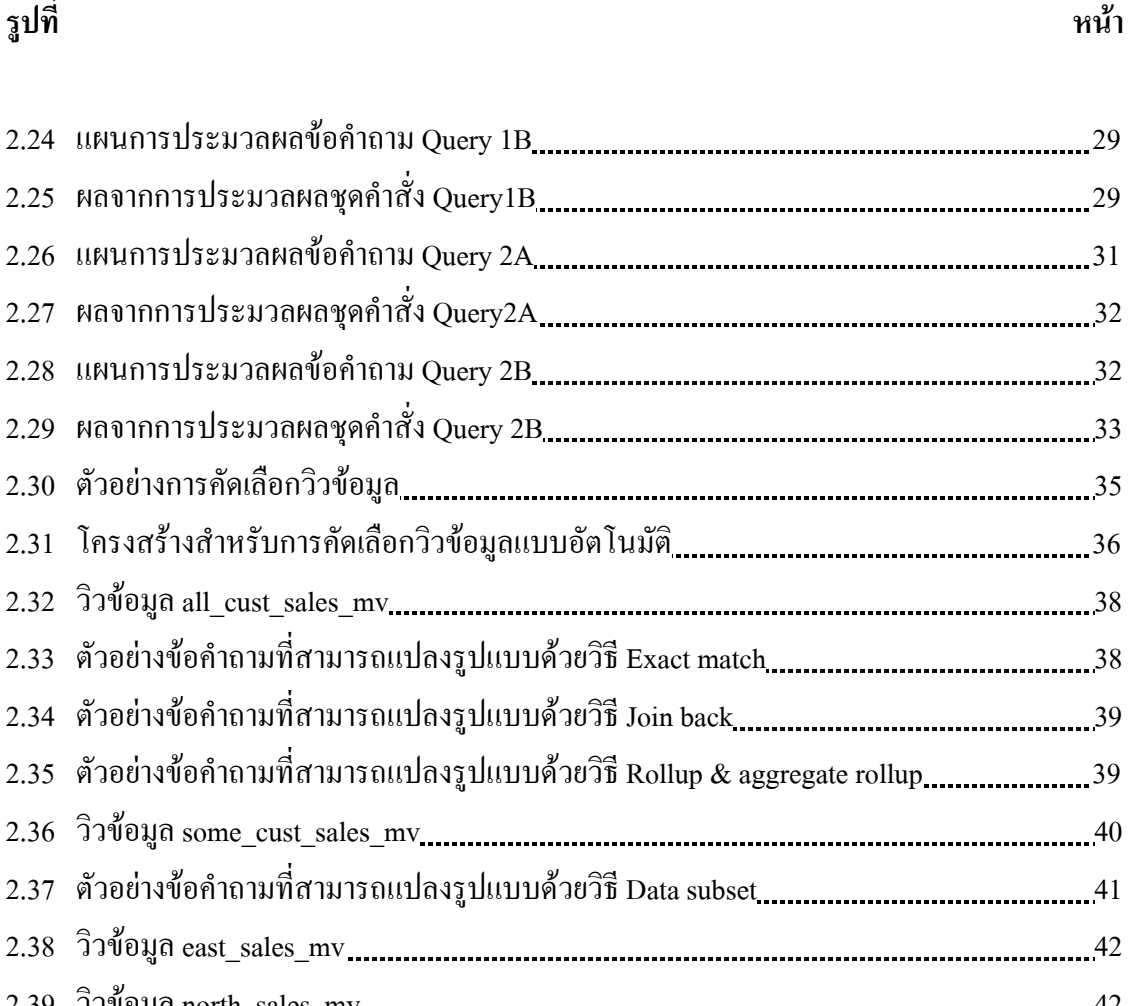

2.39 วิวขอมูลnorth\_sales\_mv 42 2.40 ตัวอยางขอคําถามท ี่สามารถแปลงรูปแบบดวยวิธีใชหลายว วขิ อมูล 43 3.1 โครงสรางของโปรแกรม MV4QR 45 3.2 ขั้นตอนการคัดเลือกขอม ูลเพ อนํามาสรางเปนวิวขอม ูล 46 ื่ 3.3 แสดงผังการทํางานสวนวิเคราะหสถิติการประมวลผลขอคําถาม 47 3.4 อัลกอริทึมการวิเคราะหสถิติการประมวลผลขอคําถาม 48 3.5 แสดงผังการทํางานสวนที่วิเคราะหสถ ิติการเขาถึงวิวขอมูล 50 3.6 อัลกอริทึมการวิเคราะหสถิติการเขาถึงวิวขอมูล 51

3.7 แสดงผังการทํางานสวนตรวจสอบเง ื่อนไขเพื่ อนําไปสรางวิวขอมูล 52 .8 อัลกอริทึมการตรวจสอบเง ื่อนไขเพอน ื่ ําไปสรางววขิ อมูล 53 .9 แสดงผังการทํางานสวนสรางววขิ อมูล 54 .10 อัลกอริทึมการสรางวิวขอมูล 55

## **สารบัญรูป(ตอ)**

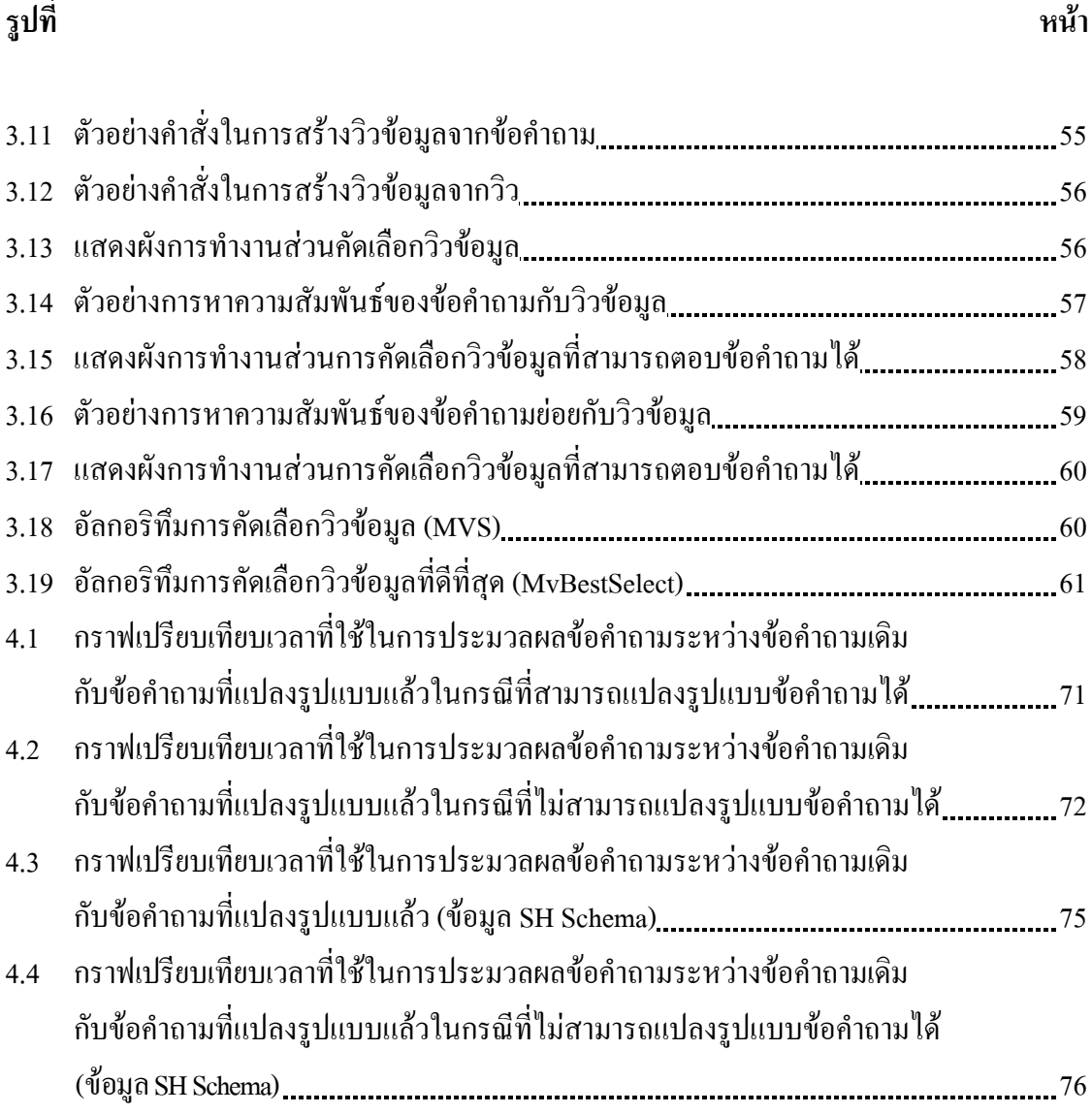

#### **บทนํา**

ในบทนี้จะกล่าวถึงความสำคัญ ที่มาของปัญหาการวิจัย วัตถุประสงค์ของงานวิจัย ขอบเขต งานวิจัยและประโยชนที่จะไดรับจากงานวิจัย

### **1.1 ความสําคัญและท ี่มาของปญหาการวิจัย**

ปัจจุบันการจัดเก็บฐานข้อมูลของภาคธุรกิจนั้นมีระบบการจัดเก็บข้อมูลที่ซับซ้อนมากขึ้ ั้ ึ้ ปัจจุบันการจัดเก็บฐานข้อมูลของภาคธุรกิจนั้นมีระบบการจัดเก็บข้อมูลที่ซับซ้อนมากขึ้น<br>และเต็มไปด้วยข้อมูลจำนวนมหาศาลทั้งที่เกิดประโยชน์และไม่เกิดประโยชน์ การเข้าถึงฐานข้อมูล ั้ ี่ ให้ตรงกับความต้องการสำหรับการนำไปใช้งาน เพื่อให้ข้อมูลและสารสนเทศที่มีอยู่เกิดประโยชน์ ี่ กับองค์กรได้อย่างมีประสิทธิภาพยังมีปัญหาเรื่องการประมวลผลข้อคำถามที่ต้องใช้เวลานาน ใน ปัจจุบันระบบจัดการฐานข้อมูลขนาดใหญ่เช่น Oracle, Microsoft SQL Server, IBM DB2 ได้เพิ่ม ส่วนที่เรียกว่า ส่วนเพิ่มประสิทธิภาพข้อคำถาม (Query optimizer) ไว้ในส่วนประมวลผลข้อคำถาม ี่ เพื่อทำหน้าที่ปรับปรุงรูปแบบข้อคำถามให้สามารถประมวลผล ได้เร็วขึ้น โดยที่ยังคงให้คำตอบที่ ึ้ ถูกตองไดเชนเดิม

ลักษณะที่สำคัญอย่างหนึ่งของระบบฐานข้อมูลคือ มีความเป็นอิสระของข้อมูลสูง (High ึ่ degree of data independence) เป็นการพัฒนาโปรแกรมที่เป็นอิสระต่อการเปลี่ยนแปลงโครงสร้าง ของระบบฐานขอมูล ไมวาจะมีการเปลี่ยนแปลงโครงสรางของขอมูลแบบใดก็ตาม คําส งหรือ ั่ โปรแกรมที่ได้พัฒนาไว้แล้วก็ยังคงสามารถใช้โปรแกรมนั้นต่อไปได้โดยไม่ต้องมีการพัฒนา โปรแกรมใหม ความเปนอิสระของขอมูลจําแนกไดเปนสองระดับคือระดับตรรกะและระดับ กายภาพ

1) ความเปนอิสระของขอมูลในระดับตรรกะ (Logical data independence)

 ความเปนอิสระของขอมูลในระดับตรรกะ หมายถึงความเปนอิสระของโครงสราง ข้อมูลในระดับแนวคิด (Conceptual level) กับระดับภายนอก (External level) ถ้ามีการเปลี่ยนแปลง โครงสรางขอมูลในระดับแนวคิดก็จะไมมีผลตอการใชงานในระดับภายนอก ไมวาจะมีการปรับ โครงสร้างข้อมูลอย่างไรก็ตาม ความเป็นอิสระของข้อมูลในลักษณะนี้ ถ้ามีการเปลี่ยนแปลง ี้ โครงสร้างของข้อมูลที่ไม่เป็นโครงสร้างหลัก โปรแกรมที่ได้พัฒนาไว้แล้วก็ยังคงสามารถใช้ต่อไปได้

#### 2) ความเป็นอิสระของข้อมูลในระดับกายภาพ (Physical data independence)

ความเปนอิสระของขอมูลในระดับกายภาพ หมายถึงความเปนอิสระของขอมูลใน ระดับภายใน (Internal level) กับระดับแนวคิด (Conceptual level) และระดับภายนอก (External level) เช่น การเพิ่มประสิทธิภาพการประมวลผลข้อคำถาม โดยการปรับเปลี่ยนโครงสร้างภายใน ซึ่งจะ ไม่กระทบกระเทือนต่อเค้าร่าง (Schema) ในระดับแนวกิดหรือเค้าร่างในระดับภายนอก

การเพิ่มประสิทธิภาพการประมวลผลข้อคำถามด้วยวิวข้อมูล (Materialized view) เป็นการเพิ่ม **่** ้ ประสิทธิภาพการประมวลผลข้อคำถามโดยการปรับเปลี่ยนโครงสร้างระดับกายภาพ โดยวิวข้อมูลสร้างขึ้น ึ้ ประสิทธิภาพการประมวลผลข้อคำถามโดยการปรับเปลี่ยนโครงสร้างระดับกายภาพ โดยวิวข้อมูลสร้างขึ้น<br>จากข้อมูลในตารางพื้นฐาน (Base table) หรือตารางหลักที่ถูกเก็บในฐานข้อมูล ข้อมูลที่ตรงกับเงื่อนไขที่ ี่  $\mathcal{L}^{\mathcal{L}}(\mathcal{L}^{\mathcal{L}})$  and  $\mathcal{L}^{\mathcal{L}}(\mathcal{L}^{\mathcal{L}})$  and  $\mathcal{L}^{\mathcal{L}}(\mathcal{L}^{\mathcal{L}})$ กำหนดในคำสั่งสร้างวิวถูกนำมาเก็บไว้เป็นการถาวรเปรียบเหมือนตารางข้อมูลทั่วไป จึงช่วยให้การตอบ ั่ ข้อคำถามทำได้อย่างรวดเร็วยิ่งขึ้น ตัวอย่างเช่น มีข้อมูลชื่อและหมายเลขโทรศัพท์ของลูกค้าถูกเก็บไว้ที่ ตาราง CUSTOMER ข้อมูลของรายชื่อจังหวัดถูกเก็บไว้ที่ตาราง PROVINCE จากตารางข้อมูลทั้งสองนี้ ี่ ี้ สามารถนำมาสร้างเป็นวิวข้อมูล C\_KORAT\_MV ได้ตามคำสั่งดังแสดงในรูปที่ 1.1 ั่

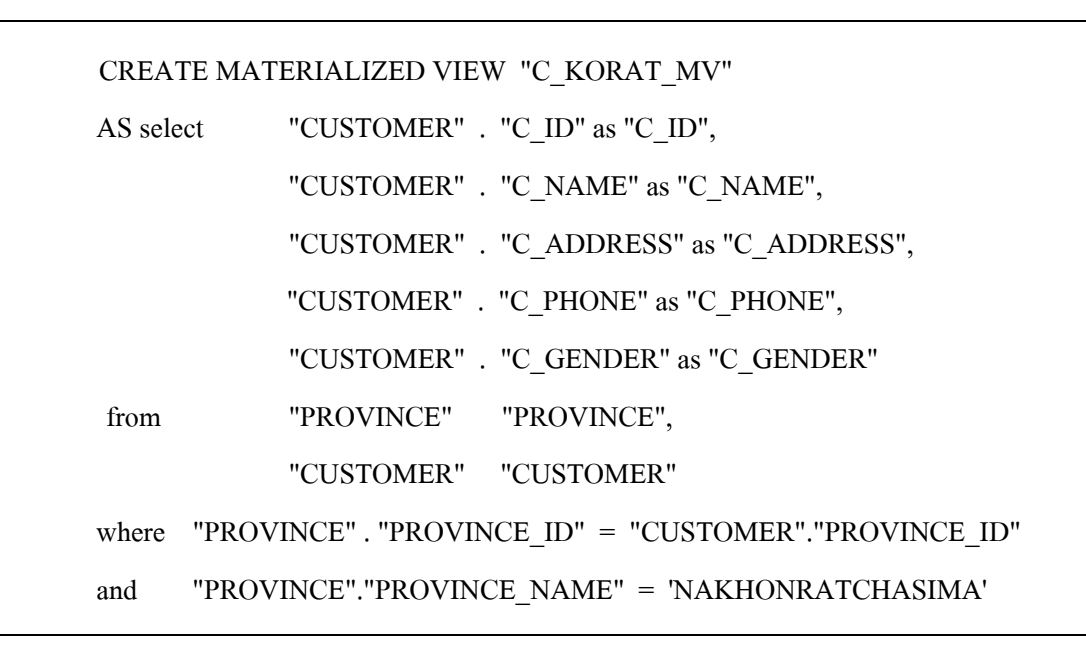

#### รูปที่ 1.1 คําส ั่งในการสรางววขิ อมูล C\_KORAT\_MV

เมื่อด้องการสอบถามข้อมูลชื่อและหมายเลขโทรศัพท์ของลูกค้าที่อาศัยอยู่ที่ จังหวัดนครราชสีมา (NAKHONRATCHASIMA) จะเห็นว่าทั้งตารางข้อมูลพื้นฐานและวิวข้อมูล ั้ **์**<br>เ  $\mathtt{C\_KORAT\_MV}$  สามารถตอบข้อคำถามนี้ได้ ดังรูปที่ 1.2 เป็นการเปรียบเทียบเส้นทางในการเข้าถึง ้ข้อมูลโดยการเรียกใช้ข้อมูลจากตารางพื้นฐานกับการเรียกใช้ข้อมูลผ่านทางวิวข้อมูล จากรูปจะเห็นว่า เส้นทางในการเข้าถึงข้อมูลโดยใช้ตารางข้อมูลพื้นฐาน (รูปที่ 1.2 (ก)) จะมีกระบวนการเข้าถึงข้อมูล **์**<br>เ ซับซ้อนมากกว่าเส้นทางในการเข้าถึงข้อมูลโดยใช้วิวข้อมูล (รูปที่ 1.2 (ข)) เนื่องจากวิวข้อมูลจะมีการ  $\overline{a}$ ประมวลผลไว้ก่อนแล้ว (Pre-computing) ทำให้กระบวนการเข้าถึงข้อมูลนี้ซับซ้อนน้อยลง นั่นคือมี ี้ ั่ ประสิทธิภาพในการประมวลผลข้อคำถามที่ดีขึ้นกว่าการเข้าถึงข้อมูลในตารางข้อมูลพื้นฐาน ื้

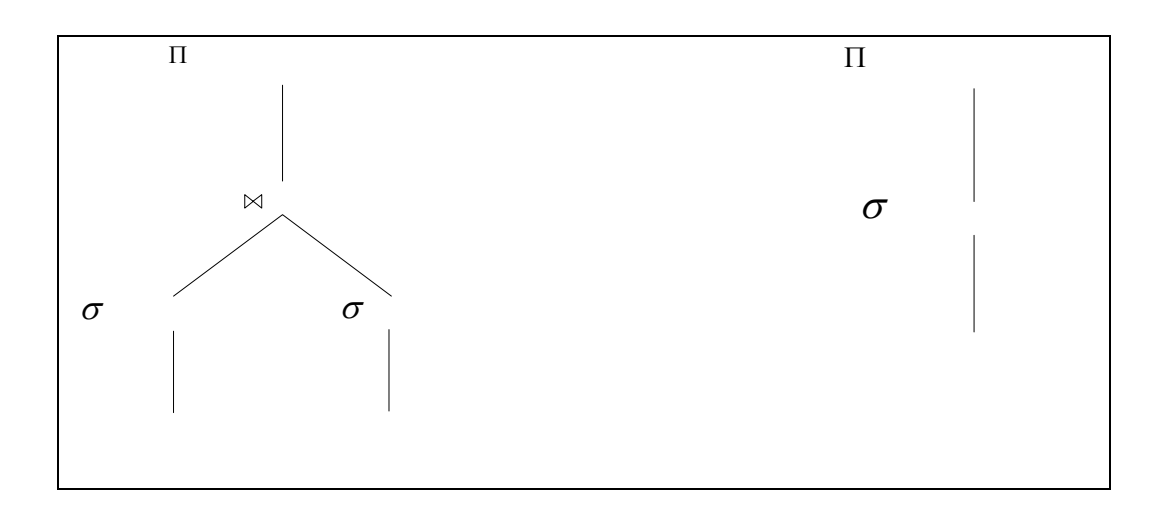

รูปที่ 1.2 ตัวอย่างเส้นทางในการเข้าถึงข้อมูล โดยใช้ (ก) ตารางข้อมูลพื้นฐาน (ข) วิวข้อมูล **ี** 

วิวขอมูลไดถูกนํามาใชในการเพิ่มประสิทธิภาพการประมวลผลขอคําถาม โดยนักวิจัย ใค้พยายามหาวิธีใช้ประโยชน์จากวิวข้อมูลมาเป็นระยะเวลานาน แต่วิธีการต่างๆที่เสนอยังมี ข้อจำกัดที่วิวข้อมูลจะต้องมีโครงสร้างที่ตรงพอดีกับเงื่อนไขในข้อกำถาม ี่

แนวทางการวิจัยของโครงการวิจัยนี้พยายามลดข้อจำกัดดังกล่าว โดยเสนอวิธีการสร้าง ี้ วิวข้อมูลและพยายามหาเกณฑ์คัดเลือกวิวเพื่อพิจารณาวิวข้อมูลที่มีควา**iPRÖA/JKKGE**กํไ**ป**ิมมาก ี่ ที่สุด เพื่อแปลงรูปแบบข้อคำถามให้สามารถประมวลผลได้เร็วที่สุด

#### **1.2 วัตถุประสงค ของการวิจัย**

- ศึกษาวิธีการเก็บสถิติของฐาน **@มูล\พื่อ\ไปนิสซายไทลwaลีอ**ีกข้อมูลมาสร้างเป็นวิ**โซ่ใจ()**ล่ ื่
- ศึกษาวิธีการนำวิวข้อมูลเข้ามาช่วยเพิ่มประสิทธิภาพการประมวลผลข้อคำถาม
- พัฒนาแนวทางการนำวิวข้อมูล มาใช้ช่วยเพิ่มประสิทธิภาพการประมวลผลข้อคำถาม
- กําหนดวิธีการคัดเลือกวิวขอมูลและวิธีการใชวิวขอมูลเพ ื่อแปลงรูปแบบคําสั่งSQL
- ออกแบบเกณฑ์ในการประเมินเวลาที่ใช้ในการประมวลผลข้อคำถามในกรณีที่มีการใช้วิวข้อมูล
- ทดสอบวิธีการใช้วิวข้อมูลเพื่อปรับปรุงประสิทธิภาพการ**์ปริะ**ิมวลผลข้อคำถาม

#### **1.3 ขอบเขตการวิจัย**

งานวิจัยนี้เป็นการศึกษาและพัฒนาแนวทางในการนำข้อมูลทางสถิติและวิวข้อมูลเข้ามาช่วย ในการเพิ่มประสิทธิภาพการประมวลผลขอคําถาม และการคัดเลือกขอมูลมาสรางเปนวิวขอมูล ดังนั้นการออกแบบ การวิเคราะห์ และการทดสอบจะจำกัดเฉพาะในส่วน Query optimizer และ ั้ วิธีการนำข้อมูลทางสถิติมาช่วยในการคัดเลือกข้อมูลเพื่อนำไปสร้างเป็นวิวข้อมูล  $\overline{a}$ 

#### **1.4 ประโยชนที่ คาดวาจะไดรับ**

โครงการวิจัยนี้มีจุดมุ่งหมายที่จะพัฒนาแนวทางในการเพิ่มประสิทธิภาพการประมวลผล ข้อคำถามด้วยวิวข้อมูล สิ่งที่ได้จากการวิจัยนี้จะเป็นแนวทางใหม่ในการเพิ่มประสิทธิภาพการประมวลผล ข้อคำถาม และแนวทางในการนำข้อมูลทางสถิติมาช่วยในการสร้างวิวข้อมูลเพื่อให้ได้วิวข้อมูลที่สามารถ นำมาใช้ประโยชน์ในการเพิ่มประสิทธิภาพการประมวลผลข้อคำถามได้อย่างเต็มที่

#### **บทท ี่ 2 ปริทัศน วรรณกรรมและงานวิจัยท เก ยวข อง** ֧֧֖֖֚֚֚֝֟֓֓֝֬<br>֧֖֖֖֖֖֖֖֖֧֖֖֧֧֧֧֧֧֧֧֧֦֧֦֧֦֧֧֚֚֚֚֚֚֚֚֚֚֚֚֚֚֚֚֝֩֩֓֓֟֓֟֓֓֝֬֩֩֓֟֓֝֬֩֩֓֝֬֩֩֓֝֬֝֬֩֩֓֝֬֝

ในบทนี้จะเป็นการนำเสนอทฤษฎีพื้นฐานของการประมวลผลข้อคำถาม วรรณกรรมและ งานวิจัยที่เกี่ยวข้องกับงานวิจัยด้านวิวข้อมูลและการประมวลผลข้อคำถาม โดยหัวข้อที่ 2.1 จะ ี่ กล่าวถึงพีชคณิตเชิงสัมพันธ์ (Relational algebra) ซึ่งถือว่าเป็นพื้นฐานที่สำคัญของระบบฐานข้อมูล ึ่ **์**<br>เ เชิงสัมพันธ์ โดยเฉพาะในด้านการประมวลผลข้อคำถาม ในหัวข้อที่ 2.2 จะกล่าวถึงวิธีการ ประมวลผลข้อคำถาม (Query processing) ในหัวข้อ 2.3 จะกล่าวถึงการสร้างและการบำรุงรักษา วิวข้อมูล (Materialized view creation and maintenance) ในหัวข้อที่ 2.4 จะกล่าวถึงการเพิ่ม **่** ประสิทธิภาพการประมวลผลข้อคำถามด้วยวิวข้อมูล (Query optimization with materialized views) หัวข้อที่ 2.5 จะกล่าวถึงการคัดเลือกวิวข้อมูลและการแปลงรูปแบบข้อคำถามค้วยวิวข้อมูล (Materialized view selection and query rewriting with materialized views)

#### **2.1 พีชคณิตเชิงสัมพันธ (Relational algebra)**

แนวคิดของฐานข้อมูลเชิงสัมพันธ์ที่นิยมใช้กันอย่างแพร่หลายในปัจจุบัน เป็นแนวคิดที่มี หลักการซึ่งประกอบด้วยรูปแบบทางคณิตศาสตร์ที่สนับสนุนอยู่เบื้องหลัง คือ พีชคณิตเชิงสัมพันธ์ ื้

พีชคณิตเชิงสัมพันธ์ (Relational algebra) คือ ทฤษฎีทางภาษาที่ใช้หลักการพีชคณิต สำหรับการปฏิบัติการกับรีเลชันหลักเพื่อสร้างรีเลชันใหม่ขึ้นมา ผลของการปฏิบัติการใด ๆ ที่ ึ้ เกิดข ึ้นจะไมมีผลกระทบหรือเกิดการเปลี่ยนแปลงใด ๆ ในรีเลชันหลักรูปแบบการสรางประโยค ภาษาในพีชคณิตเชิงสัมพันธ์จะมีอยู่หลายคำสั่งด้วยกัน ซึ่งได้กำหนดไว้ทั้งสิ้น 8 โอเปอเรชัน แต่ ั่ ั้ ิ้ อย่างไรก็ตาม ก็มีโอเปอเรชันที่ได้มีการพัฒนาขึ้นมาใหม่ แต่จะมีโอเปอเรชันพื้นฐาน 5 โอเปอเรชัน **ี** คือ

- 1. Selection
- 2. Projection
- 3. Cartesian product
- 4. Union
- 5. Set difference

และจะมีสวนเพ มเติมอีก 3 โอเปอเรชัน คือ ิ่

1. Join

2. Intersection

3. Division

ในงานวิจัยนี้จะให้ความสนใจไปที่โอเปอเรชันที่ถูกใช้บ่อยในการสอบถามข้อมูลได้แก่ Selection, Projection และ Join ซึ่งทั้งสามโอเปอเรชันมีรายละเอียดดังนี้ ึ่ ี้

#### **2.1.1 Selection (**σ**)**

โอเปอเรชัน Selection เป็นการเลือกแถวจากความสัมพันธ์หรือรีเลชัน ซึ่งจะ ได้ ผลลัพธเปนรีเลชันใหมโดยจะมีจํานวนทูเพิล (Tuple) หรือแถวจากรีเลชัน R ท ตรงตามเง ื่อนไข (Predicate) ที่กำหนดขึ้น ผลที่ได้อาจมีจำนวนทูเพิลตั้งแต่ศูนย์ขึ้นไปและผลลัพธ์อาจจะมีจำนวน ี่ ึ้ ั้ แถวที่น้อยกว่าหรือเท่ากับจำนวนแถวทั้งหมดที่มีในความสัมพันธ์ R แต่จะ ไม่มากกว่ารูปแบบ ี่ ั้  $\mathcal{L}^{\mathcal{L}}$ การเขียนคำสั่งแสดงได้ดังนี้ ี้

$$
\sigma_{_{\text{predicate}}}\left(\boldsymbol{R}\right)
$$

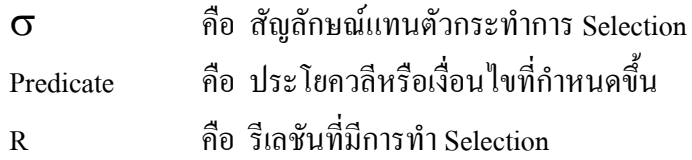

ตัวอย่างเช่น  $\mathbf{\sigma}_{_{\text{GPA}\!>\!2}}$  (Student) เป็นการเลือกแถวจากความสัมพันธ์ Student โดยมีเงื่อนไขว่า ในแต่ละแถวที่เลือกมานั้นจะต้องมีค่า GPA > 2 ผลลัพธ์ที่ได้จะเป็นรีเลชันใหม่ดังแสดงในรูปที่ 2.1 ั้

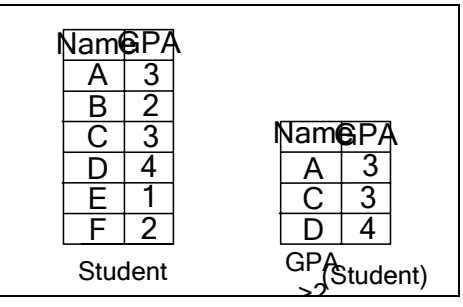

รูปที่ 2.1 ตัวอย่างการทำ Selection

#### **2.1.2 Projection (**Π**)**

โอเปอเรชัน Projection เป็นการเลือกเฉพาะคอลัมน์ที่ต้องการจากความสัมพันธ์ กล่าวคือ เป็นการเลือกแอททริบิวต์ที่ต้องการในรีเลชันที่กำหนด ซึ่งจะได้ผลลัพธ์ในรีเลชันใหม่ โดย จะมีแอททริบิวต์ที่ได้เลือกไว้ และข้อมูลที่ได้แสดงตามเงื่อนไข รูปแบบการเขียนคำสั่งแสดงได้ดังนี้ ี้

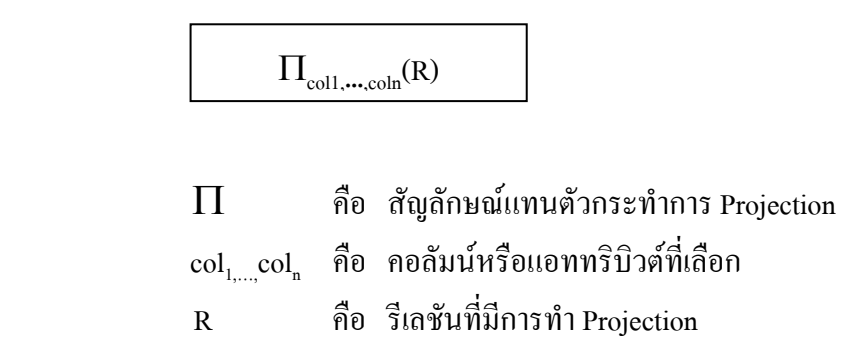

ตัวอย่างเช่น  $\prod_{\text{GPA}}$  (Student) เป็นการเลือกเฉพาะคอลัมน์ GPA จากรีเลชัน Student ผลลัพธ์ที่ได้จะ เป็นรีเลชันใหม่คังแสดงในรูปที่ 2.2

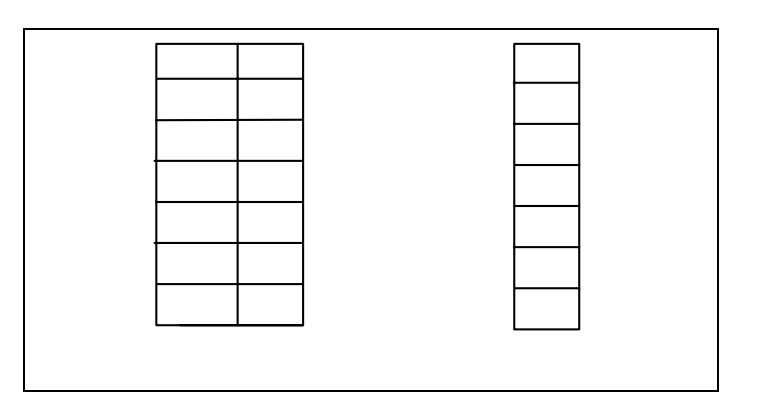

รูปที่ 2.2 ตัวอยางการทํา Projection

#### 2.1.3 Join  $(\bowtie)$

โอเปอเรชัน Join เป็นการรวม 2 รีเลชันเพื่อสร้างเป็นรีเลชันใหม่ การ Join จะเป็น โอเปอเรชันที่ค่อนข้างยากสำหรับการพัฒนาการออกแบบเพื่อจัดการฐานข้อมูลเพื่อให้ใด้มาซึ่ง ึ่ ประสิทธิภาพ รูปแบบการเขียนคำสั่งแสดงใด้ดังนี้ ี้

## $R \bowtie_{F} S$

- คือ สัญลักษณแทนตัวกระทําการ Join  $\bowtie$
- R, S คือ รีเลช นที่ทําการ Join ั่
- $_{\rm F}$  คือ เงื่อนไขที่กำหนดอยู่ในรูป $_{\rm R.ai}\,\theta_{\rm~S. bi}$  $\vec{\mathfrak{U}}$ อ  $\theta$  คือ โอเปอเรชันการเปรียบเทียบ

ตัวอย่างเช่น Student  $\bowtie$   $_{\textnormal{\tiny{S}}$ <sub>udent.GPA=Division.GPA</sub> Division เป็นการรวมรีเลชัน Student เข้ากับรีเลชัน Division โดยใช้คอลัมน์ GPA เป็นเงื่อนไขในการสร้างความสัมพันธ์ขึ้นมาใหม่ระหว่างรีเลชัน Student กับรีเลชัน Division ผลลัพธ์ที่ได้จะเป็นรีเลชันใหม่ดังแสดงในรูปที่ 2.3

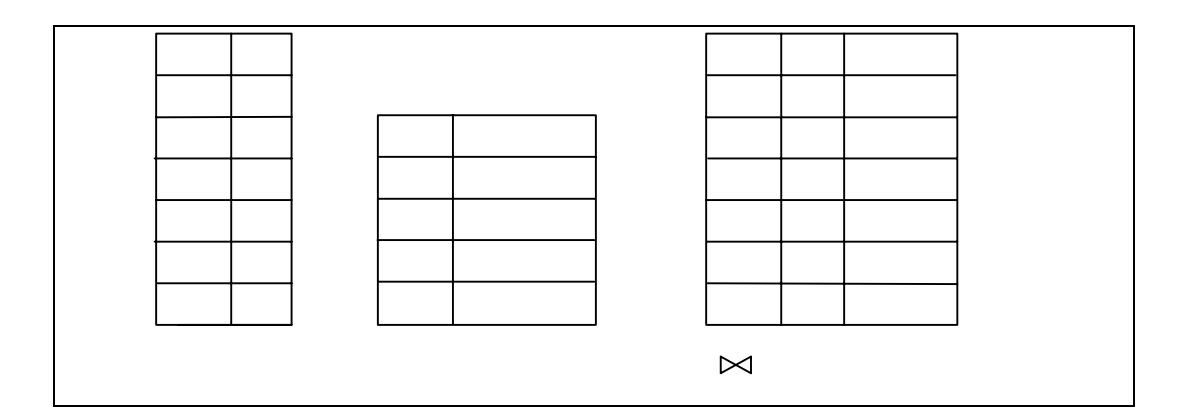

รูปที่ 2.3 ตัวอยางการทํา Join

#### **2.2 การประมวลผลขอคาถาม ํ (Query processing)**

การประมวลผลข้อคำถาม (Query processing) เป็นกระบวนการหนึ่งของระบบการจัดการ ึ่ ฐานข้อมูลที่ใช้ในการเลือกแผนหรือกลยุทธ์ที่เหมาะสมในการสอบถามข้อมูลในฐานข้อมูล โคยระบบจัดการฐานข้อมูลจะมีตัวประมวลผลที่เรียกว่า ตัวประมวลผลข้อคำถาม (Query processor) ทำหน้าที่ในการเลือกแผนหรือกลยุทธ์ที่เหมาะสมในการเข้าถึงข้อมูลเพื่อให้ได้คำตอบที่ ดีท สุดและถูกตองโดยขอคําถามจะเกิดจากภาษาสอบถาม เชน ภาษาเอสคิวแอล (Structured query ี่ language : SQL) ภาษาคิวบีอี ( Query by example : QBE) เป็นต้น

#### **2.2.1 ข ั้นตอนการประมวลผลขอคําถาม**

ขั้นตอนของการประมวลผลข้อคำถามดังที่แสดงใน รูปที่ 2.4 มีสามขั้นตอน คือ ์<br>๎

- 1) การตรวจสอบไวยากรณและการแปลความหมาย (Parsing and translation)
- 2) การปรับปรุงประสิทธิภาพ (Optimization)
- 3) การประมวลผล (Evaluation)

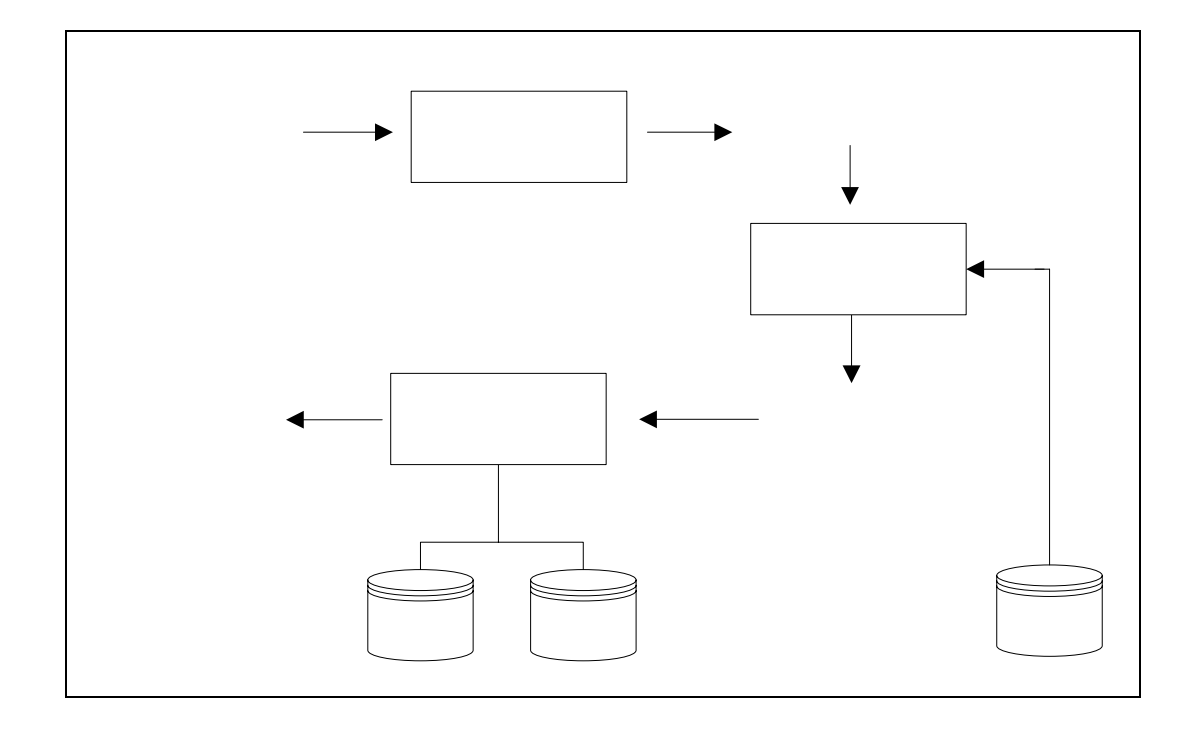

# Parser transla

รูปที่ 2.4 ขั้นตอนของการประมวลผลข้อคำถาม

1) การตรวจสอบไวยากรณและการแปลความหมาย (Parsing and translation) การตรวจสอบไวยากรณและการแปลความหมายดวย Parser และ Translator เป็นส่วนหนึ่งของตัวประมวลผลข้อคำถามที่ทำหน้าที่ตรวจเช็คกฎและใวยากรณ์ (Syntax) ของ ึ่

ข้อคำถาม รวมทั้งตรวจสอบความถูกต้องของชื่อข้อมูล โดยจะทำการตรวจสอบกับข้อมูลที่อยู่ใน ั้ พจนานุกรมข้อมูล (Data dictionary) แล้วทำการแปลคำสั่งให้อยู่ในรูปของนิพจน์พีชคณิตเชิงสัมพันธ์ (Relational algebraic expression) ที่ระบบจัดการฐานข้อมูลสามารถเข้าใจได้ ก่อนที่การประมวลผล ี่ ข้อคำถามจะเริ่มขึ้นระบบจะด้องแปลงข้อคำถามให้อยู่ในรูปแบบที่สามารถใช้งานได้ เนื่องจาก ิ่ ื่ ภาษาเอสคิวแอล (SQL) เป็นภาษาระดับสูงที่มนุษย์ใช้ในการสอบถามข้อมูล แต่ไม่เหมาะสมกับ ี่ การทำงานของระบบ จำเป็นต้องทำการแปลคำสั่งให้อยู่ในรูปของนิพจน์พีชคณิตเชิงสัม**ผับ ร์ท**ี่ ี่ ระบบจัดการฐานข้อมูลสามารถเข**ิ้งไม่ไลต์ Myu OUTDUT** engine

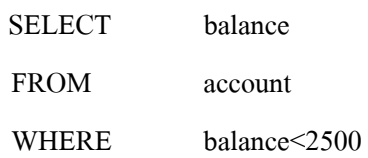

ข้อคำถามนี้สามารถ เขียนให้อยู่ในรูปของนิพจน์พีชคณิตเชิงสัมพันธ์ได้สองรูปแบบดังนี้ ี้ ี้

 $\sigma_{\textit{balance} < 2500} (\prod_{\textit{balance}} (account))$ 

หรือ

 $\prod_{\textit{balance}}(\sigma_{\textit{balance}\left(2500}(account))$ 

2) การปรับปรุงประสิทธิภาพและการประมวลผล (Optimization and evaluation) การปรับปรุงประสิทธิภาพและการประมวลผลดวย Optimizer และ Evaluation engine เป็นส่วนหนึ่งของตัวประมวลผลข้อคำถามที่ทำหน้าที่ในการหากลยุทธ์หรือวิธีการที่เหมาะสม ี่ ี่ ี่ เพื่อให้การเข้าถึงข้อมูลประหยัดเวลาที่สุด เมื่อคำสั่งในภาษาสอบถามผ่านตัวตรวจสอบภาษา (Parser) ี่ ื่ แล้วจะ ได้คำสั่งในการสอบถามที่อยู่ในรูปของนิพจน์พีชคณิตเชิงสัมพันธ์ซึ่งสามารถประมวลผล ได้ หลายวิธีด้วยเทคนิคต่าง ๆ ในการหาทางเลือกที่เข้าถึงข้อมูลได้อย่างเหมาะสม เช่น เทคนิคการซอร์ต และการเมอรจ (Sorting and merge method) เปนการเรียงลําดับขอมูลในตารางขอมูลโดยระบบจัดการ ฐานข้อมูลจะมีโปรแกรมสำหรับจัดเรียงลำดับข้อมูลเพื่อให้ใช้เวลาในการประมวลผลลดลง เทคนิค ดีคอมโพสิชั่น (Decomposition method) เป็นการแตกคำสั่งในภาษาสอบถามให้เป็นส่วนย่อย ๆ เพื่อง่าย ื่ ต่อการประมวลผล เทคนิคโอเปอร์เรเตอร์กราฟ (Operator graph) เป็นการนำนิพจน์พีชคณิตที่ได้จาก การตรวจเช็คไวยากรณของภาษาแลวนํามาหาทางการประมวลผลที่ใหการประมวลผลนั้นใชเวลา ่ น้อยที่สุด เทคนิคการนำวิวข้อมูล (Materialized view) มาช่วยในการตอบคำถาม

เทคนิคต่าง ๆ เหล่านี้จะทำให้ได้แผนในการประมวลผลที่เหมาะสมเพื่อให้ได้ ี้ วิธีการเข้าถึงข้อมูลที่มีประสิทธิภาพและใช้เวลาในการประมวลผลน้อยที่สุด เมื่อผู้ใช้ป้อนข้อคำถาม ที่อยู่ในรูปแบบภาษาเอสคิวแอลเข้ามา ขั้นตอนแรกตัวประมวลผลข้อคำถาม (Query processor) จะ ี่ ั้ ้ ทำการตรวจสอบความถูกต้องตามไวยากรณ์ของข้อคำถามนั้น และทำการตรวจสอบความสัมพันธ์

และคุณลักษณะที่ถูกอ้างถึงในฐานข้อมูล ถ้าข้อคำถามที่เข้ามาถูกต้องตามข้อกำหนด ขั้นตอนต่อมา ั้ คือ กำหนดแผนการประมวลผลข้อคำถาม นั่นคือ การกำหนดลำดับขั้นตอนในการดำเนินการกับ ั่ ข้อคำถามนั้น ในแต่ละขั้นตอนจะมีลักษณะเช่นเดียวกันคือ การทำงานร่วมกันระหว่างโอเปอเรชัน ั้ ั้ ความสัมพันธกับวิธีการประมวลผล ตัวอยางเชน จอยน (Join) โอเปอเรชัน สามารถประมวลผลได โดยวิธี Nested loop และ Sort merge โดยพิจารณาจากขอคําถามตอไปนี้

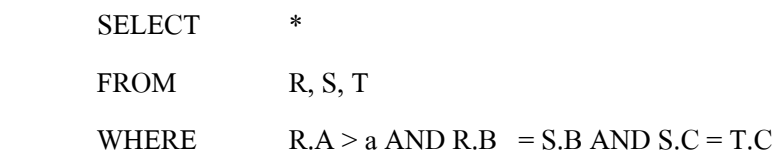

เมื่อ R S และ T คือ ความสัมพันธ์ A B และ C คือ คุณลักษณะหรือแอททริบิวต์ ื่ (attribute) และ a คือ ค่าคงที่ที่ใช้กำหนดเงื่อนไข ข้อคำถามนี้จะประกอบไปด้วยการจอยน์ (Join) สองครั้งและการซีเลคท์ (Select) หนึ่งครั้ง ลำดับการประมวลผลข้อคำถามนี้จะมีสามขั้นตอนดังนี้ ั้ ึ่ ี้ ั้ ี้

1) ทำการซีเลคท์  $\sigma_{\text{\tiny A}\text{\tiny >a}}$ (R) คือ การตรวจสอบและค้นหาคุณลักษณะ A ของ R ที่มี ค่ามากกว่า a และเก็บผลลัพธ์ที่ได้จาก  $\sigma_{\tiny\sim}$ (R) ไว้ใน R1

2) ทำการจอยน์ R1  $\bowtie$   $_{\text{\tiny{RLB}}}$   $_{\text{\tiny{S.B.}}}$  S โดยใช้วิธีการที่เรียกว่า Merge join และ เก็บผลลัพธ์ไว้ที่ R2

> 3) ทำการจอยน์ R2 $\Join_{{}_{\mathrm{R2,C-TC}}}$ T โดยใช้วิธีการที่เรียกว่า Nested loop  $\mathcal{L}^{\mathcal{L}}(\mathcal{L}^{\mathcal{L}})$  and  $\mathcal{L}^{\mathcal{L}}(\mathcal{L}^{\mathcal{L}})$  and  $\mathcal{L}^{\mathcal{L}}(\mathcal{L}^{\mathcal{L}})$

สำหรับข้อคำถามที่กำหนดให้นี้สามารถที่จะมีแผนการประมวลผลต่างจากนี้ ได้แต่ ี้ ผลลัพธ์ที่ได้จะเหมือนกัน จากตัวอย่างสามารถกำหนดแผนการประมวลผลที่แตกต่างกันได้โดยทำ การเปลี่ยนแปลงดังน ี้

1) ทำการซีเลคท์  $\sigma_{\text{\tiny A}\text{\tiny A}}$ (R) คือ การตรวจสอบและค้นหาคุณลักษณะ A ของ R ที่มี  $\hat{\mathsf{n}}$ ามากกว่า a และเก็บผลลัพธ์ที่ได้จาก  $\mathbf{\sigma}_{\mathsf{A}\mathsf{B}}(\mathsf{R})$  ไว้ใน  $\mathsf{R}1$ 

2) ทำการจอยน์ S $\Join$   $_{\rm sc}$   $_{\rm -TC}$  T โดยใช้วิธีการที่เรียกว่า Nested loop แล้ว เก็บผลลัพธ์ที่ได้ไว้ที่ R3

> 3) ทำการจอยน์ R1  $\bowtie_{_\mathrm{RLB-R3,B}}$ R3 โดยใช้วิธีการที่เรียกว่า Merge join ี่

จะเห็นว่าแผนการประมวลผลที่ต่างกันนี้สามารถให้ผลลัพธ์ที่เหมือนกันได้ หรือสามารถ บอกได้ว่าทั้งสองวิธีนี้มีความเท่าเทียมกัน แต่อย่างไรก็ตามความแตกต่างของแผนการประมวลผลนี้จะ ั้ ี้ อยู่ที่ลำดับขั้นตอนการทำงานดังที่แสดงเปรียบเทียบในรูปที่ 2.5 ซึ่งจะส่งผลให้ค่าใช้จ่ายในการประมวลผล ี่ ั้ หรือเวลาที่ใช้ในการประมวลผลต่างกัน ดังนั้นจึงควรเลือกแผนการประมวลผลที่มีค่าใช้จ่ายน้อยที่สุด ั้ ในระบบฐานข้อมูลค่าใช้จ่ายของการประมวลผลข้อคำถามจะรวมไปถึงค่าใช้จ่ายที่เกิดจาก หน่วยนำเข้าและส่งออก (I/O) และ ค่าใช้จ่ายที่เกิดจากหน่วยประมวลผลกลาง (CPU) ด้วย

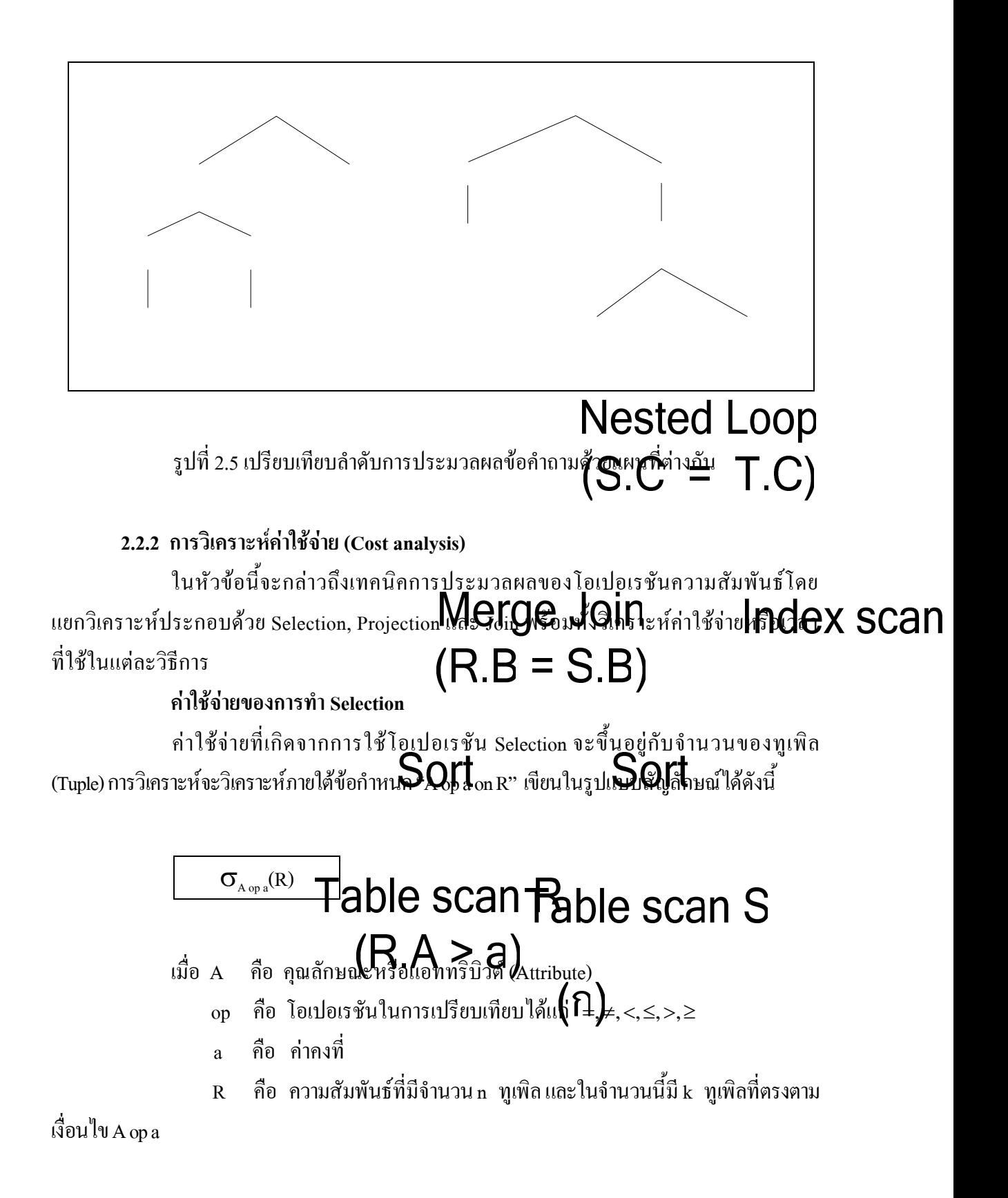

<u>กรณีที่ 1</u> ใม่ใช้เส้นทางการเข้าถึงแบบรวดเร็ว (Fast access path not available or not use) กรณีนี้ สามารถแบงยอยไดเปนสองกรณีคือ

1. กรณีที่ข้อมูลมีการจัดเรียงแล้ว ในกรณีนี้สามารถใช้การค้นหาแบบทวิภาค (Binary search) "ได้ และค่าใช้จ่ายที่เกิดขึ้นสามารถหาได้ดังนี้ ค่าใช้จ่ายที่เกิดจาก CPU คือ O(log n + k) และ ี่ ี้ ี่ ค่าใช้จ่ายจาก I/O คือ O( log N +  $\mid$  (k / n)  $\cdot$  N  $\mid$ ) เมื่อ  $\mid$ N คือ จำนวนของหน้า (Page) หรือส่วนของ หน่วยความจำที่บรรจุทูเพิลของ R และ $\mid$  (k / n)  $\cdot$  N  $\mid$  คือ จำนวนของหน้าในหน่วยความจำที่เก็บบรรจุ ี่  $\mathcal{L}^{\mathcal{L}}(\mathcal{L}^{\mathcal{L}})$  and  $\mathcal{L}^{\mathcal{L}}(\mathcal{L}^{\mathcal{L}})$  and  $\mathcal{L}^{\mathcal{L}}(\mathcal{L}^{\mathcal{L}})$ ทูเพิล ไว้ k ทูเพิล ตามเงื่อน ไขที่ ได้กำหนด ไว้

2. กรณีที่ข้อมูลยังไม่ได้จัดเรียง ในกรณีนี้จะใช้ การอ่านแบบลำดับ (Sequential scan) และ ค่าใช้จ่ายที่เกิดจาก CPU คือ O( n ) และค่าใช้จ่ายที่เกิดจาก I/O คือ O( N )  $\mathcal{L}^{\mathcal{L}}(\mathcal{L}^{\mathcal{L}})$  and  $\mathcal{L}^{\mathcal{L}}(\mathcal{L}^{\mathcal{L}})$  and  $\mathcal{L}^{\mathcal{L}}(\mathcal{L}^{\mathcal{L}})$ 

<u>กรณีที่ 2</u> ใช้เส้นทางการเข้าถึงแบบรวดเร็ว (Fast access path is use) กรณีนี้สามารถแบ่ง ไดเปนสองกรณีคือ

1. กรณีที่ข้อมูลมีการจัดเรียงแล้ว กรณีนี้จะเกิดขึ้นเมื่อมีการใช้ครรชนีร่วม ี้ ึ้ (clustered index) ซึ่งเป็นเส้นทางการเข้าถึงแบบรวดเร็ว ค่าใช้จ่ายที่เกิดจาก $\rm CPU$  คือ $\rm O($  k  $\rm )$  และ  $\mathcal{L}^{\mathcal{L}}(\mathcal{L}^{\mathcal{L}})$  and  $\mathcal{L}^{\mathcal{L}}(\mathcal{L}^{\mathcal{L}})$  and  $\mathcal{L}^{\mathcal{L}}(\mathcal{L}^{\mathcal{L}})$ ค่าใช้จ่ายที่เกิดจาก I/O คือ O( $\mid$  (k / n)  $\cdot$  N  $\mid$  ) ี่

2. กรณีที่ข้อมูลยังไม่ได้จัดเรียง ค่าใช้จ่ายที่เกิดขึ้นสามารถหาได้ดังนี้ ค่าใช้จ่ายที่เกิด ี่ ี้ ี่ จาก CPU คือ O( k ) และค่าใช้จ่ายที่เกิดจาก I/O คือ O( min{ k, N } ) ี่

#### **คาใชจายของการทํา Projection**

ค่าใช้จ่ายที่ประเมินจาก Projection สมมุติให้มีการใช้คำสั่ง  $\prod_{\rm Al,\ldots,At}$ (R) เมื่อ ั่ A1,…,At คือคุณลักษณะหรือแอททริบิวต (attribute) ของความสัมพันธ R เปนไปไดสองกรณีคือ

<u>กรณีที่ 1</u> จำลองแถวแบบไม่เอาออก ในกรณีนี้สามารถประมวลผลได้โดยการอ่านทีละ ี่ ทูเพิลเพราะฉะนั้นจะได้ค่าใช้จ่ายที่เกิดจาก CPU เป็น O (n) และ จาก I/O เป็น O (N) ี่

<u>กรณีที่ 2</u> จำลองแถวแบบเอาออก ในเอสคิวแอลการจำลองแล้วเอาออกมีอยู่กรณี ี่ เดียวคือ เมื่อใช้คำสั่ง Select distinct จะมีการทำงานเป็นสามขั้นตอน ขั้นแรกคือ การอ่าน ขั้นที่สอง ั่ ั้ ั้ ั้ คือ การจัดเรียง และสุดท้ายคือ การเอาออก จะได้ค่าใช้จ่ายที่เกิดจาก CPU เป็น O( n log n ) ซึ่  $\mathcal{L}^{\mathcal{L}}(\mathcal{L}^{\mathcal{L}})$  and  $\mathcal{L}^{\mathcal{L}}(\mathcal{L}^{\mathcal{L}})$  and  $\mathcal{L}^{\mathcal{L}}(\mathcal{L}^{\mathcal{L}})$ คือ การจัดเรียง และสุดท้ายคือ การเอาออก จะได้ค่าใช้จ่ายที่เกิดจาก CPU เป็น O( n log n ) ซึ่ง<br>ค่าใช้จ่ายในส่วนนี้จะถูกควบคุมโดยค่าใช้จ่ายที่เกิดจากการจัดเรียง และ ค่าใช้จ่ายจาก I/O คิดเป็น ี้ O( W · log W ) เมื่อ W =  $n \cdot (\sum_{i=1}^{t} \text{length}(A_i))$  / PageSize

#### **คาใชจายของการทํา Join**

ค่าใช้จ่ายที่ประเมินจาก Join เป็นโอเปอเรชันที่มีค่าใช้จ่ายสูงกว่าทุกโอเปอเรชันที่ได้ ี่ กล่าวมาแล้ว ซึ่งการหาค่าใช้จ่ายที่เกิดขึ้นสามารถหาได้จากวิธีดำเนินการ ในโอเปอเรชันนี้มี ึ่ ี้ วิธีดําเนินการอยู 3 วิธีการคือ

1) Nested loop เป็นการดำเนินการ Join อย่างง่ายโดยทำไปตามข้อกำหนดของ Join operation โดยกําหนดใหความสัมพันธ R เปนความสัมพันธภายนอก (Outer relation) มีจํานวน n ทูเพิลและความสัมพันธ S เปนความสัมพันธภายใน (Inner relation) มีจํานวน m ทูเพิลและทูเพิล ทั้งหมดของความสัมพันธ์ภายในจะถูกเปรียบเทียบโดยทูเพิลจากความสัมพันธ์ภายนอก ดังตัวอย่าง ั้ รูปที่ 2.6 และค่าใช้จ่ายที่เกิดจาก I/O จะขึ้นอยู่กับการลดหน้าหรือส่วนของหน่วยความจำ ส่วน  $\mathcal{L}^{\mathcal{L}}(\mathcal{L}^{\mathcal{L}})$  and  $\mathcal{L}^{\mathcal{L}}(\mathcal{L}^{\mathcal{L}})$  and  $\mathcal{L}^{\mathcal{L}}(\mathcal{L}^{\mathcal{L}})$ ึ้ ค่าใช้จ่ายที่เกิดจาก CPU จะเป็น O (n  $\cdot$  m) ี่

```
for each tuple x in R
for each tuple y in S
    if x [A] = y [B] then return (x, y)
```
รูปที่ 2.6 อัลกอริทึม Nested loop join ดวยเง ื่อนไข R.A=S.B (Clement and Meng**,** 1997)

2) Sort merge ทำงานดังนี้ ขั้นที่หนึ่ง ข้อมูลในทุกความสัมพันธ์จะถูกจัดเรียง และใน ี้ ั้ ี่ ขั้นที่สอง ข้อมูลในความสัมพันธ์ทั้งสองจะถูกอ่านและถูกเปรียบเทียบ โดยเงื่อน "ขในการ Join และ ั้ ี่ ั้ เมื่อข้อมูลจากความสัมพันธ์แรก (R) ตรงกับข้อมูลในความสัมพันธ์ที่สอง (S) ตามเงื่อนไขก็จะส่งออก มาเป็นผลลัพธ์ ดังตัวอย่างรูปที่ 2.7 ก่าใช้จ่ายที่เกิดจาก I/O จะเป็น O (N + M) เมื่อ N กือจำนวน Page ี่ ของความสัมพันธ R และ M คือจํานวน Page ของความสัมพันธ S

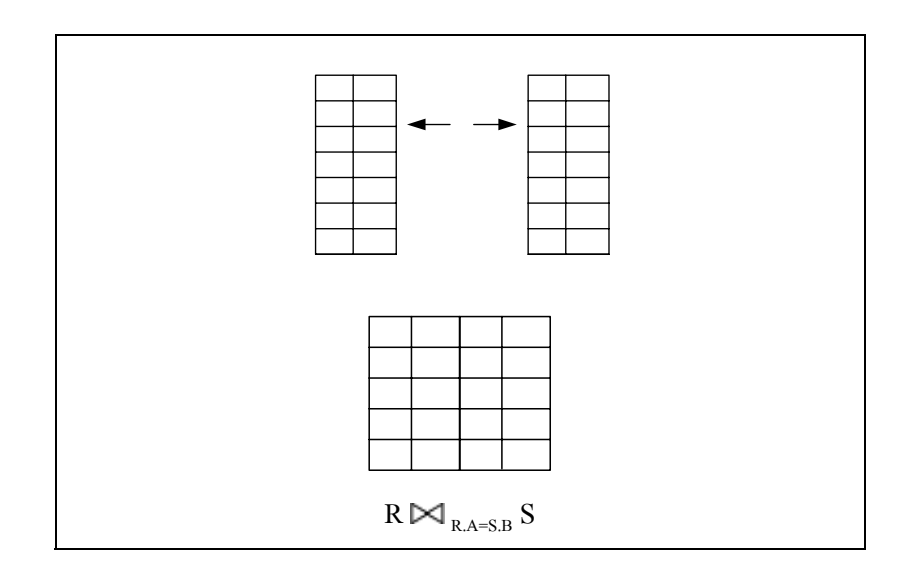

รูปที่ 2.7 ตัวอยางการทํา Sort merge join ดวยเง ื่อนไข R.A=S.B (Clement and Meng**,** 1997)

3) Hash join พื้นฐานของอัลกอริทึมนี้จะประกอบด้วยขั้นตอนการทำงานสอง ื้ ั้ ขั้นตอนคือ ขั้นตอนแรก สร้าง Hash table สำหรับความสัมพันธ์ที่มีขนาดเล็กกว่า (กำหนดให้เป็น S) ั้ ั้ ี่ ดังตัวอย่างในรูปที่ 2.5 ภายใต้คุณลักษณะที่ต้องการเชื่อมต่อกัน ขั้นที่สอง ใช้ความสัมพันธ์ที่ใหญ่ ี่ ั้ กว่า (กำหนดให้เป็น R) ตรวจสอบการเชื่อมต่อกันซึ่งมีรายละเอียดดังรูปที่ 2.8 และค่าใช้จ่ายที่เกิด ื่  $\mathcal{L}^{\mathcal{L}}(\mathcal{L}^{\mathcal{L}})$  and  $\mathcal{L}^{\mathcal{L}}(\mathcal{L}^{\mathcal{L}})$  and  $\mathcal{L}^{\mathcal{L}}(\mathcal{L}^{\mathcal{L}})$ จาก CPU คือ O (n + m· b) เมื่อ b คือ ค่าเฉลี่ยของจำนวนทูเพิลต่อบัคเก็ต (Bucket) ค่าใช้จ่ายที่เกิด ื่ ี่ จาก I/O คือ O ( $N + M$ )

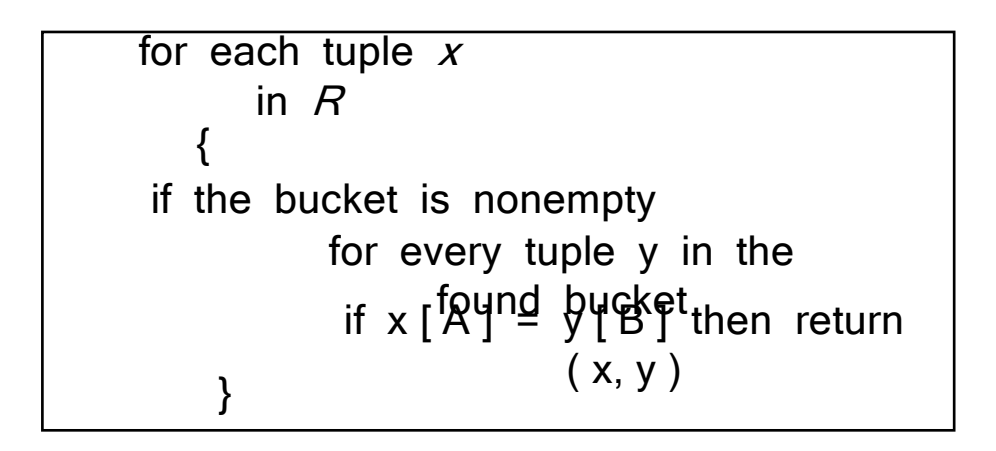

รูปที่ 2.8 อัลกอริทึม Hash join ดวยเง ื่อนไข R.A=S.B (Clement and Meng**,** 1997)

#### **2.3 การสรางและการบํารุงรักษาวิวขอมูล (Materialized view creation and maintenance)**

#### **2.3.1 วิว (View) และวิวขอมูล (Materialized view)**

วิว (View) คือ มุมมองเฉพาะหรือตารางจำลองที่สร้างขึ้นมาใหม่จากข้อคำถามที่ได้ กำหนดใว้แล้ว โดยจะอ่านข้อมูลมาจากตารางจริงในฐานข้อมูลจากข้อคำถามที่กำหนด โดยวิวที่ สร้างขึ้นมานั้นอาจจะอ่านข้อมูลมาจากตารางเดียวหรือหลาย ๆ ตารางรวมกันก็ได้ ซึ่งวิวนี้ไม่ได้เก็บ ึ้ ั้ ข้อมูลอย่างตารางแต่ข้อมูลที่เห็นคือข้อมูลจากตารางหลักทั้งสิ้น วิวจะเก็บเพียงแต่โครงสร้างที่จะไป ี่ ั้ ิ้ เรียกข้อมูลมาจากตารางเท่านั้น ตัวอย่างเช่น เมื่อต้องการสร้างวิวชื่อ INVASION ซึ่งเป็นวิวที่รวม ์<br>๎ ื่ ข้อมูลจากตาราง WEATHER และ LOCATION โดยจะกำหนดเงื่อนไขในการสร้างดังรูปที่ 2.9

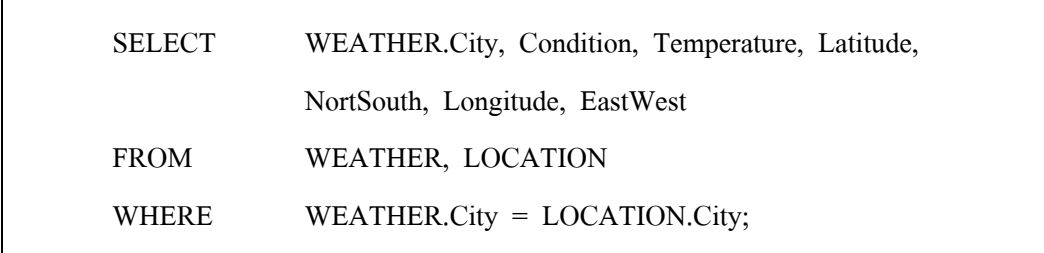

#### รูปที่ 2.9 ตัวอยางเงื่อนไขในการสรางวิว

จากตัวอย่างในรูปที่ 2.9 จะเห็นว่าเป็นชุดกำสั่งในการจอยน์ (Join) ข้อมูลระหว่าง ตาราง WEATHER กับ LOCATION ซึ่งจะสามารถนำข้อกำหนดนี้ ไปสร้างเป็นวิวได้ดังรูปที่ 2.10 ึ่

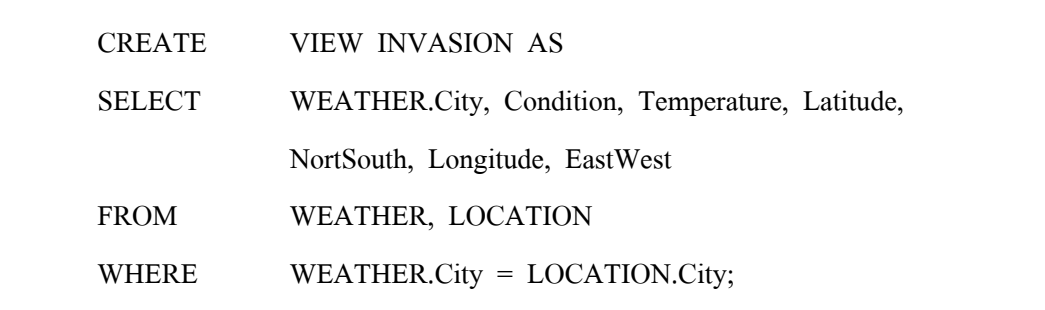

รูปที่ 2.10 ตัวอยางการสรางวิว

จะเห็นว่าคำสั่งในการสร้างวิวนั้นจะไม่เหมือนกับคำสั่งในการสร้างตาราง แต่อย่างไรก็ตามวิวที่ถูกสร้างขึ้นมานั้นจะสามารถถูกเรียกใช้ได้เหมือนกับตารางข้อมูลทั่วไป เช่น ี่ ึ้ ั้ สามารถสอบถามโครงสร้างของวิวได้โดยใช้คำสั่ง Describe เหมือนกับการสอบถามโครงสร้างของ ั่ ตารางท ั่วไป ดังแสดงในรูปที่ 2.11

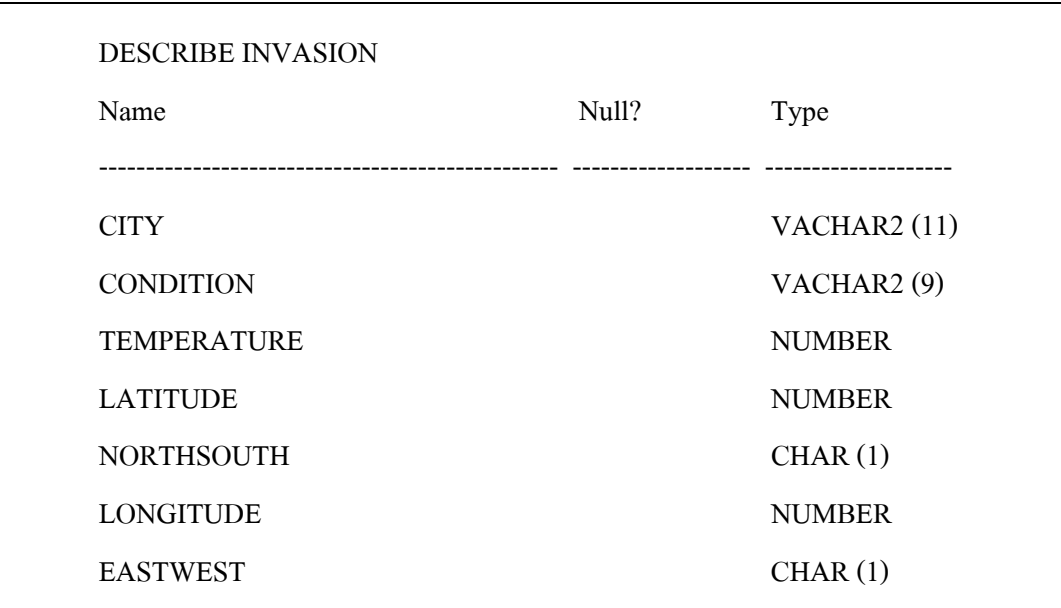

รูปที่ 2.11 ตัวอยางการใชคําสั่ง DESCRIBE กับวิว

การสอบถามข้อมูลจากวิวสามารถทำได้โดยใช้คำสั่ง Select เช่นเดียวกันกับที่ใช้ใน การสอบถามข้อมูลจากตารางหลัก ดังตัวอย่างในรูปที่ 2.12

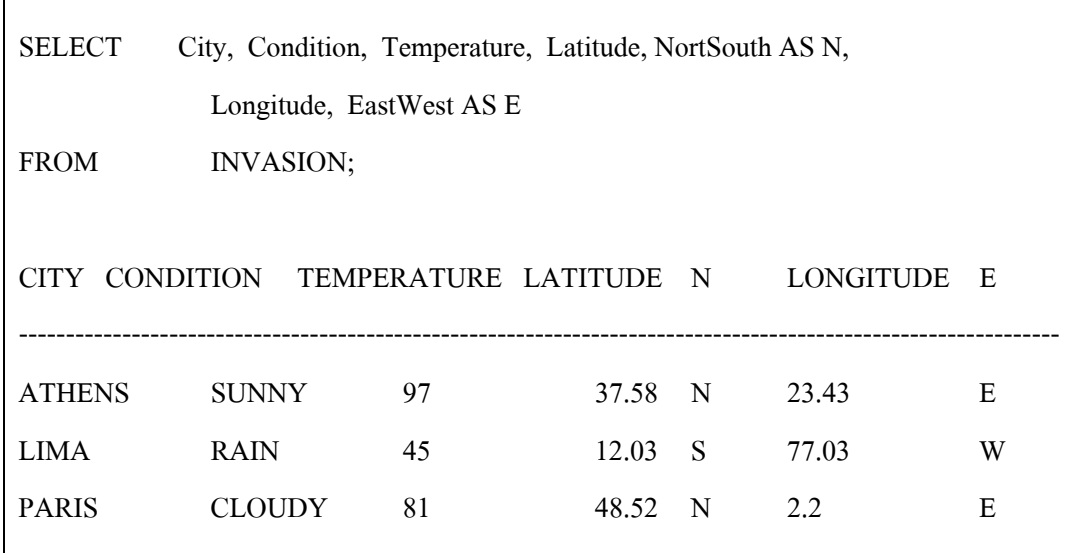

รูปที่ 2.12 ตัวอยางการสอบถามขอมูลจากวิว

จากตัวอย่างในรูปที่ 2.12 จะเห็นว่าผลลัพธ์ที่ได้นั้นจะเหมือนกับการสอบถามข้อมูล ์<br>๎ จากตารางหลักหรือตารางพื้นฐานโดยใช้เงื่อนไขในการสร้างวิวเป็นข้อคำถามซึ่งผลลัพธ์ที่ได้จาก การสอบถามข้อมูลจากตารางพื้นฐานนั้นจะแสดงดังรูปที่ 2.13 ื้ ์<br>๎

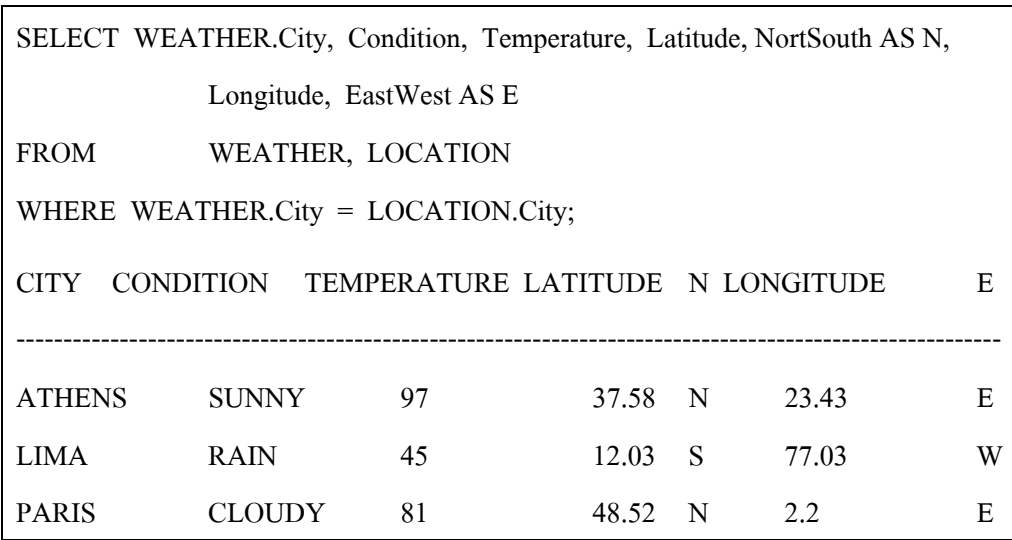

รูปที่ 2.13 ตัวอย่างการสอบถามข้อมูลจากตารางพื้นฐาน ื้

ประโยชน์ของการสร้างวิว คือ ช่วยทำให้เกิดความปลอดภัยของข้อมูลมากขึ้น โดย ึ้ ี สามารถควบคุมสิทธิของผู้ใช้ในการมองเห็นข้อมูลจากตารางจริงได้ โดยสามารถกำหนดให้ผู้ใช้เห็น ข้อมูลเฉพาะคอลัมน์ที่ด้องการให้เห็นเท่านั้น และวิวช่วยลดความซับซ้อนในการเขียนข้อคำถามเพื่อการ ี่ ั้ ื่ อ่านข้อมูลในกรณีที่เรียกใช้ข้อคำถามนั้นบ่อย ๆ รวมทั้งช่วยให้การเรียกใช้คำสั่งเพื่ออ่านข้อมูลของผู้ใช้ ี่ ั้ ั้ ั่ ื่ นั้นง่ายขึ้นเมื่อมีการอ่านข้อมูลจากวิวอีกด้วย ั้ ึ้ ื่

วิวข้อมูล (Materialized) view) คือ ข้อมูลที่มีมุมมองเฉพาะหรือมีข้อมูลเฉพาะด้านที่ตรง  $\mathcal{L}^{\mathcal{L}}(\mathcal{L}^{\mathcal{L}})$  and  $\mathcal{L}^{\mathcal{L}}(\mathcal{L}^{\mathcal{L}})$  and  $\mathcal{L}^{\mathcal{L}}(\mathcal{L}^{\mathcal{L}})$ กับความสนใจของผู้ใช้เหมือนกับวิวทั่วไปจะต่างกันที่วิวข้อมูลจะเก็บข้อมูลไว้จริง วิวข้อมูลสร้างขึ้นจาก ึ้ ข้อมูลพื้นฐานที่ถูกเกีบในฐานข้อมูลตามเขื่อนไขและข้อกำหนดในการสร้างข้อมูล ประโยชน์หลักของ ื้ ี่ วิวข้อมูลคือ ใช้ตอบคำถามเฉพาะเรื่องที่ผู้ใช้ส่วนใหญ่สนใจและมักสอบถามอยู่เสมอ วิวข้อมูลเป็นการ นำข้อมูลจากข้อมูลพื้นฐานภายใต้เงื่อนใขที่กำหนดมาเก็บไว้เป็นการถาวรเปรียบเหมือนตาราง ข้อมูลทั่วไป จึงช่วยให้การตอบข้อคำถามทำได้อย่างรวดเร็วยิ่งขึ้น (Lane, 2003) การที่จะใช้วิวข้อมูลให้ **่** เกิดประสิทธิภาพขึ้นอยู่กับข้อมูลที่เกีบอยู่ในวิวข้อมูลว่าตรงตามความต้องการของผู้ใช้หรือไม่ โดยปกติ ี่ แล้วการจะตอบข้อคำถามที่มีความซับซ้อน จะต้องใช้เวลาในการประมวลผลมาก เนื่องจากจะต้องไป  $\mathcal{L}^{\mathcal{L}}$ ื่ ค้นหาข้อมูลจากตารางต่าง ๆ ที่ตรงตามความต้องการของผู้ใช้ ปัญหานี้สามารถแก้ไขได้โดยการนำ ี่

วิวขอมูลมาเก็บขอมูลชุดนั้นและเมื่อมีการสอบถามเกี่ยวกับขอมูลชุดดังกลาวก็สามารถ สอบถามกับวิวขอมูลไดทันทีโดยไมตองเขาไปที่ตารางขอมูลพื้นฐานและขอมูลที่ไดมานั้นจะ เหมือนกับการสอบถามจากตารางข้อมูลพื้นฐานโดยตรงซึ่งจะเป็นการลดภาระการทำงานลงใด้ และเป็นการเพิ่มประสิทธิภาพการประมวลผลข้อคำถาม

โดยทั่วไปแลวรูปแบบของการนําวิวขอมูลมาใชจะมีอยูสองรูปแบบ คือ วิวขอมูล แบบซับซอน และวิวขอมูลแบบงายดังตัวอยางรูปที่ 2.14

1) วิวขอมูลแบบซับซอน (Complex materialized view : Method A) วิวขอมูลแบบ นี้จะมีประสิทธิภาพในการตอบคำถามมากเนื่องจากมีการจอยน์ (Join) ข้อมูลมาก่อนแล้วในขั้นตอน ֺ֖֪֪֪֪ׅ֪֪ׅ֦֖֪֦֖֖֪֪֦֖֪֪ׅ֦֖֖ׅ֖֚֝֟֟֟֟֟֟֟֟֟֟֟֟֟֟֟֟֟֟֟֡֬֟֓֟֡֟֟֟֡֟֟֡֟֟֟֟֓֞֟֞֟֝֬֞֞֞֟֝֟֝֬֝֬֝֬֝֬֓֞֝֬֝֬֝֬֝֬ ื่ การสร้างวิวข้อมูล ดังนั้นเวลาตอบคำถามจึงจะ ไม่มีการจอยน์เกิดขึ้น แต่การฟื้นฟู (Refresh) ข้อมูล ั้ ึ้ จะช้า ดังนั้นวิวข้อมูลในรูปแบบนี้จึงเหมาะกับข้อมูลไม่ค่อยมีการเปลี่ยนแปลง ั้

2) วิวข้อมูลแบบง่าย (Simple materialized view : Method B) วิวข้อมูลแบบนี้จะมี ี้ ประสิทธิภาพในการตอบคําถามไมคอยดีนักเมื่อเทียบกับวิวขอมูลแบบซับซอนเพราะจะมี การจอยน์เกิดขึ้น แต่อย่างไรก็ตามวิวข้อมูลแบบนี้จะฟื้นฟูข้อมูลได้เร็วกว่า ดังนั้นวิวข้อมูลใน ั้ ้รูปแบบนี้จึงเหมาะกับข้อมูลที่มีการเปลี่ยนแปลงบ่อย ๆ

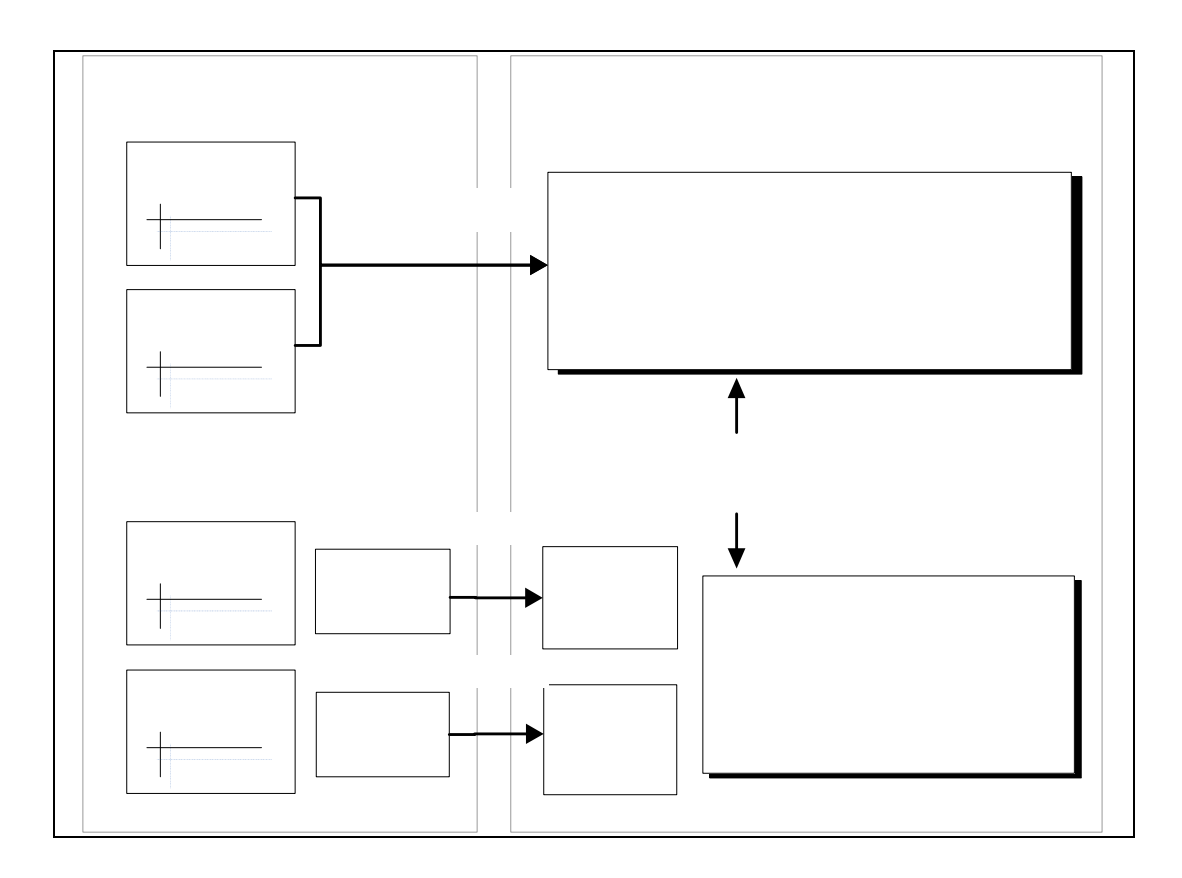

รูปที่ 2.14 วิวข้อมูลแบบง่ายและแบบซับซ้อน (Urbano, 2003)

#### **2.3.2 การสรางวิวขอมูล (Materialized view creation)**

วิวข้อมูลถูกกำหนดให้สามารถใช้งานฟังก์ชันในการรวม (Aggregate functions) เป็น กลุมฟงกชันท ี่ใชกับขอมูลท ี่เปนตัวเลข ไดแก COUNT SUM AVG MAX และ MIN ท งท ี่เปนขอมูล ั้ ตารางเดียว หรือ ตารางจากการจอยน (Join) ก็ตาม (Gupta, Harinarayan, and Quass, 1995) และ วิวขอมลยู ังสามารถใชภาษานิยามขอมูล (Data definition language : DDL) ไดเหมือนตารางท ั่วไป อยางเชน CREATE ALTER และ DROP เปนตน

การสร้างวิวข้อมูลนั้นสามารถทำใด้โดยใช้คำสั่ง CREATE MATERIALIZED ั้ ั่ VIEW ซ งจะมีรูปแบบคําส งดังรูปที่ 2.15 ึ่ ั่

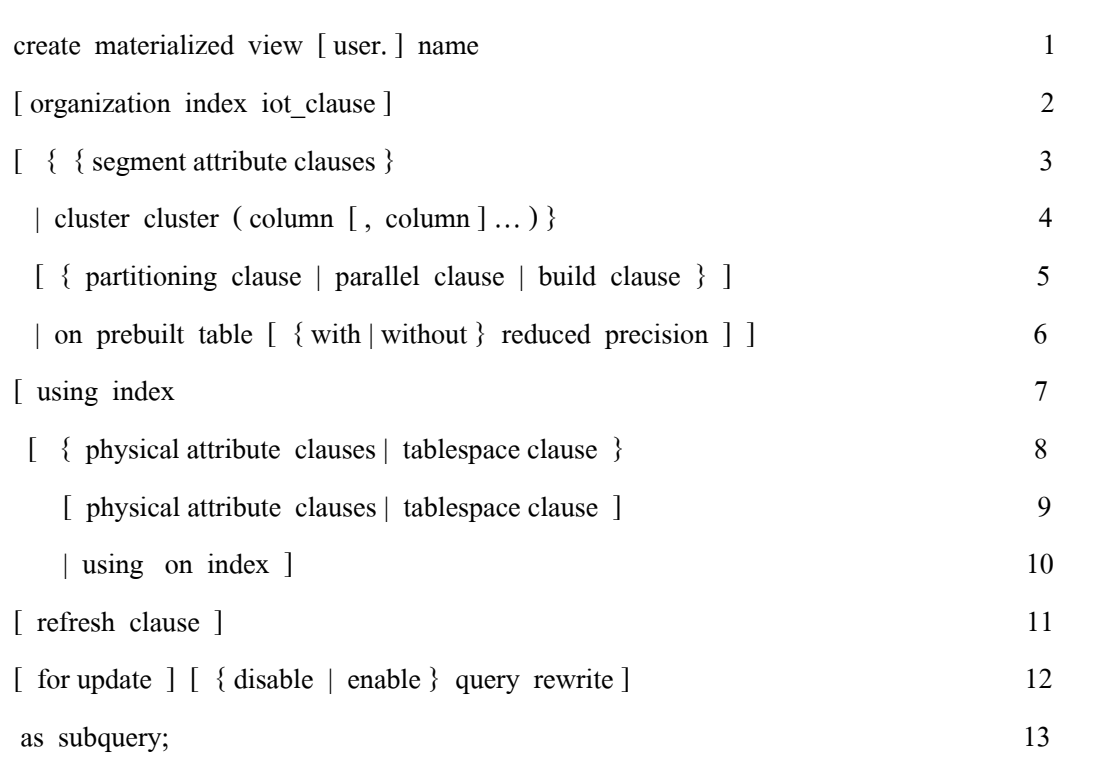

รูปที่ 2.15 รูปแบบการใช้คำสั่ง create materialized view (Hobbs, 2005)

รูปแบบคำสั่งในการสร้างวิวข้อมูลจะประกอบไปด้วย 4 ส่วนหลักดังนี้

ส่วนที่ 1 คือ ส่วนหัว (Header) ส่วนนี้จะระบุชื่อของวิวข้อมูล โดยจะปรากฏอยู่ ี้ บรรทัดแรกของวิวข้อมูลจะถูกสร้างขึ้นมาในบัญชีผู้ใช้ (User account) หรือ สคีมา (Schema) ที่กำหนดไว้

สวนท 2 คือ สวนระบุพารามิเตอรในการเก็บขอมูล (Storage parameter) ปรากฏอยู ในบรรทัดที่ 2 ถึง บรรทัดที่ 10 พารามิเตอร์ในการเก็บจะเป็นตัวกำหนดลักษณะของวิวข้อมูล เช่น การกำหนดคอลัมน์ เป็นต้น

ส่วนที่ 3 คือ ส่วนที่ระบุชนิดการฟื้นฟูข้อมูล (Refresh) ของวิวข้อมูล โดยจะปรากฏ อยู่ในบรรทัดที่ 11 รายละเอียดในส่วนนี้จะกล่าวถึงในหัวข้อ 2.3.3 ี้

ส่วนที่ 4 คือ ส่วนที่ระบุข้อคำถามซึ่งจะเป็นข้อกำหนดในการดึงข้อมูลมาสร้างเป็น วิวข้อมูลจะปรากฏอยู่ในบรรทัดที่ 12 ถึง บรรทัดที่ 13 ถ้านำข้อคำถามนี้ใปสอบถามข้อมูลจากตาราง พื้นฐานก็จะได้ข้อมูลออกมาเท่ากับข้อมูลที่ถูกเก็บไว้ในวิวข้อมูล ื้

ตัวอย่างในรูปที่ 2.16 เป็นตัวอย่างคำสั่งที่ใช้ในการสร้างวิวข้อมูลแบบอ่าน ั่ อย่างเดียว (Read-only) ชื่อ LOCAL\_CATEGORY\_COUNT วิวข้อมูลนี้จะถูกสร้างขึ้นภายใต้ ี้ Tablespace ที่ชื่อ USERS กําหนดการฟนฟูขอมูลเปนแบบ Force และกําหนดใหมีการฟนฟูขอมูลทุก ๆ เจ็ควัน วิวข้อมูลนี้จะถูกสร้างขึ้นโดยนำข้อมูลมาจากตารางพื้นฐานชื่อ BOOKSHELF ตามเงื่อนไข ี้ ื้ ที่ถูกกําหนด

create materialized view LOCAL\_CATEGORY\_COUNT tablespace USERS refresh force start with SysDate next SysDate+7 with primary key as select CategoryName, count(\*) CountPerCat from BOOKSHELF@REMOTE\_CONNECT group by CategoryName;

รูปที่ 2.16 ตัวอยางการสรางวิวขอมูล

## **2.3.3 การบํารุงรักษาและการฟนฟขู อมูลของวิวขอมูล (Maintenance and refreshes of materialized view)**

ปัญหาที่พบอย่างหนึ่งในการใช้ข้อมูลจากวิวข้อมูล คือ การถ่ายโอนข้อมูล และการปรับปรุง ี่ ข้อมูลให้ใหม่อยู่เสมอ (Gupta, and Mumick, 1998) เป็นการจัดเตรียมการเพื่อกลไกต่อไปนี้

- 1) การฟื้นฟูปรับปรุงข้อมูลทั้งหมดให้ใหม่อยู่เสมอ (Fully refresh the data)
- 2) กระบวนการฟื้นฟูแบบเร็ว เช่น การเพิ่ม หรือ รวม ข้อมูล (Perform a fast refresh)
- 3) การปรับปรุงวิวข้อมูลอัตโนมัติทุกครั้งเมื่อมีการเปลี่ยนแปลง (Automatic update) ์<br>๎ ื่

การฟื้นฟูข้อมูลของวิวข้อมูลนั้นสามารทำได้ 2 แบบดังนี้ ์<br>๎

1) การฟื้นฟแบบอัตโนมัติ (Automatic refreshes)

พิจารณาจากชุดคำสั่งที่ใช้สร้างวิวข้อมูลที่ชื่อ LOCAL\_BOOKSHELF จะเห็นว่ามี ั่ การกำหนดให้ฟื้นฟูวิวข้อมูลโดยอัตโนมัติ อยู่ในชุดกำสั่งนี้ด้วย ดังรูปที่ 2.17 ั่

Create materialized view LOCAL\_BOOKSHELF tablespace USER

Refresh force

Start with SysDate next SysDate+7

with primary key

as

select \* from BOOKSHELF@REMOTE\_CONNECT;

รูปที่ 2.17 การกำหนดการฟื้นฟูวิวข้อมูลโดยอัตโนมัติ

คำสั่งที่ใช้ในการฟื้นฟูข้อมูลของวิวข้อมูลนั้นจะแบ่งออกเป็น 3 ส่วน คือ ั่ ั้ - สวนแรกจะเปนการกําหนดชนิดของการทํางานในการฟนฟูขอมูลโดยจะระบุ เป็น Fast, Complete, Never หรือ Force ซึ่งในแต่ละชนิดจะมีความแตกต่างกันดังนี้ Fast refresh เป็น ี้ การฟนฟูขอมูลแบบเร็วโดยจะทํางานรวมกับ Materialized view log โดย Materialized view log จะ เปนตารางที่เก็บขอมูลของการเปลี่ยนแปลงขอมูลในตารางพื้นฐานและจะนําขอมูลนั้นไป ปรับปรุงข้อมูลในวิวข้อมูล เมื่อมีข้อมูลเปลี่ยนแปลงในตารางพื้นฐานแม้เพียงแค่รายการเดียว วิวข้อมูลก็จะถูกปรับปรุงข้อมูล ไปด้วย Complete refresh การฟื้นฟูข้อมูลแบบนี้จะเป็นการลบข้อมูล

เก่าทั้งหมดที่มีในวิวข้อมูลและทำการคัดลอกข้อมูลจากตารางพื้นฐานมาใหม่ทั้งหมดตามเงื่อนไข ั้  $\mathcal{L}^{\mathcal{L}}(\mathcal{L}^{\mathcal{L}})$  and  $\mathcal{L}^{\mathcal{L}}(\mathcal{L}^{\mathcal{L}})$  and  $\mathcal{L}^{\mathcal{L}}(\mathcal{L}^{\mathcal{L}})$ ั้ ที่ถูกกำหนดไว้ในขั้นตอนการสร้างวิวข้อมูล และ Force refresh คำสั่งนี้จะเป็นการบอกกับระบบเมื่ ั่  $\overline{a}$ ้มีการฟื้นฟูข้อมูลให้ทำการฟื้นฟูข้อมูลแบบ Fast refresh ถ้าการฟื้นฟูข้อมูลในรูปแบบนี้ไม่สามารถ ทํางานไดก็ใหทําการฟนฟูขอมูลในแบบ Complete refresh

- ส่วนที่สอง เป็นส่วนที่เริ่มคำสั่งด้วย Start with เป็นส่วนที่บอกฐานข้อมูลว่า ี่ ี่ ิ่ ั่ ี่ เมื่อไหร่จะเริ่มทำงาน และเมื่อมีการกำหนดคำสั่งนี้จะต้องมีการกำหนดค่าในส่วนคำสั่ง Next ด้วย ั่ ี้ ั่

- ส่วนที่สาม คำสั่ง Next เป็นส่วนที่บอกว่าอีกนานเท่าใหร่ถึงจะทำอีกครั้ง จาก ี่  $\mathcal{L}^{\mathcal{L}}(\mathcal{L}^{\mathcal{L}})$  and  $\mathcal{L}^{\mathcal{L}}(\mathcal{L}^{\mathcal{L}})$  and  $\mathcal{L}^{\mathcal{L}}(\mathcal{L}^{\mathcal{L}})$ ตัวอย่างนี้จะเห็นว่าใช้ Start with SysDate เป็นการเริ่มทำงาน ตามด้วย Next SysDate+7 ซึ่งจะ หมายความว่าจะปรับปรุงทกๆ 7 วัน

2) การทําดวยมือ (Manual refreshes)

เราสามารถใช้คำสั่งเพื่อให้วิวข้อมูลมีการฟื้นฟูข้อมูลโดยจะมีรูปแบบของคำสั่ง ั่ ั่ อยู่สองแบบ คือ การสั่งทีละวิวข้อมูลใช้ คำสั่ง DBMS.REFRESH ซึ่งจะมีพารามิเตอร์สองตัวคือ ั่ ั่ ึ่ ตัวแรกจะเป็นชื่อของวิวข้อมูล ตัวที่สองจะเป็น ชนิดของการฟื้นฟูโดยจะระบุเป็น 'f' คือ fast *'c'* คือ **:**<br>: Complete และ '?' คือ Force ตัวอยางดังรูปที่ 2.18 เปนการระบุ Complete refresh

execute DBMS.REFRESH('local bookshelf','c')

รูปที่ 2.18 การกำหนดการฟื้นฟูวิวข้อมูลแบบทำด้วยมือ

ถ้าต้องการใช้คำสั่งนี้กำหนดการฟื้นฟูทีละหลายวิวข้อมูลกีสามารถทำได้ดังรูปที่ 2.19 ั่

excute DBMS\_MVIEW.REFRESH('local\_bookshelf, local\_category\_count','?c');

รูปที่ 2.19 การกำหนดการฟื้นฟูวิวข้อมูลแบบหลายวิว

จากคำสั่งในรูปที่ 2.19 จะเป็นการทำการฟื้นฟูสองวิวข้อมูลพร้อมกัน โดย วิวข้อมูลแรกใช้เป็น Force และวิวข้อมูลที่สองใช้ complete นอกจากนี้เรายังสามารถทำการฟื้นฟู ี้ วิวข้อมูลทั้งหมดพร้อมกันได้โดยใช้คำสั่ง REFRESH\_ALL\_MVIEWS ั้
Mistry, Parsan and Ramamritham (2001) ได้แสดงการคัดเลือกและการบำรุงรักษา

วิวข้อมูลเพื่อนำมาใช้ในการเพิ่มประสิทธิการประมวลผลข้อคำถาม ในส่วนของการคัดเลือก วิว ื่ ข้อมูลได้กล่าวถึงรายละเอียดการคัดเลือกวิวข้อมูลร่วมกับการบำรุงรักษาวิวข้อมูลอย่างเหมาะสม กระบวนการนี้ใช้อัลกอริทึมกรีดี (Greedy algorithm) มาประยุกต์ใช้ในการคัดเลือกวิวข้อมูล และได้ นำเสนอการบำรุงรักษาวิวข้อมูลดังตัวอย่างรูปที่ 2.20 และพวกเขาได้สรุปว่า เทคนิคของพวกเขา สามารถเพิ่มความเร็วในการบำรุงรักษาวิวข้อมูลได้ดี พร้อมทั้งสามารถใช้วิวข้อมูลที่ได้มาตอบ ิ่ ข้อคำถามใด้อย่างมีประสิทธิภาพและเวลาที่สูญเสียใปในกระบวนการเพิ่มประสิทธิภาพนั้นอยู่ในขั้น ั้ ท สามารถยอมรับได ี่

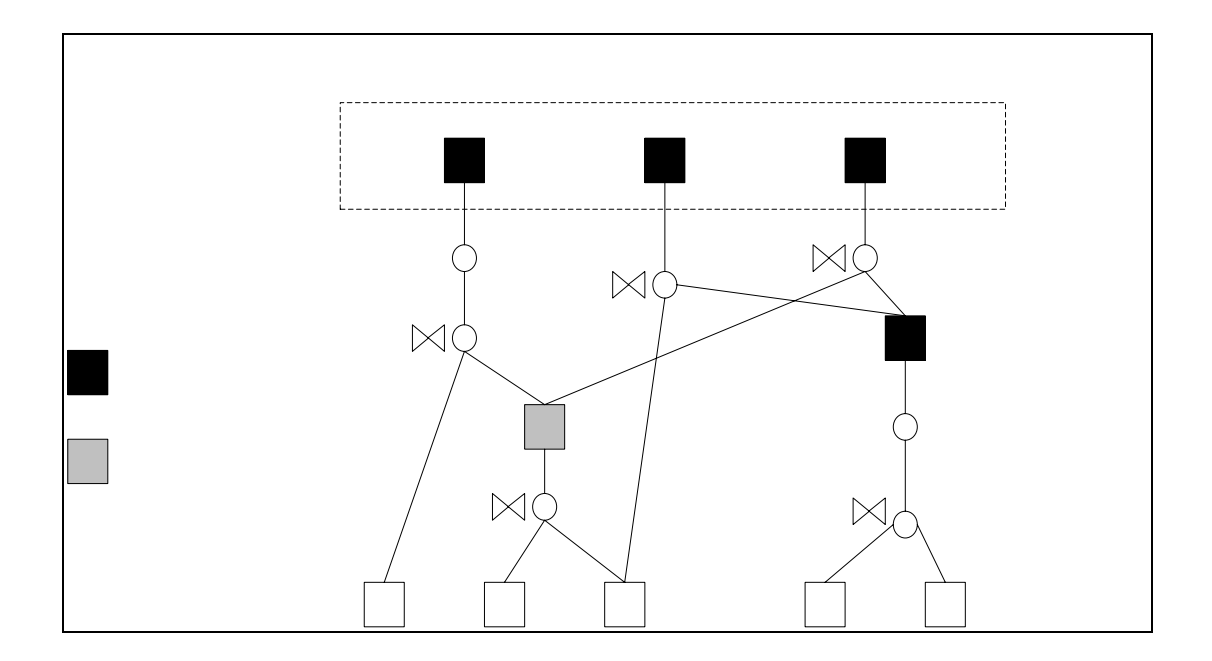

รูปที่ 2.20 ตัวอย่างแผนการบำรุงรักษาวิวข้อมูล

## **2.4 การเพมประส ิ่ ิทธภาพการประมวลผลข ิ อค ําถามดวยวิวขอมูล (Query optimization**

#### **with materialized views)**

การเพิ่มประสิทธิภาพการประมวลผลข้อคำถามด้วยวิวข้อมูลเป็นการนำว**ิปยัป (จะไข่จะไข่** เพื่อช่วยตอบข้อคำถามโดยพยายามที่จะลดระยะเวลาที่ใช้ในการข้าถึงข้อมูล จากหัวข้อที่เอร์ที่ไอ้ ื่ ี่ กล่าวว่าวิวข้อมูลคือ การจำลองข้อมูลขึ้นมาใหม่จากกลุ่มข้อมูลที่เราสนใจ ดังนั้นจึงได้มีการนำ ั้ วิวข้อมูล เข้ามาใช้โดยการนำข้อมูลที่ถูกสอบถามหรืออ้างถึงบ่อย ๆ มาสร้างเป็นวิวข้อมูลเอาไว้เพื่อ ื่ ตอบข้อคำถามเหล่านั้นแทนที่จะไปเรียกดูจากตารางข้อมูลพื้นฐานซึ่งจะเป็นการลดค่าใช้จ่ายได้ ั้ **ี**<br>เ merg

e

#### Tronciontly

ดังตัวอย่างรูปที่ 2.21 เป็นการเปรียบเทียบเส้นทางในการเข้าถึงข้อมูลโดยการเรียกใช้ข้อมูลจาก ตารางข้อมูลพื้นฐานกับการเรียกใช้ข้อมูลผ่านทางวิวข้อมูล ื้

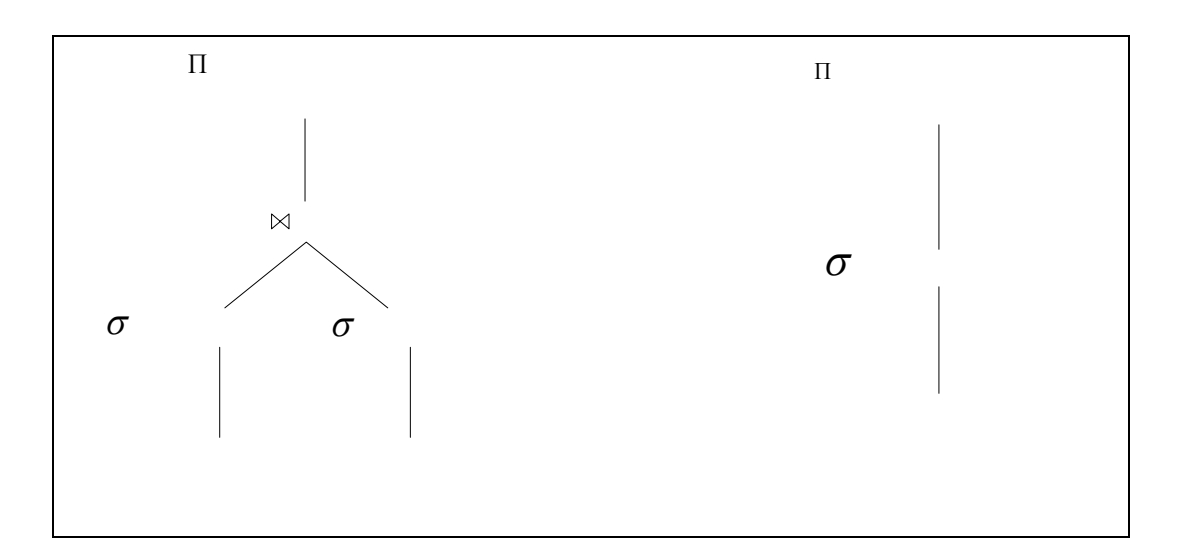

รูปที่ 2.21 ตัวอย่างเส้นทางในการเข้าถึงข้อมูล โดยใช้ (ก $\mathbb{G}% _{1}$ ก $\mathbb{G}_{2}$ พัน $\mathbb{M}$ โร $\mathbb{G}$   $\widetilde{1}$ โป $\mathbb{G}$ โป ์<br>เ

นักวิจัยใด้พยายามมาเป็นระยะเวลานานที่จะนำวิวข้อมูลเข้ามาใช้ประโยชน์ในกระบวนการ ี่ ประมวลผลขอคําถามโดยไดเสนอขอคิดเห็นออกมามากมาย (Chang and Lee, 1998; Goldstein and Larson, 2001; Zhengxin, 2001)และมีหัวข้อที่ถูกหยิบยกขึ้นมาบ่อย ๆ อย่างเช่น คื<del>่กี่ที่คุณ H</del>  $\mathcal{L}^{\text{max}}_{\text{max}}$ ึ้ ข้อกำหนดของวิว องค์ประกอบของวิว และการบำรุงรักษาวิว แต่ในยุคนั้นยังไม่มีใครให้ความสำคัญ ์<br>๎ เก ยวกับการนําวิวขอมูลมาชวยในการตอบคําถาม ี่

Chaudhuri, Krishnamurthy, Potamianos, and Shim (1995) ได้เสนอแนวคิดของการนำ วิวข้อมูล (Materialized views)มาช่วยในการเพิ่มประสิทธิภาพการประมวลผลข้อคำถาม โดยได้ นำเสนอในรูปของกฎที่เรียกว่า One-level rule ดังนี้ ี้ **SIN** 

 $L(x, y) \longrightarrow V(x)$ 

#### **CUSTOMER**

**PROVINCE** 

- V คือ วิวขอมูล
- $(n)$ x คือ แอททริบิวต์ที่ต้องการนำไปสร้างวิวข้อมูล
- y คือ ข้อกำหนด หรือ เงื่อนไข

#### และ ได้แสดงตัวอย่าง โดยกำหนดสกีมาของข้อมูลพื้นฐานให้ดังนี้ ี้

 Emp(name, dno, sal, age) Dep(dno, size, loc)

จากข้อมูลพื้นฐานที่กำหนดให้นำมาสร้างวิวข้อมูลชื่อ Executive ตาม One-level rule ได้ดังนี้ ื้ ี้

Emp(name, dno, sal, age), sal > 200k  $\rightarrow$  Executive (name, dno, sal)

ถ้าต้องการสอบถามว่า ใครบ้างที่ทำงานในแผนกที่มีขนาดใหญ่กว่า 30 และมีรายได้มากกว่า 200 k ี่ จะสามารถระบุขอคําถามในรูปแบบของ first-order logic ไดดังน ี้

> $O(name)$ : - Emp(name, dno, sal, age), sal > 200k, Dep(dno, size, loc), size  $> 30$

แต่จากวิวข้อมูลที่มีสามารถเปลี่ยนแปลงข้อคำถามให้ซับซ้อนน้อยลงแต่ยังได้ผลลัพธ์เหมือนเดิมได้ดังนี้ ี้

> Q(name) : - Executive(name, dno, sal), Dep(dno, size, loc), size  $> 30$

การเข้าถึงข้อมูลในวิวข้อมูล จะเหมือนกับการเข้าถึงข้อมูลจากตารางข้อมูลพื้นฐานทั่วไป การ ์<br>.<br>. ใช้วิวข้อมูลให้เกิดประสิทธิภาพนั้นขึ้นอยู่กับข้อมูลที่เก็บในวิวข้อมูลว่าตรงตามต้องการของผู้ใช้ ั้ ึ้  $\mathcal{L}^{\mathcal{L}}(\mathcal{L}^{\mathcal{L}})$  and  $\mathcal{L}^{\mathcal{L}}(\mathcal{L}^{\mathcal{L}})$  and  $\mathcal{L}^{\mathcal{L}}(\mathcal{L}^{\mathcal{L}})$ หรือไม่ การตอบข้อคำถามที่มีความซับซ้อนหรือข้อคำถามที่ต้องการข้อมูลจากหลายตารางนั้นต้องใช้ ี่ ั้ เวลาในการประมวลผลมาก เพราะต้องค้นหาข้อมูลจากตารางต่าง ๆ ที่ตรงตามต้องการของผู้ใช้ ปัญหานี้แก้ไขได้โคยการนำวิวข้อมูลมาเก็บข้อมูลชุดนั้น และเมื่อมีการสอบถามเกี่ยวกับข้อมูลชุด ี้ ั้ ื่ ดังกล่าวก็สามารถสอบถามกับวิวข้อมูล ได้ทันทีโดยไม่ต้องเข้าไปที่ตารางข้อมูลพื้นฐาน และข้อมูลที่ ื้ ใค้มานั้นจะเหมือนกับการสอบถามจากตารางข้อมูลพื้นฐานโดยตรง ซึ่งลดภาระการทำงานลงใค้ และ ั้ เพิ่มประสิทธิภาพการประมวลผลข้อคำถาม ตัวอย่างต่อไปนี้แสดงการใช้ Materialized view เพื่อลด ภาระการทํางานของ Query processor

<u>ตัวอย่างที่ 1.</u> ตัวอย่างนี้เป็นการสร้างวิวข้อมูล (Materialized view) ที่เก็บรหัสลูกค้า.ซื่อ ี่ **:**<br>; ที่อยู่ หมายเลขโทรศัพท์ และ เพศ โดยจะเก็บข้อมูลเฉพาะลูกค้าที่อยู่จังหวัดนครราชสีมา (Nakhon ี่ Ratchasima) เท่านั้น ตัวอย่างนี้จะเป็นการสร้างวิวข้อมูลใหม่ด้วยข้อมูลสองตาราง คือ PROVINCE และ CUSTOMER โดยใช้ชุดกำสั่งดังนี้ ี้

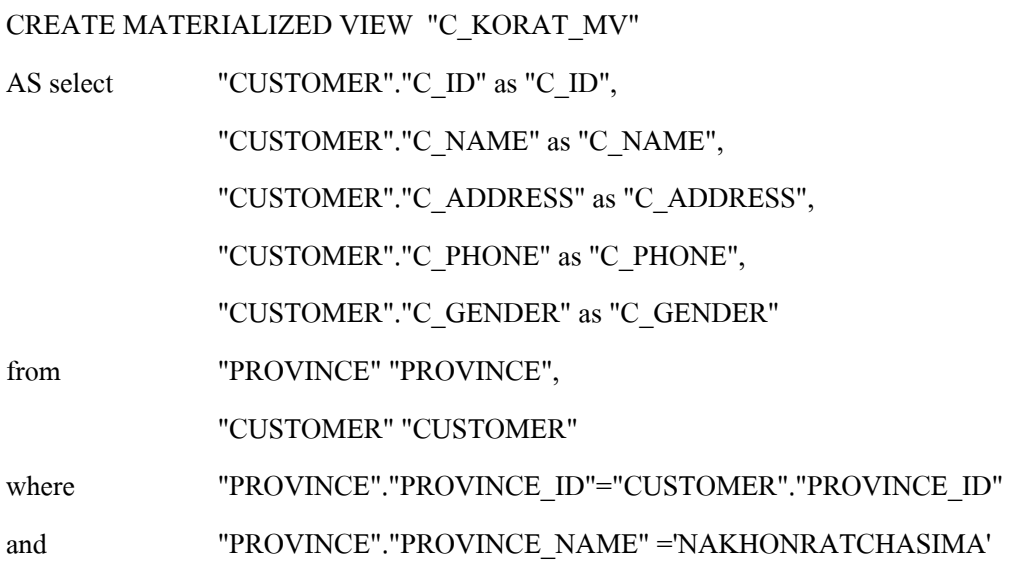

หลังจากการประมวลผลชุดคำสั่งข้างบนนี้ จะได้วิวข้อมูลที่เก็บข้อมูลของลูกค้าซึ่งเป็นการ ั่ เลือกข้อมูลบางส่วนมาจากตาราง Customer ทำให้วิวข้อมูลที่ได้เป็นชุดของข้อมูลที่มีขนาดเล็กกว่าชุด ี่ ข้อมูลชุดเดิม ถ้ามีข้อคำถามเกี่ยวกับลูกค้าที่มีที่อยู่ ที่จังหวัดนครราชสีมาว่า ต้องการทราบหมายเลข  $\mathcal{L}^{\mathcal{L}}(\mathcal{L}^{\mathcal{L}})$  and  $\mathcal{L}^{\mathcal{L}}(\mathcal{L}^{\mathcal{L}})$  and  $\mathcal{L}^{\mathcal{L}}(\mathcal{L}^{\mathcal{L}})$ โทรศัพท์ของลูกค้าที่ชื่อ Jirawan จะสามารถสอบถามใค้ด้วยชุดกำสั่ง Query 1A และแสดงแผนงาน ี่ ั่ การประมวลผลขอคําถามไดดังรูปที่ 2.22

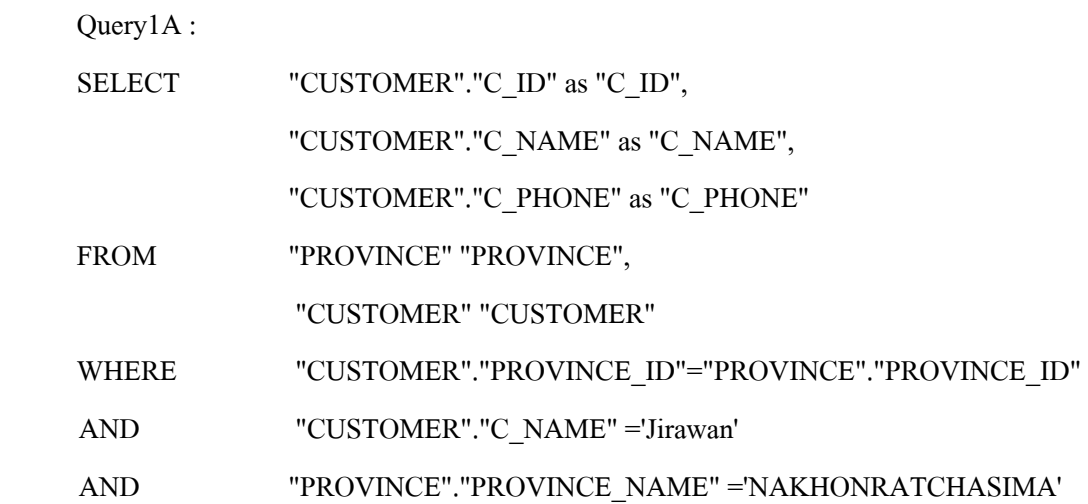

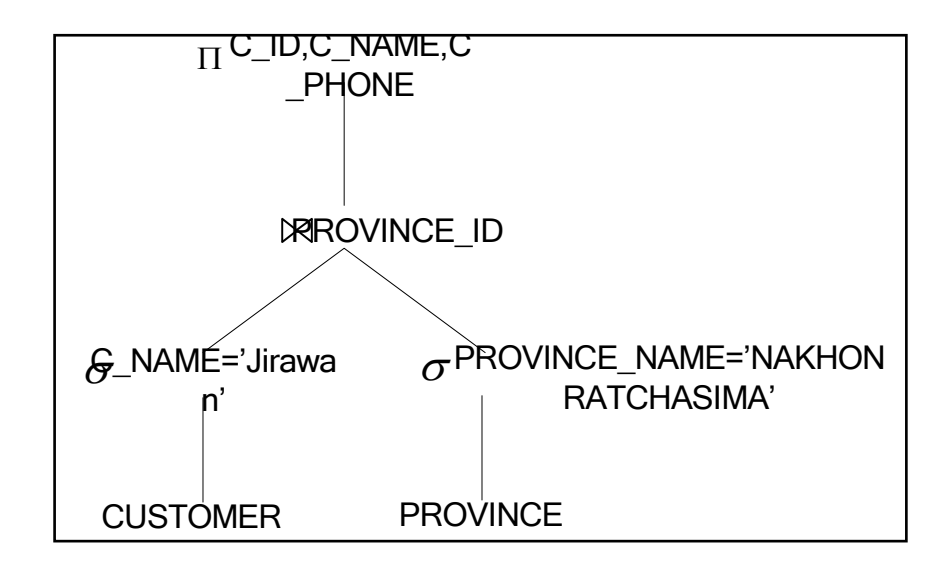

รูปที่ 2.22 แผนการประมวลผลขอคําถาม Query 1A

หลังจากการประมวลผลชุดกำสั่งด้วย Query 1A จะได้ผลลัพธ์ดังนี้ ั่ ี้

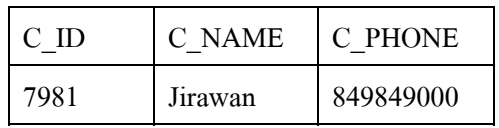

Execution time (3 times) 31 msecs., 32 msecs., 30 msecs.

รูปที่ 2.23 ผลจากการประมวลผลชุดคําสั่ง Query1A

จากวิวขอมูล C\_KORAT\_MV ทําใหสามารถแปลงขอคําถาม Query1A ไดเปน Query 1B ท มี แผนการประมวลผลดังรูปที่ 2.24

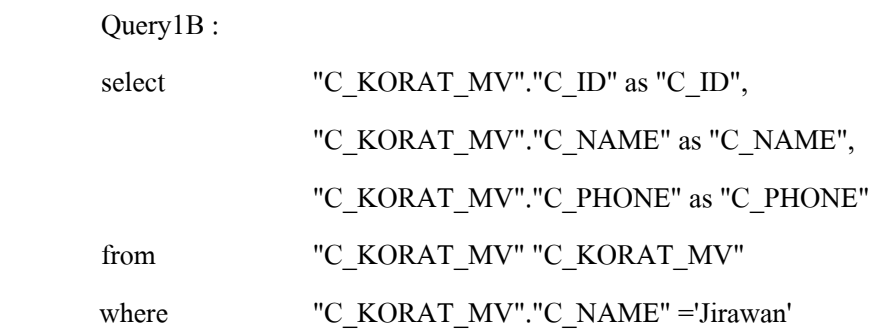

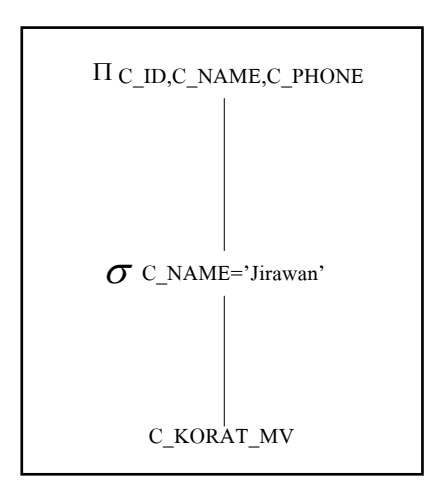

รูปที่ 2.24 แผนการประมวลผลขอคําถาม Query 1B

#### หลังจากการประมวลผลชุดคำสั่งด้วย Query 1B จะได้ผลลัพธ์ดังนี้ ั่ ี้

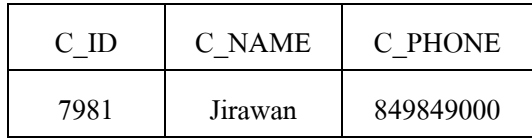

Execution time (3 times) 16 msecs., 16 msecs., 15 msecs.

รูปที่ 2.25 ผลจากการประมวลผลชุดคําสั่ง Query1B

เมื่อเปรียบเทียบผลของการประมวลผลชุดคำสั่งทั้งสองจะเห็นว่าข้อมูลที่ได้ออกมานั้ ั่ ั้ ั้ ี่<br>เหมือนกัน แต่เวลาที่ใช้ประมวลผลนั้นต่างกัน โดยจะเห็นว่าเวลาที่ใช้ในการประมวลผลชุดคำสั่ง<br>- เหมือนกัน แต่เวลาที่ใช้ประมวลผลนั้นต่างกัน โดยจะเห็นว่าเวลาที่ใช้ในการประมวลผลชุดคำสั่ง ั่ Query1B นั้นใช้เวลาน้อยกว่า Query1A

<u>ตัวอย่างที่ 2.</u> ตัวอย่างนี้เป็นการสร้างวิวข้อมูล (Materialized view) ที่เก็บข้อมูลการเช่า ี่ video ของลูกค้าที่อาศัยอยู่ที่จังหวัดนครราชสีมา โดยจะเก็บข้อมูล รหัสลูกค้า ชื่อลูกค้า ชื่อ ภาพยนตร์ที่ลูกค้าเช่าไป ตัวอย่างนี้เป็นตัวอย่างที่แสดงการสร้างวิวข้อมูลจากข้อมูลหลายตาราง โดยใช้ชุดคำสั่งดังนี้ ั่

CREATE MATERIALIZED VIEW "INV\_BY\_CUS\_KORAT\_MV"

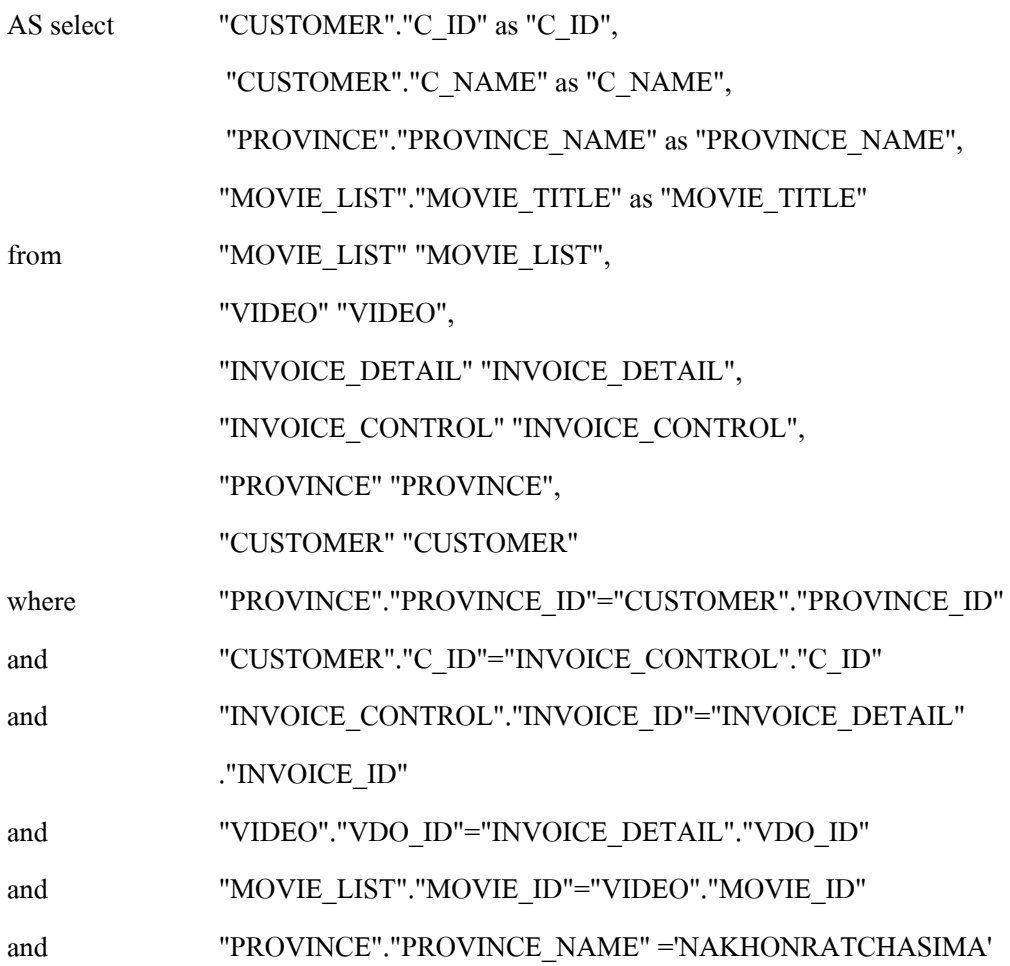

ถามีขอคําถามเกี่ยวกับลูกคาที่มีที่อยูที่จังหวัดนครราชสีมาวาตองการทราบรายชื่อ ภาพยนตร์ที่ลูกค้าชื่อ Jirawan เช่าไป จะสามารถสอบถามใด้ด้วยชุดคำสั่งต่อไปนี้ ั่

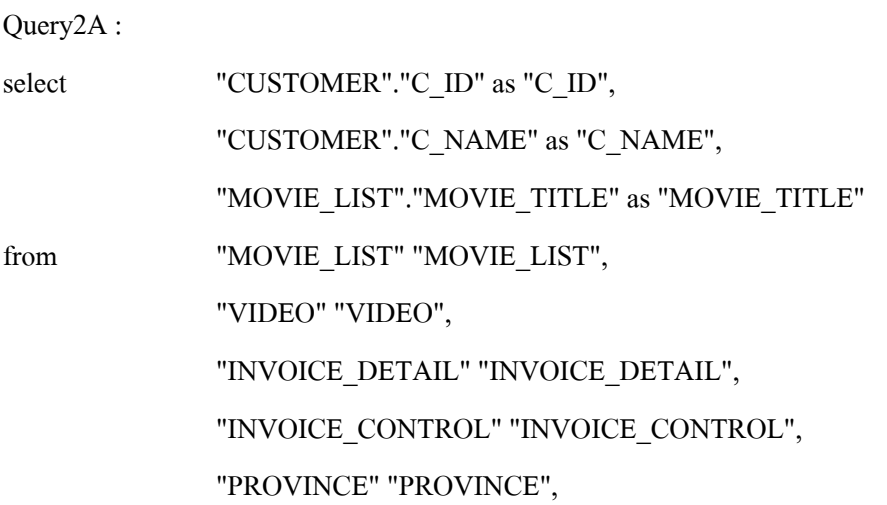

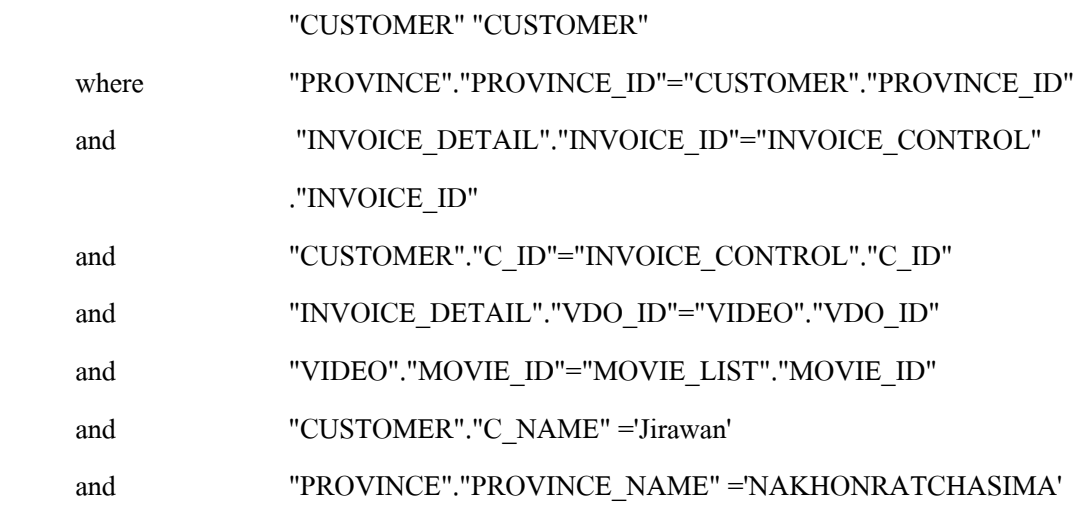

แผนการประมวลผลข้อคำถามแสดงใด้ดังตัวอย่างรูปที่ 2.26 และข้อมูลที่เป็นผลลัพธ์ของ การประมวลผลปรากฏดังตัวอย่างรูปที่ 2.27

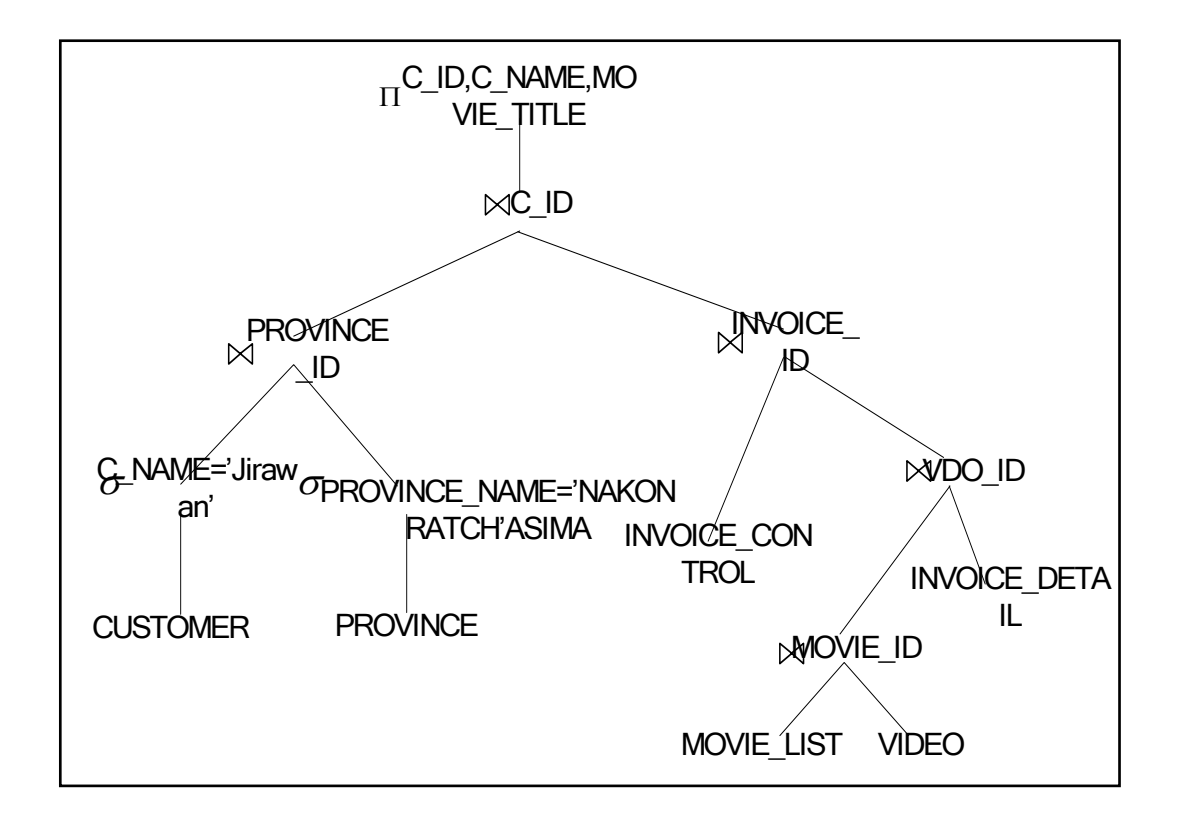

รูปที่ 2.26 แผนการประมวลผลขอคําถาม Query 2A

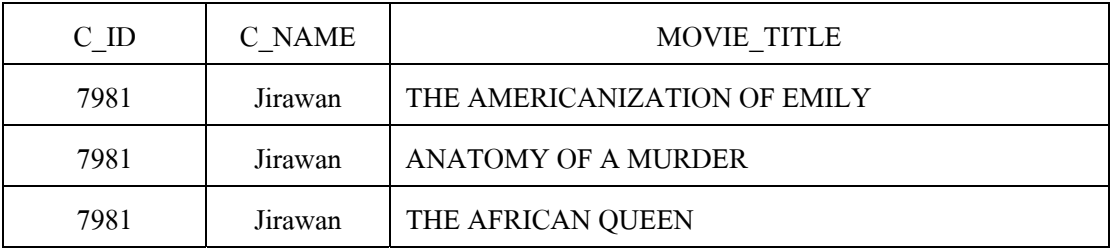

Execution time (3 times) 78 msecs., 63 msecs., 77 msecs.

รูปที่ 2.27 ผลจากการประมวลผลชุดคําสั่ง Query2A

จากวิวข้อมูล INV\_BY\_CUS\_KORAT\_MV สามารถแปลง Query 2A เป็น Query 2B ดังนี้ ี้

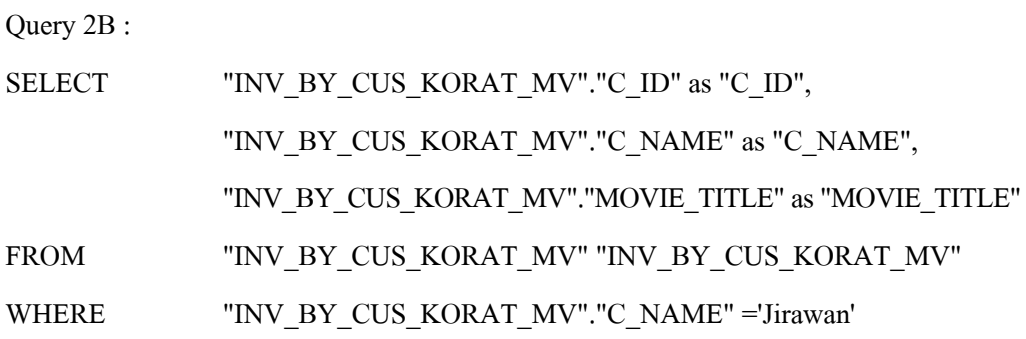

แผนการประมวลผลข้อคำถาม (รูปที่ 2.29) จะมีขั้นตอนลดลง โดยผลลัพธ์ของ ั้ การประมวลผลแสดงไดดังรูปที่ 2.29

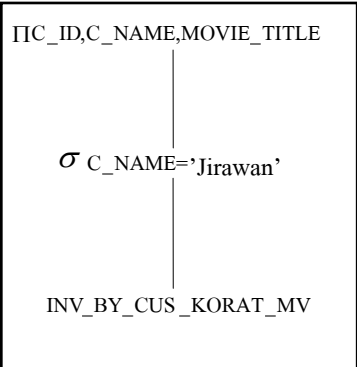

รูปที่ 2.28 แผนการประมวลผลขอคําถาม Query 2B

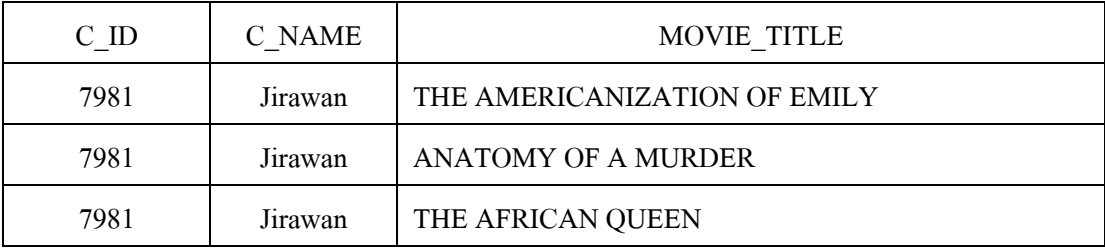

Execution time (3 times) 16 msecs., 16 msecs., 15 msecs.

รูปที่ 2.29 ผลจากการประมวลผลชุดคําสั่ง Query 2B

เมื่อเปรียบเทียบผลของการประมวลผลชุดคำสั่งทั้งสอง จะเห็นว่าข้อมูลที่ได้ออกมา นั่ ั่ ั้ ั้ บั๊บ เหมือนกัน แต่เวลาที่ใช้ประมวลผลนั้นต่างกัน โดยจะเห็นว่าเวลาที่ใช้ในการประมวลผล ชุดคำสั่ง ั่ Query 2B นั้นใช้เวลาน้อยกว่า Query 2A ซึ่งเป็นผลมาจากการลดขนาดของข้อมูล และลด ความซับซอนของขอคําถามโดยการใชวิวขอมูล

การนำวิวข้อมูลเข้ามาใช้ในการตอบคำถามแทนตารางข้อมูลพื้นฐานเป็นอีกวิธีการ ที่สำคัญที่จะช่วยเพิ่มประสิทธิภาพในการประมวลผลข้อคำถาม โดยพยายามหาเส้นทางที่จะเข้าถึง ี่ ี่ ข้อมูลใด้อย่างรวดเร็วที่สุด อย่างใรก็ตามการใช้วิวข้อมูลยังมีข้อจำกัดอยู่ที่การตัดสินใจว่า เมื่อไรที่ เราควรจะใช้วิวข้อมูลในการประมวลผลข้อคำถามซึ่งปัญหานี้เป็นอุปสรรคเป็นอย่างมากต่อการนำ วิวข้อมูล ไปใช้ช่วยในการประมวลผลข้อคำถาม ในงานวิจัยก่อนหน้านี้จะมีการพิจารณาวิวข้อมูล ี้ เพียงวิวเดียวเท่านั้นที่มีความเกี่ยวข้องสัมพันธ์กันกับข้อคำถามที่จะถูกนำขึ้นมาช่วยเพิ่ม ั้ ึ้ **่** ประสิทธิภาพการประมวลผล ส่วนวิวข้อมูลที่เป็นประโยชน์อื่น ๆ จะถูกตัดออกจากการพิจารณา ตอมามีนักวิจัยนําเสนอในบทความที่เปนแนวทางใหมของการนําวิวขอมูลมาใชในการตอบคําถาม ซึ่งสามารถตอบคำถามฟังก์ชันการรวม (Aggregate) function) และสามารถกำหนดเงื่อนไขในที่ซึ่ง ึ่ วิวข้อมูลถูกใช้ในการสร้างข้อคำถามใหม่ได้

Chang and Lee (1998) ไดเสนอแนวคิดของการนําวิวขอมูล (Materialized views) มาใชชวยใน การตอบข้อคำถาม โดยนำเสนอผ่านตัวอย่างต่อไปนี้ ซึ่งกำหนดสกีมาของข้อมูลพื้นฐานให้ดังนี้ ึ่ ี้

Sales (eid, item, vol, date) Emp (eid, name, dept, salary, age) Dept (dept, manager, loc) Item (item, category, size, weight)

ตัวอย่างชุดคำสั่งต่อไปนี้ทำหน้าที่สร้างวิวข้อมูล V (<u>eid</u>, name, <u>item</u>, category) ที่เกีบ ั่ รายละเอียดขอมูลการขายที่มีปริมาณการขายเกิน 100

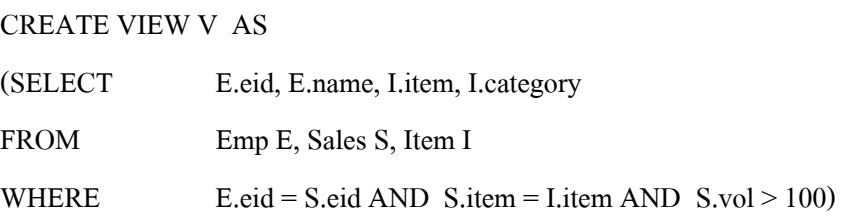

ในกรณีที่มีข้อคำถาม สอบถามเกี่ยวกับพนักงาน (พร้อมทั้งให้แสดงชื่อแผนกที่สังกัดและ ี่  $\mathcal{L}^{\mathcal{L}}$ **!** ชื่อผู้จัดการแผนก) ที่มีความสามารถขายคอมพิวเตอร์ได้มากกว่า 100 เครื่อง ื่ ื่

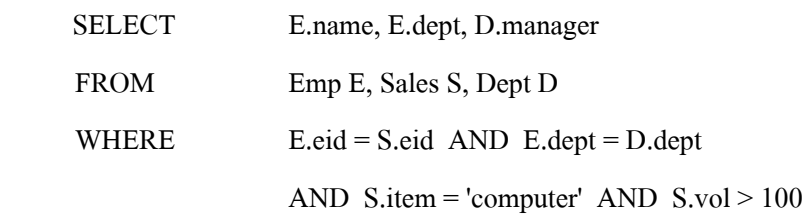

จากกรณีมีวิวข้อมูล V ทำให้สามารถแปลงข้อคำถามเคิมให้อยู่ในรูปแบบอื่นได้ดังนี้ ี้

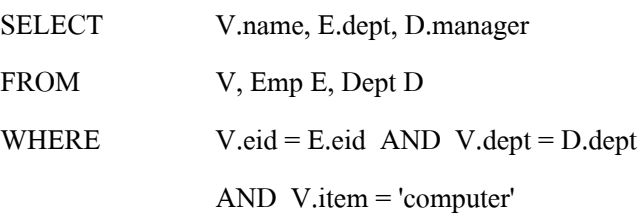

ดังนั้นการประมวลผลข้อคำถามที่ถูกเปลี่ยนแปลงแล้วจึงมีโอกาสที่จะได้รับการเพิ่ม ประสิทธิภาพให้ประมวลผลใด้เร็วขึ้นด้วยการแปลงให้ไปสอบถามข้อมูลงากวิวข้อมูลแทน ถ้าหาก ึ้ ขนาดของวิวข้อมูล V เล็กกว่าขนาดของข้อมูลพื้นฐาน Sales ื้

## **2.5 การคัดเลอกว ื ิวขอมูลและการแปลงรูปแบบขอค ําถามดวยวิวขอมูล (Materialized**

#### **view selection and query rewriting with materialized views)**

การคัดเลือกวิวข้อมูลและการแปลงรูปแบบข้อคำถามด้วยวิวข้อมูลถือว่าเป็นขั้นตอนที่ ์<br>๎ สำคัญมากที่สุดในกระบวนการเพิ่มประสิทธิภาพการประมวลผลข้อคำถามด้วยวิวข้อมูลในหัวข้อนี้ ี้ จะกลาวถึงรายละเอียดและวิธีการตาง ๆ

### **2.5.1 การคัดเลือก (Materialized view selection)**

จากที่ไดกลาวมาแลว ปญหาหลักของการเพิ่มประสิทธิภาพการประมวลผล ข้อคำถามด้วยวิวข้อมูลมักจะเกิดขึ้นในขั้นตอนการคัดเลือกวิวข้อมูล เมื่อมีการออกแบบระบบ การเพิ่มประสิทธิภาพประมวลผลขอคําถามสิ่งที่สําคัญที่สุดคือ การพยายามหาวิธีการที่จะชวย ้ ลดเวลาที่ใช้ในการตอบสนองต่อข้อคำถามให้ได้มากที่สุด นั่นคือ ระบบจะต้องตอบข้อคำถามให้ ได้เร็วที่สุดนั่นเอง โดยเฉพาะในระบบฐานข้อมูลที่มีขนาดใหญ่และข้อคำถามที่มีความซับซ้อนที่ ถูกใชบอย ๆ จําเปนอยางยิ่งที่ตองมีระบบนี้เพื่อตอบสนองความตองการของผูใชไดดียิ่งขึ้น โดยปกติแลวคําจํากัดความหรือขอกําหนดของการใชวิวขอมูลอยางมีประสิทธิภาพ และการเพิ่ม ประสิทธิภาพการประมวลผลขอคําถามดวยวิวขอมูลจะกลาวอางถึงปญหาการคัดเลือกวิวขอมูล อยูเสมอจะเห็นวาสิ่งสําคัญที่สุดในการเพิ่มประสิทธิภาพการประมวลผลขอคําถามดวยวิวขอมูล คือ การเลือกใชวิวขอมูล เชน จากตัวอยางการคัดเลือกวิวขอมูลในรูปที่ 2.30 ขอคําถาม Q มีความสัมพันธ์กับวิวข้อมูล MV1 และ MV2 และวิวข้อมูลทั้งสองจะมีข้อมูลรายชื่อของลูกค้า (C\_NAME) เหมือนกัน สิ่งที่นาสนใจคือ จะรูไดอยางไรวาควรจะเลือกวิวขอมูลใดมาตอบ ข้อคำถามนั้น ั้

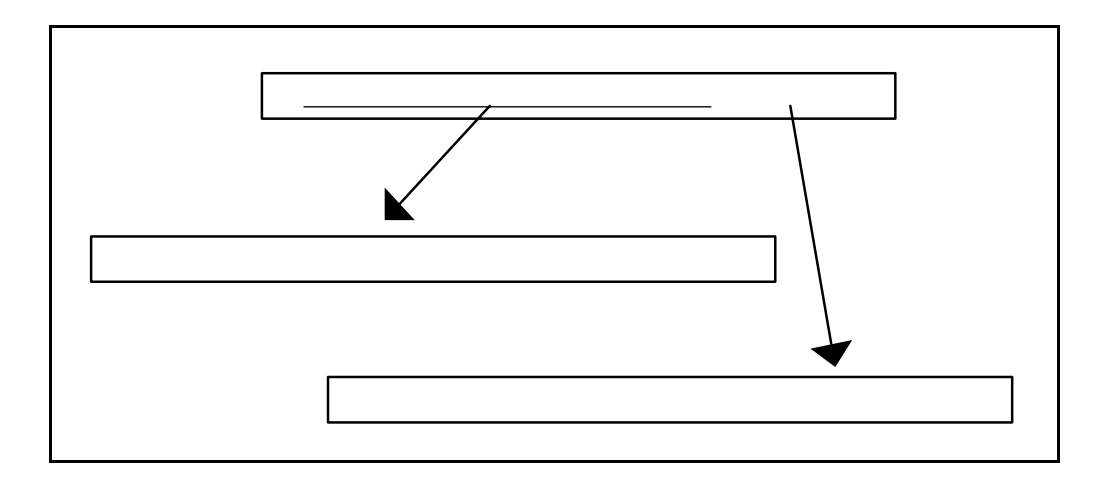

### รูปที่ 2.30 ตัวอย่างการคัดเลือกวิวข้อมูล

Chaudnturi, Narasayya and Agrawal (2000) ได้นำเสนอโครงสร้างและอัลกอริทึมที่ เป็นพื้นฐานของเครื่องมือออกแบบฐานข้อมูลในระดับกายภาคของ Microsoft SQL Server 2000 ที่ ื้ ื่ เกี่ยวกับการคัดเลือกวิวข้อมูลแบบอัตโนมัติ (รูปที่ 2.31) ซึ่งเป็นเทคนิคการกำหนดว่าวิวข้อมูลใด ี่ ควรจะไดรับการคัดเลือก

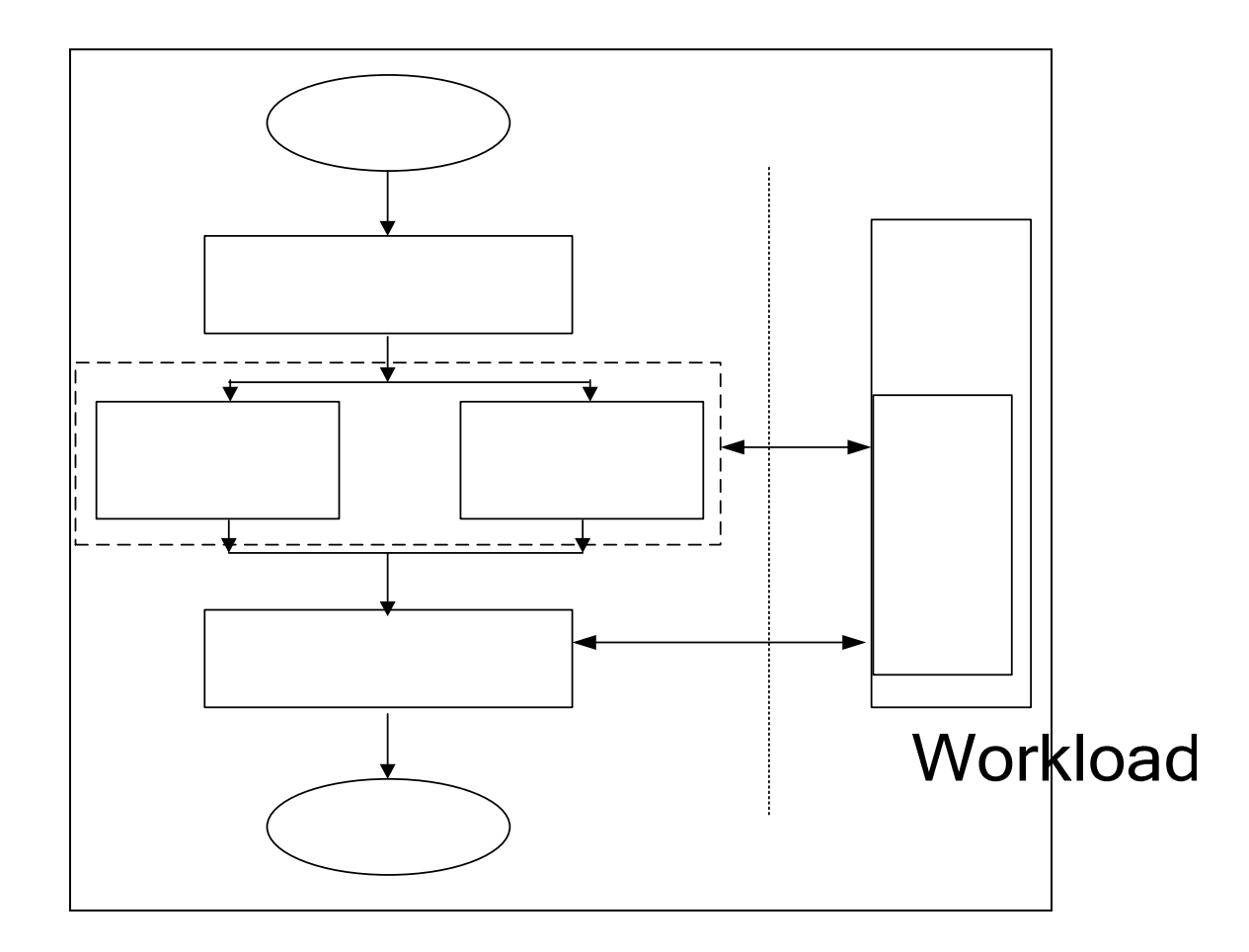

่ รูปที่ 2.31 โครงสร้างสำหรับการคัดเลือกวิวข้อมูลแบบอัตโนมัติ (Chaudnturi, Narasayya and Agrawal, 2000)

# selection

โครงสร้างและอัลกอรึทึมนี้เป็นแนวความคิดที่เหมาะสมอย่างยิ่งที่จะนำไปเป็น พ นฐานสําหรับการพัฒนาการออกแบบระดับกายภาพของฐานขอมูลและการเพ ิ่มประสิทธิภาพ ๎ การประมวลผลขอคําถามดวยวิวขอมูล

# Candidate index selection

### **2.5.2 การแปลงรปแบบข ู อคําถามดวยวิวขอมูล (Query rewriting with materialized views)**

ประโยชนหลักของการสรางและบํารุงรักษาวิวขอมูล คือ สามารถนํามาใชใน การแปลงรูปแบบขอคําถามไดการแปลงรูปแบบขอคําถามเปนเทคนิคหนึ่งในการเพิ่ม ประสิทธิภาพการประมวลผลข้อคำถาม (Pottinger and Levy, 2000) โดยจะเป็นการเปลี่ยนรูป ข้อคำถามที่ผู้ใช้เขียนสอบถามข้อมูลจากตาราง และวิวให้ไปใช้ข้อมูลจากวิวข้อมูลแทน ทำให้ สามารถประมวลผลไดเร็วข น ึ้

อยางไรก็ตามกอนที่จะทําการแปลงรูปแบบขอคําถามจะตองมีการตรวจสอบ ข้อคำถามว่าสามารถจะเปลี่ยนแปลงได้หรือไม่ ถ้าการตรวจสอบล้มเหลวหรือไม่สามารถ เปลี่ยนแปลงรูปแบบข้อคำถามได้ จะทำให้ต้องใช้เวลาในการประมวลผลเพิ่มขึ้นโดยเปล่า ประโยชนจากสวนการทํางานเหลาน

การแปลงรูปแบบข้อคำถามนั้นสามารถทำใค้หลายวิธี วิธีที่พบเห็นบ่อย ๆ จะมี ั้ อยู 5 รูปแบบ (Hobbs, 2005) ดังน้ี

1) การเปรียบเทียบ (Exact match)

การเปรียบเทียบ (Exact match) เปนการเปลี่ยนแปลงรูปแบบขอคําถาม แบบงาย โดยนําขอคําถามไปเปรียบเทียบกับเงื่อนไขในการสรางวิวขอมูล การแปลงรูปแบบ ข้อคำถามชนิดนี้จะมีวิธีการเปรียบเทียบข้อคำถาม 2 ชนิดคือ

- การเปรียบเทียบท้ังหมด (Full text match)

- การเปรียบเทียบบางสวน (Partial text match)

การแปลงรูปแบบข้อคำถามแบบง่ายนี้จะเริ่มการทำงานด้วยการเปรียบเทียบ ี้ ทั้งหมด (Full text match) คือ การนำข้อคำถามมาเปรียบเทียบกับเงื่อน ไขในการสร้างวิวข้อมูล ั้ ถ้าตรงกันก็สามารถทำการแปลงรูปแบบข้อคำถามนี้ได้ แต่ถ้าไม่ตรงกันก็จะเริ่มการเปรียบเทียบ บางสวน (Partial text match) การเปรียบเทียบแบบนี้จะพิจารณาที่สวนของ FROM WHERE และ GROUP BY

ตัวอยางตอไปนี้จะแสดงความเปนไปไดในการใชวิวขอมูลในรูปที่ 2.32 เพื่อแปลงรูปแบบขอคําถาม จากนั้นพิจารณาขอคําถามจากรูปที่ 2.33 เมื่อทําการเปรียบเทียบ (Exact match) กับวิวข้อมูล all\_cust\_sales\_mv จะเห็นว่าสามารถแปลงรูปแบบข้อคำถามนี้ได้

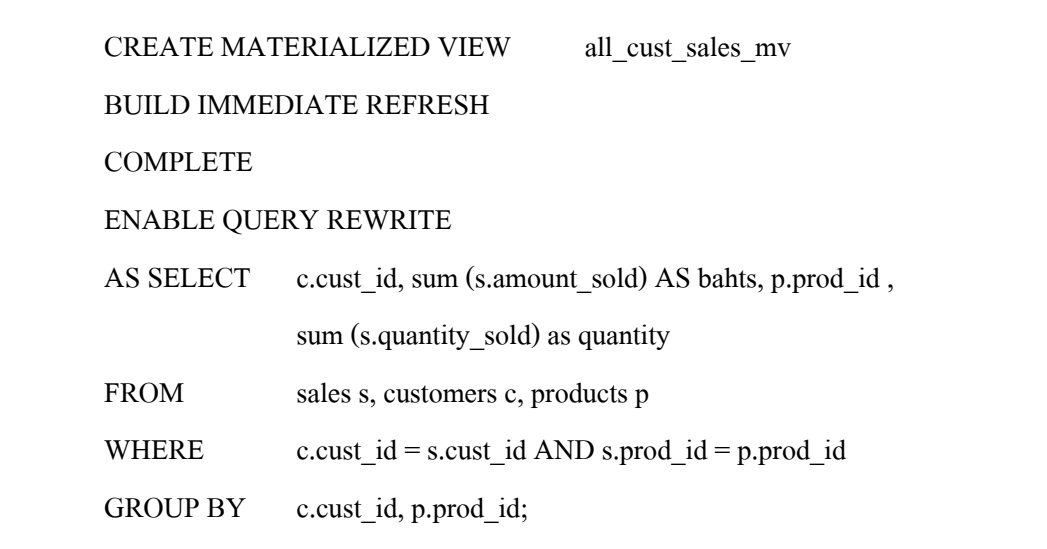

รูปที่ 2.32 วิวขอม ูล all\_cust\_sales\_mv

พิจารณาข้อคำถามจากรูปที่ 2.33 เมื่อ ได้เปรียบเทียบ (Exact match) กับวิวข้อมูล all\_cust\_sales\_mv จะเห็นว่าสามารถแปลงรูปแบบข้อคำถามนี้ได้

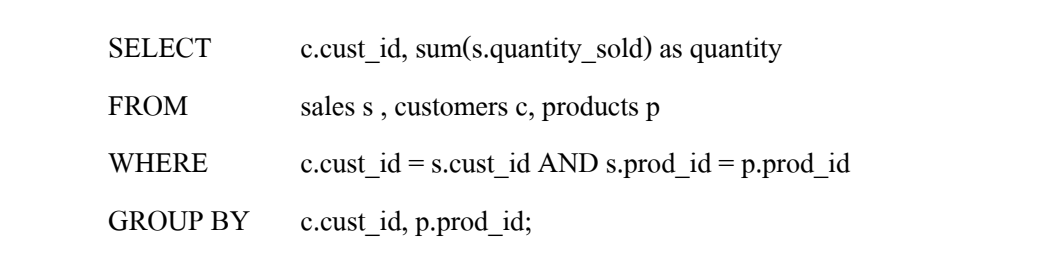

รูปที่ 2.33 ตัวอยางขอคําถามท ี่สามารถแปลงรูปแบบดวยวิธี Exact match

2) การรวมย้อนกลับ (Join back)

การรวมยอนกลับ (Join back) เปนการเปลี่ยนแปลงรูปแบบขอคําถามในกรณีท วิวข้อมูล ใม่สามารถตอบคำถาม ใค้ทั้งหมด โดยบางข้อคำถามจะอ้างถึงคอลัมน์ที่ ไม่มีในวิวข้อมูล ั้ ดังนั้นจะนำวิวข้อมูลไปใช้ร่วมกับตารางข้อมูลในส่วนที่ข้อคำถามอ้างถึงแต่ไม่ได้ถูกเก็บไว้ใน ั้ วิวข้อมูล เช่น เมื่อต้องการแปลงรูปแบบข้อคำถามในรูปที่ 2.34 โดยใช้วิวข้อมูล all\_cust\_sales\_mv (รูปที่ 2.32) วิวข้อมูลจะตอบคำถามใม่ใค้ทั้งหมด จะมีคอลัมน์ c.cust\_last\_name ที่วิวข้อมูลใม่ ั้

สามารถตอบคำถามใด้ ดังนั้นข้อมูลในส่วนนี้จึงจำเป็นต้องไปสอบถามกับตารางพื้นฐานร่วมกับ การ ั้ ื้ ใช้วิวข้อมูล

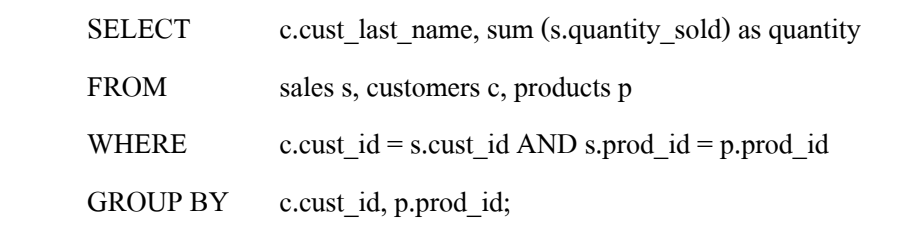

รูปที่ 2.34 ตัวอย่างข้อคำถามที่สามารถแปลงรูปแบบด้วยวิธี Join back

#### 3) การผนึกและการรวม (Rollup & aggregate rollup)

การผนึกและการรวม (Rollup  $\boldsymbol{\&}$  aggregate rollup) เป็นการเปลี่ยนแปลงรูปแบบ ข้อคำถามในกรณีที่ข้อคำถามต้องการใช้ฟังก์ชันการรวม (Aggregate function) เช่น ฟังก์ชัน SUM ี่ ฟังก์ชัน MIN ฟังก์ชัน MAX เป็นต้น

จากที่กล่าวมาแล้วว่าวิวข้อมูลสามารถเก็บข้อมูลที่อยู่ในรูปแบบฟังก์ชันการรวม (Aggregate function) ใค้ คังนั้นการเปลี่ยนแปลงรูปแบบข้อคำถามนี้จะแปลงข้อคำถามให้ใปใช้ ข้อมูลที่ผ่านการประมวลผลด้วยฟังก์ชันการรวมใว้แล้วในวิวข้อมูลแทนการใช้ตารางข้อมูล ตัวอย่างเช่น เมื่อพิจารณาข้อคำถามในรูปที่ 2.35 จะเห็นว่ามีการใช้ฟังก์ชัน SUM อยู่และเมื่อนำ ื่ ข้อคำถามนี้ ไปเปรียบเทียบกับวิวข้อมูล all\_cust\_sales\_mv จะเห็นว่าวิวข้อมูลนี้สามารถตอบคำถาม ี้ ในส่วนที่เป็นการใช้ฟังก์ชัน SUM ได้ดังนั้นจึงสามารถแปลงรูปแบบข้อคำถามนี้ โดยใช้วิวข้อมูล ั้ all cust sales mv ได้

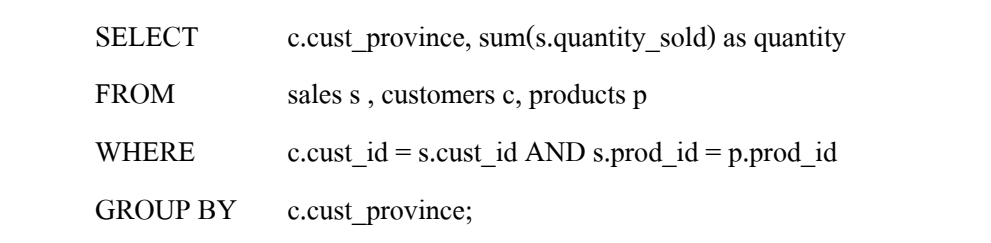

รูปที่ 2.35 ตัวอย่างข้อคำถามที่สามารถแปลงรูปแบบด้วยวิธี Rollup & aggregate rollup

#### 4) การแบงขอมูลเปนกลุมยอย (Data subsets)

การแบงขอมูลเปนกลุมยอย (Data subsets) เปนการเปลี่ยนแปลงรูปแบบขอคําถาม ที่อ้างถึงวิวข้อมูลแบบมีเงื่อน ไข ปกติแล้ววิวข้อมูลจะสามารถเก็บข้อมูล ไว้เป็นจำนวนมาก ฉะนั้ ี่ ั้ ที่อ้างถึงวิวข้อมูลแบบมีเงื่อน ไข ปกติแล้ววิวข้อมูลจะสามารถเก็บข้อมูล ไว้เป็นจำนวนมาก ฉะนั้น<br>เป็น ไป ได้ที่จะมีการกำหนดเงื่อน ไขในการสร้างวิวข้อมูลเพื่อลดขนาดของข้อมูล โดยใช้ IN และ  $\mathcal{L}^{\mathcal{L}}(\mathcal{L}^{\mathcal{L}})$  and  $\mathcal{L}^{\mathcal{L}}(\mathcal{L}^{\mathcal{L}})$  and  $\mathcal{L}^{\mathcal{L}}(\mathcal{L}^{\mathcal{L}})$ BETWEEN กำหนดช่วงของข้อมูล สมมุติถ้ามีข้อคำถามที่สอบถามถึงข้อมูลในช่วงข้อมูลนี้ จาก ี้ ตารางข้อมูลก็สามารถแปลงรูปแบบข้อคำถามให้มาใช้วิวข้อมูลนี้ได้ ดั้งนั้นการเปลี่ยนแปลง ั้ รูปแบบข้อคำถามนี้จะสามารถเพิ่มประสิทธิภาพในการประมวลผล ได้ ตัวอย่างเช่น วิวข้อมูล some\_cust\_sales\_mv (รูปที่ 2.36) เป็นวิวข้อมูลที่สร้างโดยมีการใช้ IN เพื่อกำหนดเงื่อนใขให้ข้อมูล ในวิวข้อมูลมีจำนวนน้อยลงกว่าตารางพื้นฐาน ซึ่งส่งผลให้การประมวลผลข้อคำถามเมื่อสอบถาม **ี** ื่ กับวิวข้อมูลนี้จะมีประสิทธิภาพมากกว่าการสอบถามข้อมูลโดยตรงกับตารางข้อมูลพื้นฐาน **ี** 

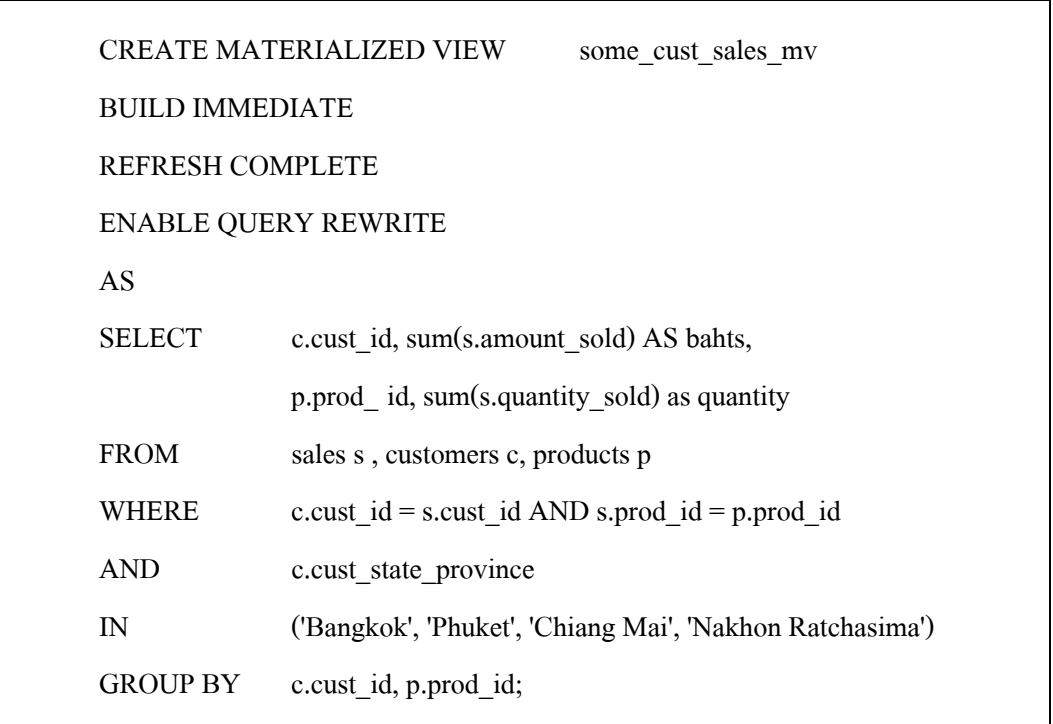

รูปที่ 2.36 วิวข้อมูล some\_cust\_sales\_mv

พิจารณาข้อคำถามจากรูปที่ 2.37 ข้อคำถามนี้ด้องการสอบถามข้อมูลที่เป็น ข้อมูล ย่อย (Data subset) ของวิวข้อมูล some\_cust\_sales\_mv จะเห็นว่าสามารถแปลงรูปแบบข้อคำถามนี้ให้ ไปสอบถามกับวิวข้อมูลแทนที่การสอบถามข้อมูลจากตารางพื้นฐานได้ ดังนั้นการประมวลผล ข้อ คําถามที่ทําการแปลงรูปแบบขอคําถามแลวจะมีประสิทธิภาพมากข้นึ

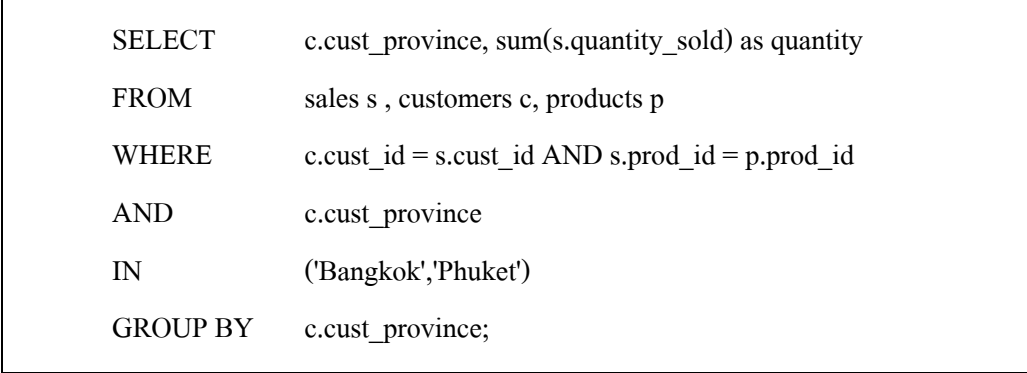

รูปที่ 2.37 ตัวอยางขอคําถามท ี่สามารถแปลงรูปแบบดวยวิธี Data subset

5) การใช้หลายวิวข้อมูล (Using multiple materialized views)

การใช้หลายวิวข้อมูล (Using multiple materialized views) ที่ผ่านมามีหลายครั้งที่ ั้

้วิวข้อมูลเพียงวิวเดียวไม่สามารถตอบคำถามของข้อคำถามได้ จำเป็นต้องใช้ข้อมูลจากหลาย วิว ข้อมูลรวมกันจึงสามารถตอบคำถามใด้ ตัวอย่างเช่น วิวข้อมูลในรูปที่ 2.38 และวิวข้อมูลในรูปที่ 2.39 เป็นวิวข้อมูลที่ถูกสร้างมาเพื่อช่วยในการแปลงรูปแบบข้อคำถามให้การประมวลผลมี ประสิทธิภาพมากขึ้น เมื่อพิจารณาข้อคำถามจากรูปที่ 2.40 จะเห็นว่าไม่มีวิวข้อมูลใดเลยที่สามารถ ึ้ ตอบข้อคำถามนี้ ได้ทั้งหมด แต่ถ้านำข้อมูลจากวิวข้อมูลทั้งสองนี้มารวมกันก็จะสามารถตอบ ั้ ั้ ี้ ข้อคำถามใด้ทั้งหมด ดังนั้นจึงต้องใช้วิวข้อมูลทั้งสองนี้มาช่วยในการแปลงรูปแบบข้อคำถาม ั้ ั้ ี้

จากที่ได้กล่าวมาทั้งหมดนี้สามารถแสดงให้เห็นถึงความเป็นไปได้และประสิทธิภาพของ ั้ ึการนำวิวข้อมูลเข้ามาช่วยในการตอบข้อคำถาม แต่อย่างไรก็ตามการนำวิวข้อมูลเข้ามาใช้จำเป็นต้อง คำนึงถึงการใช้พื้นที่ในการเก็บข้อมูลที่เพิ่มขึ้น และค่าใช้จ่ายที่จะเพิ่มขึ้นมาในส่วนตรวจสอบและ ื้ ึ้ การแปลงข้อคำถาม การสร้างและการคัดเลือกวิวข้อมูลอย่างเหมาะสมเป็นขั้นตอนที่สำคัญอย่างยิ่ง ั้ ในการนําวิวขอมูลมาชวยในการตอบคําถามไดอยางถูกตองและมีประสิทธิภาพสูงสุด

งานวิจัยนี้มีจุดมุงหมายที่จะพัฒนาแนวทางในการเพิ่มประสิทธิภาพการประมวลผล ขอคําถามดวยวิวขอมูล โดยจะเสนอแนวคิดและอัลกอริทึมในการคัดเลือกวิวขอมูลเพื่อแปลง รูปแบบขอคําถามและแนวทางในการนําขอมูลทางสถิติมาชวยในการสรางวิวขอมูลเพื่อให ใค้วิวข้อมูลที่สามารถนำมาใช้ประโยชน์ในการเพิ่มประสิทธิภาพการประมวลผล ข้อคำถาม ไดอยางเต็มท

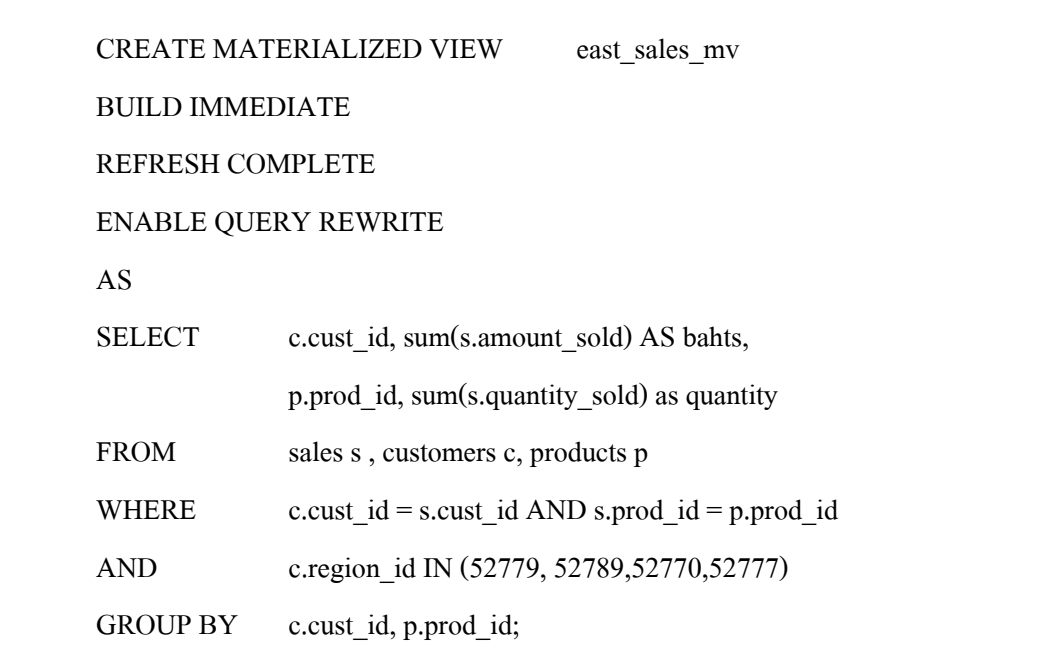

รูปที่ 2.38 วิวข้อมูล east\_sales\_mv

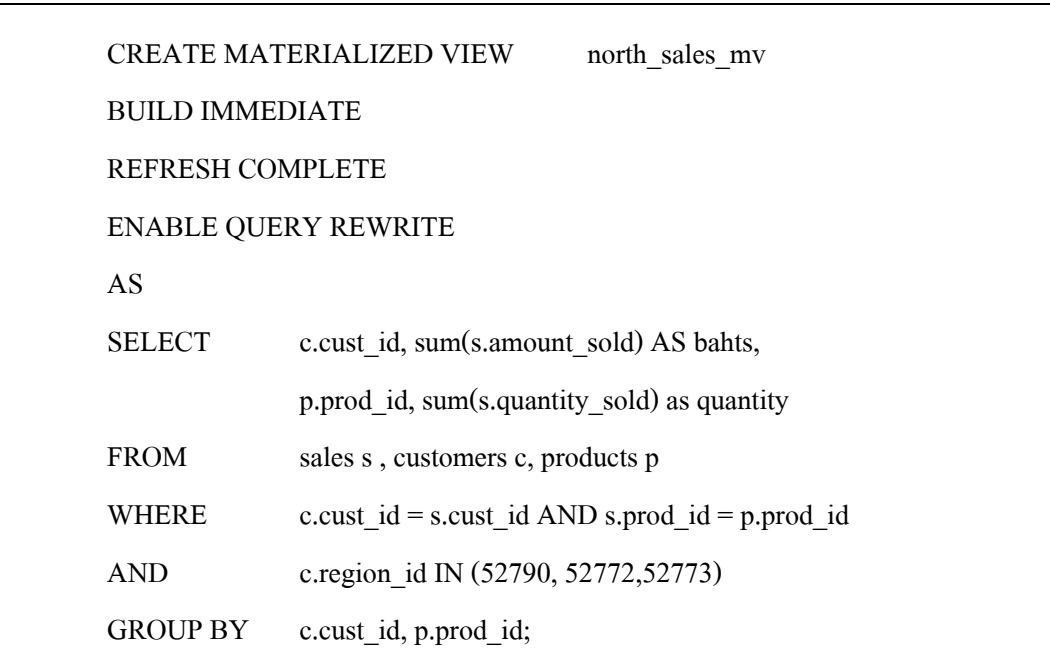

รูปที่ 2.39 วิวข้อมูล north\_sales\_mv

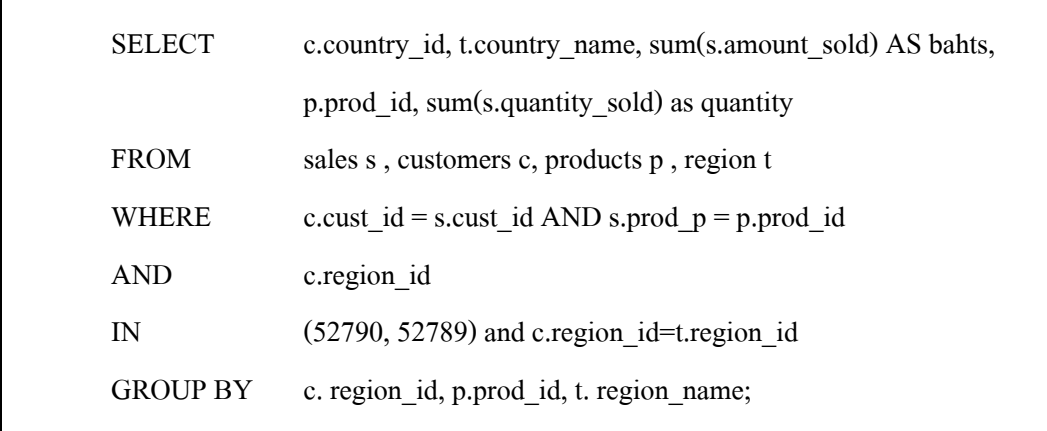

รูปที่ 2.40 ตัวอย่างข้อกำถามที่สามารถแปลงรูปแบบด้วยวิธีใช้หลายวิวข้อมูล

#### **บทท ี่ 3 ระเบ ยบวิธี วิจัย**  $\mathcal{L}_{\mathcal{A}}$

งานวิจัยนี้มีจุดมุ่งหมายที่จะพัฒนาวิธีการพิจารณาข้อมูลเพื่อที่จะนำมาสร้างเป็นวิวข้อมูล ี้ และอัลกอริทึมที่ใช้ในการคัดเลือกวิวข้อมูลเพื่อแปลงรูปแบบข้อคำถาม (Query rewriting) โปรแกรมที่พัฒนาขึ้นใช้ภาษาจาวา (Java) ในการพัฒนา โดยมุ่งเน้นให้มีวิธีการสร้างวิวข้อมูลที่เกิด ประโยชน์โคยจะพิจารณาจากสถิติการเข้าใช้วิว หรือข้อคำถามที่ถูกใช้บ่อย ๆ และอัลกอริทึม สามารถคัดเลือกวิวข้อมูลที่จะนำมาแปลงรูปแบบข้อคำถามเพื่อเพิ่มประสิทธิภาพการประมวลผล ี่  $\overline{a}$ ข้อคำถาม โดยเฉพาะข้อคำถามที่ถูกใช้บ่อย ๆ ใด้อย่างเหมาะสม รายละเอียดในเนื้อหาบทนี้ ี้ ประกอบด้วย ขั้นตอนการวิจัย ปรากฎอยู่ในหัวข้อ 3.1 โปรแกรม MV4QR ที่พัฒนาขึ้น ปรากฎอยู่ ั้ ึ้ ในหัวข้อ 3.2 คำอธิบายชุดข้อมูลที่ใช้ในการทดสอบอัลกอริทึม ปรากฏอยู่ในหัวข้อ 3.3 และหัวข้อ 3.4 เป็นรายละเอียดวิธีการเปรียบเทียบผลลัพธ์ที่ได้จากการทดสอบ

#### **3.1 ข นตอนการวิจัย ั้**

- 1) ศึกษาค้นคว้าและรวบรวมสรุปงานวิจัยที่เกี่ยวข้อง ี่
- 2) ศึกษาระบบงานการเพิ่มประสิทธิภาพการประมวลผลข้อคำถามค้วยวิวข้อมูลและ การคัดเลือกวิวขอมูล
- 3) ศึกษาและพัฒนาวิธีการวิเคราะหและคัดเลือกขอมูลมาสรางเปนวิวขอมูล
- 4) กําหนดวิธีการเลือกวิวขอมูลและวิธีพิจารณาความเขากันไดของวิวขอมูลกับขอคําถาม ของผู้ใช้ เป็นขั้นตอนการออกแบบและกำหนดรายละเอียดของวิธีการใช้งานวิวข้อมูล ั้ โดยเริ่มตั้งแต่การเลือกวิวข้อมูลที่เกี่ยวข้องไปจนถึงเกณฑ์การพิจารณาว่าจะใช้วิวข้อมูล ั้ ี่ ี่ ปรับปรุงขอคําถามไดอยางไรบาง
- 5) ศึกษาและกำหนดแนวทางในการนำวิวข้อมูลที่ได้จากการคัดเลือกไปใช้เพื่อการแปลง รูปแบบขอคําถาม
- 6) รวบรวมขอมูลท ี่จะใชในการทดสอบจาก Transaction Processing Performance Council : TPC (http://www.tpc.org) และ Oracle (http://www.oracle.com)
- 7) ออกแบบและพัฒนาอัลกอริทึมในการคัดเลือกวิวข้อมูลตามวิธีการที่ได้ออกแบบไว้
- 8) พัฒนาโปรแกรมตามอัลกอริทึมท ี่ไดออกแบบไว
- 9) ทดสอบประสิทธิภาพของอัลกอริทึมจากโปรแกรมที่ได้พัฒนาขึ้นมาโดยเครื่อง คอมพิวเตอรท ี่ใชในการทดสอบเปนคอมพิวเตอร Laptop CPU Centrino Core 2 Duo ความเร็ว 1.8 GHz หนวยความจําหลัก 1 GB ฮารดดิสกความจุ 160 GB
- 10) วิเคราะหและสรุปผลการวิจัย

#### **3.2 โปรแกรม MV4QR สําหรับสรางและคัดเล อกวิวขอมูลเพ ื่อแปลงรูปแบบขอคําถาม ื**

แนวทางการออกแบบระบบนี้จะแยกการทำงานออกเป็นสองส่วนใหญ่ ๆ คือ ส่วนที่ทำ การวิเคราะห์ข้อคำถามและวิวเพื่อสร้างเป็นวิวข้อมูล และส่วนที่ทำหน้าที่คัดเลือกวิวข้อมูลเพื่อแปลง  $\mathcal{L}^{\mathcal{L}}$ รูปแบบข้อคำถาม การทำงานส่วนแรกของโปรแกรมคือ ในส่วนที่ทำการวิเคราะห์ข้อคำถามและ วิว ี่ เพื่อสร้างเป็นวิวข้อมูล (MV-generator) จะเริ่มการทำงานโดยการวิเคราะห์ข้อมูลทางสถิติของการ ื่ ิ่ ประมวลผลข้อคำถามและการเข้าถึงวิวเพื่อนำมาเป็นข้อมูลในการสร้างวิวข้อมูลโดยจะเลือกข้อ คำถามและวิวที่มีสถิติการประมวลผลและสถิติการเข้าถึงข้อมูลในวิวนั้นผ่านเงื่อนไขที่กำหนดมา ี่ ั้ สร้างเป็นวิวข้อมูลเพื่อรอการใช้งานต่อไป การทำงานในส่วนที่สองจะเป็นส่วนของการคัดเลือกวิว ข้อมูลเพื่อแปลงรูปแบบข้อคำถาม การทำงานในส่วนนี้จะเริ่มการทำงานเมื่อมีการป้อนข้อคำถามเข้า ี้ ิ่ ื่ มา จะมีการนำข้อคำถามนั้น ไปตรวจสอบกับวิวข้อมูลที่มีอยู่ว่ามีวิวข้อมูลใคบ้างที่สามารถใช้ตอบ ี่ คำถามของข้อคำถามที่ถูกป้อนเข้ามา ได้บ้าง และทำการคัดเลือกวิวข้อมูลที่สามารถตอบคำถาม ได้ นั้นเพื่อทำการแปลงรูปแบบข้อคำถามและส่งข้อคำถามที่ถูกแปลงรูปแบบแล้วให้ระบบจัดการ ั้ ฐานข้อมูล (DBMS) เพื่อทำการประมวลผล โครงสร้างการทำงานนี้แสดงเป็นแผนภาพได้ดังรูปที่ 3.1 ื่

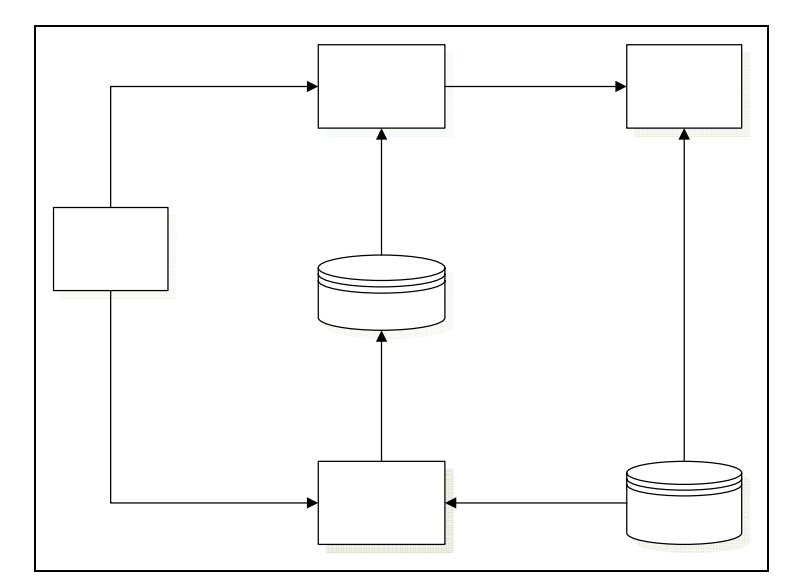

รูปที่ 3.1 โครงสรางของโปรแกรม MV4QR

#### 3.2.1 เทคนิคการพิจารณาข้อมูลเพื่อที่จะนำมาสร้างเป็นวิวข้อมูล **ื่ ี่**

เทคนิคในการพิจารณานำข้อมูลที่มีอยู่มาสร้างเป็นวิวข้อมูลซึ่งเป็นการเตรียมวิวข้อมูล ไว้ใช้สำหรับการแปลงรูปแบบข้อคำถามเพื่อให้วิวที่สร้างมานั้นเกิดประโยชน์สูงสุดและคุ้มค่ากับพื้นที่ใช้ ์<br>๎ ์<br>∫ เก็บวิวข้อมูลที่เพิ่มขึ้นมา ซึ่งจะพิจารณาจากสถิติการใช้ข้อคำถามเพื่อสอบถามข้อมูลแบบซ้ำ ๆ โคยจะ ี่ ิ่ ึ่ ้ํ เน้นที่การพิจารณาการเรียกใช้วิวซึ่งเป็นตารางจำลองที่สร้างขึ้นมาใหม่จากเงื่อนไขที่ได้กำหนดไว้ แล้ว โดยจะอ่านข้อมูลมาจากตารางจริงในฐานข้อมูลจากเงื่อนใขที่กำหนด โดยวิวที่สร้างขึ้นมานั่ ึ้ ั้ แล้ว โดยจะอ่านข้อมูลมาจากตารางจริงในฐานข้อมูลจากเงื่อนไขที่กำหนด โดยวิวที่สร้างขึ้นมานั้น<br>อาจจะอ่านข้อมูลมาจากตารางเดียวหรือหลายๆตารางรวมกันก็ได้ โดยทั่วไปแล้วชุดข้อมูลที่ผู้ใช้ สนใจและถูกเรียกดูบ่อย ๆ จะถูกสร้างเป็นวิวไว้แล้วเพื่อลดความซับซ้อนของข้อคำถามใน การ สอบถามข้อมูลเนื่องจากการสร้างวิวนั้น ไม่ได้เกิดความสิ้นเปลืองทรัพยากรเพราะ ไม่ ได้เก็บข้อมูลจริง ื่ แต่ด้วยเหตุนี้การสอบถามข้อมูลจากวิวยังคงต้องมีการเข้าถึงตารางข้อมูลพื้นฐานทุกครั้งเมื่อมีการ ั้ <u>ุ</u> เรียกใช้วิวจึงจะเป็นประโยชน์อย่างยิ่งถ้ามีการเปลี่ยนวิวที่ถูกเรียกใช้บ่อย ๆ ให้เป็นวิวข้อมูล ซึ่ง ิ่ ึ่ ขั้นตอนการคัดเลือกข้อมูลเพื่อนำมาสร้างเป็นวิวข้อมูลสามารถแสดงได้ดังรูปที่ 3.2 ั้ ื่

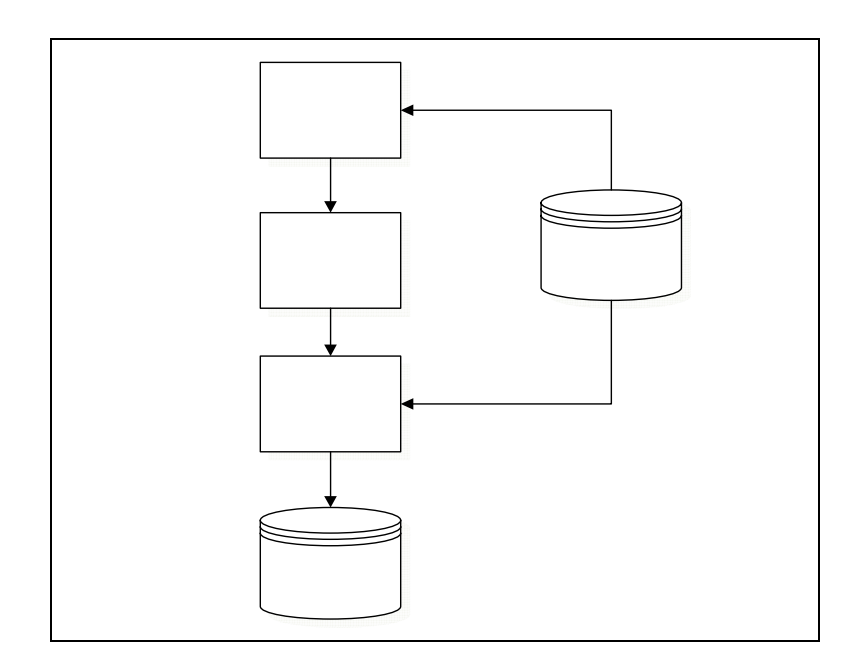

รูปที่ 3.2 ขั้นตอนการคัดเลือกข้อมูลเพื่อนำมาสร้างเป็นวิวข้อมูล ั้  $\overline{a}$ 

้ ปกติแล้วระบบจัดการฐานข้อมูลจะมีการเก็บข้อมูลเกี่ยวกับประวัติการใช้ฐานข้อมูล ไวเพ อการตรวจสอบ และการวิเคราะหการใชฐานขอมูลระบบจัดการฐานขอมูลของ Oracle ก็เปน ระบบจัดการฐานข้อมูลที่มีการเก็บข้อมูลนั้นเช่นกัน วิวที่ชื่อ V\_\$SQLSTATS เป็นวิวที่เก็บข้อมูล ของชุดคําสั่งที่ถูกประมวลผลไปแลวของระบบจัดการฐานขอมูล Oracle เราสามารถสอบถามขอมูล

Analyze data

จากวิวนี้เพื่อตรวจสอบได้ว่าชุดคำสั่งที่ถูกประมวลผลไปแล้วมีชุดคำสั่งใดบ้าง และสามารถนำมาใช้ ี้ ั่ ตรวจสอบชุดคำสั่งที่เกี่ยวข้องกับวิวที่เราต้องการวิเคราะห์ ได้ว่าวิวนั้นถูกเรียกใช้ ไปกี่ครั้งแล้ว ั่ ี่ ี่ ี่ ั้ ์<br>๎

1) การสร้างวิวข้อมูลโดยพิจารณาจากสถิติการประมวลผลข้อคำถาม

ในส่วนนี้จะเป็นโปรแกรมย่อยที่ใช้ในการพิจารณาข้อมูลที่จะนำมาสร้างเป็น วิวข้อมูลโดยพิจารณาจากสถิติการประมวลข้อคำถามซึ่งจะเป็นส่วนการทำงานส่วนแรกของรูปที่ 3.2 คือ ส่วนวิเคราะห์ข้อมูล (Analyze data) โปรแกรมย่อยนี้จะเริ่มต้นทำงานโดยจะตรวจสอบและ ิ่ คึงข้อมูลของตารางข้อมูลพื้นฐานหรือวิวจากสคีมา (Schema) ที่เลือกขึ้นมาแล้วนำข้อมูลที่ได้นี้ ์<br>้ ี้ ไปตรวจสอบกับสถิติการประมวลผลข้อคำถามกับวิวที่ชื่อ V\_\$SQLSTATS ว่ามีข้อคำถามใดบ้างที่มี ี่ ื่ ความสัมพันธ์กับข้อมูลจากสคีมาที่ได้มาและดึงข้อมูลสถิติการประมวลผลข้อคำถามเหล่านั้นขึ้นมา ั้ ึ้ เพื่อตรวจสอบกับเงื่อน ไขที่กำหนด โดยข้อมูลที่นำออกมานั้นจะประกอบ ไปด้วย ข้อกำถาม จำนวนครั้ ื่ ั้ เพื่อตรวจสอบกับเงื่อน ไขที่กำหนด โดยข้อมูลที่นำออกมานั้นจะประกอบ ไปด้วย ข้อคำถาม จำนวนครั้ง<br>ในการประมวลผลข้อคำถามนั้น และจำนวนแถวหรือทูเพิลของข้อมูลที่ ได้มา การทำงานของฟังก์ชันใน ั้ การวิเคราะห์ข้อมูลนี้แสดงในรูปที่ 3.3 หรือเขียนอยู่ในลักษณะของซูโดโค้ดแสดงใด้ดังรูปที่ 3.4 ตัวอย่าง การวิเคราะห์ข้อคำถามเพื่อบันทึกสถิติการประมวลผลแสดงใด้ดังตารางที่ 3.1 ื่

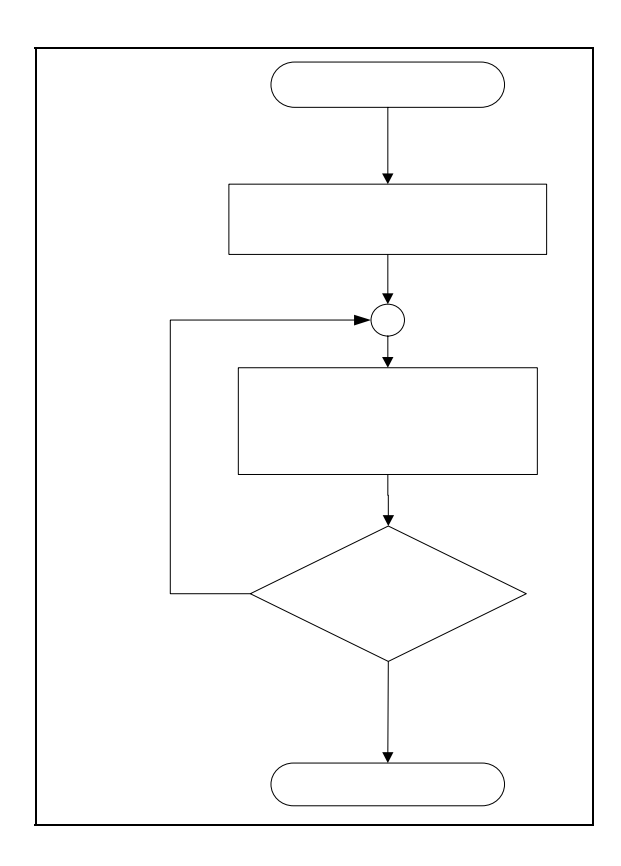

รูปที่ 3.3 แสดงผังการทํางานสวนวิเคราะหสถิติการประมวลผลขอคําถาม

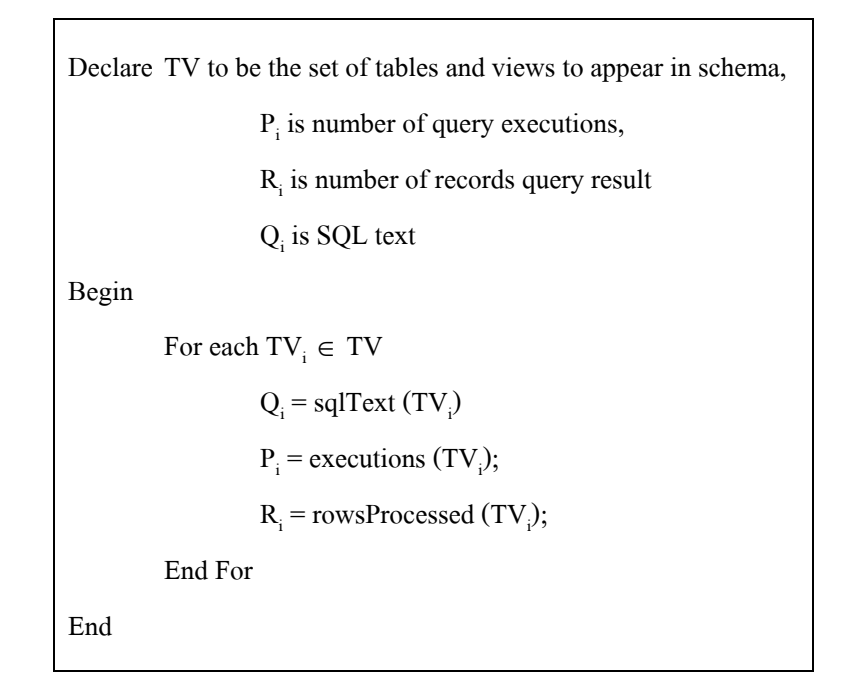

#### รูปที่ 3.4 อัลกอริทึมการวิเคราะหสถิติการประมวลผลขอคําถาม

ตารางที่ 3.1 แสดงตัวอย่างข้อมูลที่ได้จากวิเคราะห์สถิติการประมวลผลข้อคำถาม

| User' queries |                                            | <b>Execution</b> times | Rows processed |
|---------------|--------------------------------------------|------------------------|----------------|
|               | SELECT "E"."EMPLOYEE_ID" AS "EMPLOYEE_ID", |                        |                |
|               | "E"."FIRST NAME" AS "FIRST NAME",          |                        |                |
|               | "E"."LAST_NAME" AS "LAST_NAME",            |                        |                |
|               | "J"."JOB_TITLE" AS "JOB_TITLE",            |                        |                |
|               | "E"."SALARY" AS "SALARY"                   | 1                      | 11             |
| FROM          | "JOBS" "J",                                |                        |                |
|               | "EMPLOYEES" "E"                            |                        |                |
|               | WHERE "E"."JOB_ID"="J"."JOB_ID"            |                        |                |
|               | SELECT "JH"."START_DATE" AS "START_DATE",  |                        |                |
|               | "JH "."END DATE" AS "END DATE",            |                        |                |
|               | "J"."JOB_TITLE" AS "JOB_TITLE",            |                        |                |
|               | "D"."DEPARTMENT_NAME" AS                   |                        |                |
|               | "E"."FIRST NAME" AS "FIRST NAME",          |                        |                |
|               | "E"."LAST NAME" AS "LAST NAME",            |                        |                |
|               | "E"."EMPLOYEE ID" AS "EMPLOYEE ID"         |                        |                |

| User' queries        |                                     | <b>Execution</b> times | Rows processed |
|----------------------|-------------------------------------|------------------------|----------------|
| <b>FROM</b>          | "JOBS" "J",                         |                        |                |
|                      | "DEPARTMENTS" "D",                  |                        |                |
|                      | "EMPLOYEES" "E",                    |                        |                |
|                      | "JOB_HISTORY" "JH "                 |                        |                |
| <b>WHERE</b>         | "JH "."EMPLOYEE_ID"=                |                        |                |
|                      | "E"."EMPLOYEE ID"                   | $\mathbf{1}$           | 11             |
|                      | <b>AND</b>                          |                        |                |
|                      | "JH"."DEPARTMENT ID"=               |                        |                |
|                      | "D"."DEPARTMENT_ID"                 |                        |                |
|                      | AND                                 |                        |                |
|                      | "JH"."JOB_ID"="J"."JOB_ID"          |                        |                |
| <b>SELECT</b>        | "EMPLOYEE_ID","FIRST_NAME",         |                        |                |
|                      | "LAST_NAME","START_DATE",           |                        |                |
|                      | "END_DATE","JOB_TITLE",             | 4                      | 24             |
|                      | "DEPARTMENT_NAME"                   |                        |                |
| <b>FROM</b>          | "HR"."EMP_JOB_HISTORY_VIEW"         |                        |                |
| <b>SELECT</b>        | "C"."C ID" as "C ID",               |                        |                |
|                      | "C"."C_NAME" as "C_NAME",           |                        |                |
|                      | "C"."C_ADDRESS" as "C_ADDRESS",     |                        |                |
|                      | "C"."C PHONE" as "C PHONE",         |                        |                |
|                      | "C"."C_GENDER" as "C_GENDER"        |                        |                |
| <b>FROM</b>          | "PROVINCE" "P",                     | 13                     | 1227           |
|                      | "CUSTOMER" "C"                      |                        |                |
| WHERE                | "P"."PROVINCE ID"="C"."PROVINCE ID" |                        |                |
| <b>AND</b>           | "P"."PROVINCE NAME"                 |                        |                |
| ='NAKHONRATCHASIMA'; |                                     |                        |                |

ตารางที่ 3.1 แสดงตัวอย่างข้อมูลที่ได้จากวิเคราะห์สถิติการประมวลผลข้อคำถาม (ต่อ)

### 2) การสรางวิวขอมูลโดยพิจารณาจากสถิติการเขาใชวิว

ในส่วนนี้จะเป็นโปรแกรมย่อยที่ใช้ในการพิจารณาข้อมูลที่จะนำมาสร้างเป็นวิวข้อมูล โดยพิจารณาจากสถิติการเขาถึงวิวหรือการสอบถามขอมูลจากวิวซ ึ่งจะเปนสวนการทํางาน ส่วนแรกของรูปที่ 3.2 คือส่วนวิเคราะห์ข้อมูล (Analyze) data)โปรแกรมย่อยนี้จะเริ่มต้นทำงานโดยจะ ี้ ตรวจสอบและดึงข้อมูลของวิว จากสกีมา (Schema) ที่เลือกขึ้นมาแล้วนำข้อมูลที่ได้นี้ไปตรวจสอบ ี่

กับสถิติการประมวลผลขอคําถามจากวิวชื่อ V\_\$SQLSTATS วามีขอคําถามใดบางที่มีความสัมพนธั กับข้อมูลของวิวที่ได้จากสกีมาและดึงข้อมูลสถิติการประมวลผลข้อคำถามที่เกี่ยวข้องกับวิวขึ้นมา  $\mathcal{L}^{\mathcal{L}}$ ึ้ ซึ่งประกอบไปด้วยชื่อวิว จำนวนการเข้าถึงข้อมูลหรือจำนวนการประมวลผลข้อคำถามที่เกี่ยวข้อง ื่  $\mathcal{L}^{\mathcal{L}}$ ี่ กับวิวนั้น และจำนวนแถวของข้อมูลที่เป็นผลลัพธ์ของการประมวลผลข้อคำถามทั้งหมดที่เกี่ยวข้อง ์<br>๎ กับวิวนั้นเพื่อตรวจสอบกับเงื่อนไขที่กำหนด การทำงานของฟังก์ชันในการวิเคราะห์ข้อมูลนี้แสดง ั้ ี้ ในรูปที่ 3.5 โดยซูโดโค้ดแสดงใด้ดังรูป 3.6 และแสดงตัวอย่างการวิเคราะห์ข้อมูลได้ดังตารางที่ 3.2

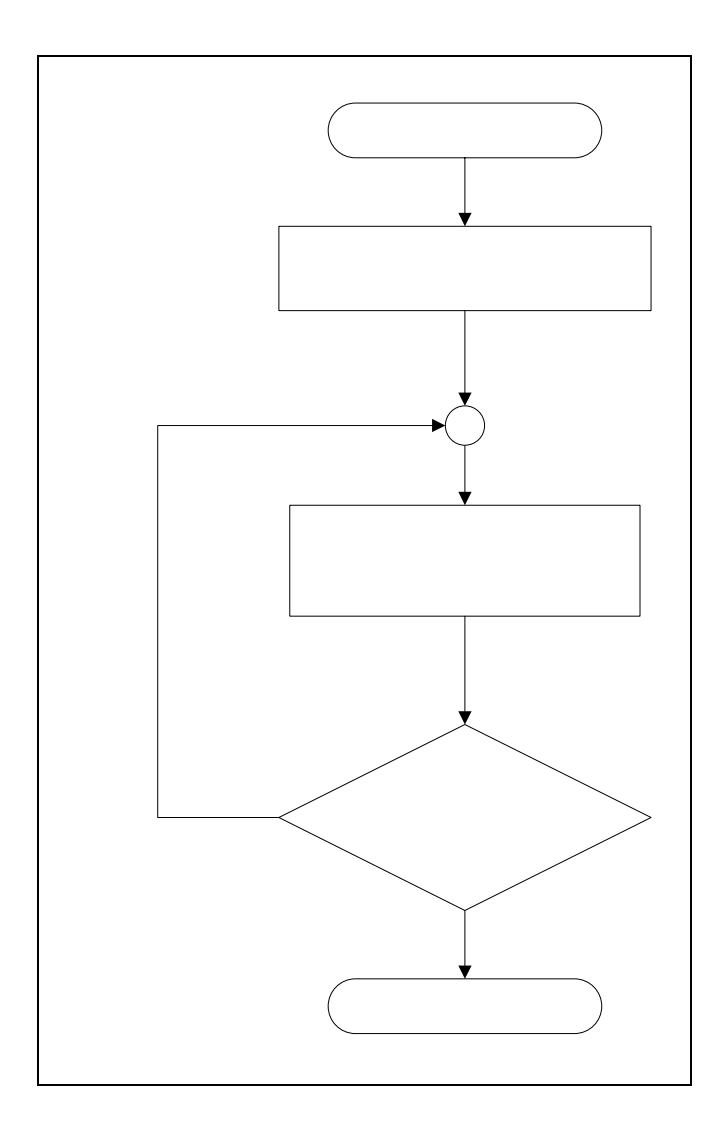

รูปที่ 3.5 แสดงผังการทำงานส่วนที่วิเคราะห์สถิติการเข้าถึงวิวข้อมูล

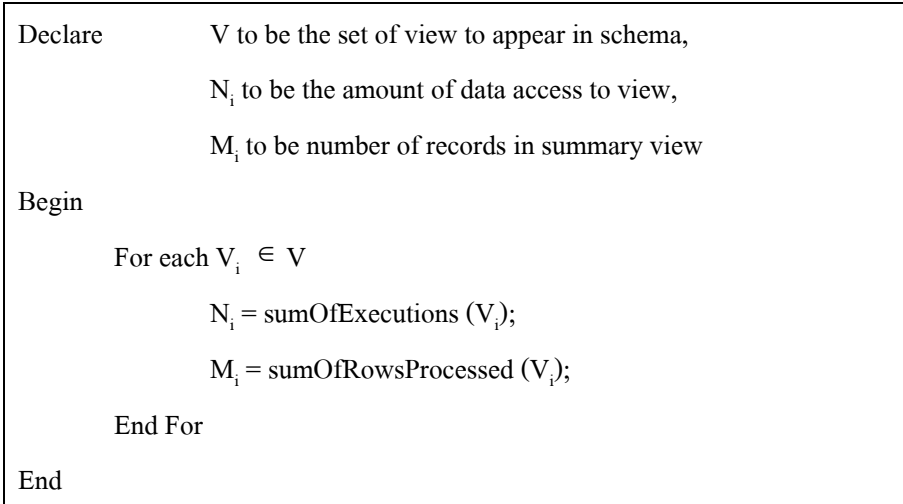

### รูปที่ 3.6 อัลกอริทึมการวิเคราะหสถิติการเขาถึงวิวขอมลู

ตารางที่ 3.2 แสดงตัวอย่างข้อมูลที่ ได้จากการวิเคราะห์สถิติการเข้าถึงวิวข้อมูล

| View                    | Data accessed times | Rows processed |
|-------------------------|---------------------|----------------|
| <b>EMP DETAILS VIEW</b> |                     | 425            |
| EMP JOB VIEW            |                     | 642            |
| EMP JOB HISTORY VIEW    |                     | 25             |

3) การกำหนดเงื่อนไขและการตรวจสอบเงื่อนไข

ในส่วนนี้จะเป็นการกำหนดเงื่อนใขในการพิจารณาข้อมูลและนำข้อมูลที่ได้จาก ส่วนแรกมาตรวจสอบกับเงื่อนใขที่กำหนดที่ได้จากส่วนแรกเพื่อสร้างเป็นวิวข้อมูล ซึ่งส่วนนี้จะอยู่ ึ่ ในส่วนที่สองของรูปที่ 3.2 คือส่วนการตรวจสอบ (Audit) การทำงานส่วนนี้จะเริ่มต้นขึ้นใด้ ี่ ี้ จําเปนตองมีการกําหนดเงื่อนไขในการพิจารณาไวกอนโดยจะมีคาที่จําเปนตองกําหนดดังน ี้

- 3.1) คาข นต าของจํานวนการประมวลผลหรือการเขาถึงวิว ั้
- 3.2) จํานวนแถวของขอมูลท ี่ไดจากผลลัพธ

ตัวอย่างเช่น กำหนดค่าขั้นต่ำของจำนวนการประมวลผลหรือการเข้าถึงวิวไว้ที่ 5 และ ั้ ่ง เพื่อน เพื่อน เพื่อน เพื่อน เพื่อน เพื่อน เพื่อน เพื่อน เพื่อน เพื่อน เพื่อน เพื่อน เพื่อน เพื่อน เพื่อน เพ<br>เพื่อน เพื่อน เพื่อน เพื่อน เพื่อน เพื่อน เพื่อน เพื่อน เพื่อน เพื่อน เพื่อน เพื่อน เพื่อน เพื่อน เพื่อน เพื่อ กำหนดจำนวนแถวของข้อมูลที่ได้จากผลลัพธ์ขั้นต่ำไว้ที่ 500 ถ้ามีข้อคำถามใดที่มีจำนวนครั้งของ ั้ ั้ การประมวลผล หรือจำนวนการเข้าถึงข้อมูลของวิวและจำนวนแถวของข้อมูลผ่านเกณฑ์ขั้นต่ำที่กำหนด ั้ ไวก็จะนําขอมูลน ั้นไปสรางเปนวิวขอมูลจากคาในตัวอยางท กําหนดไวน นจะมีวิวช อ EMP\_JOB\_VIEW $\mathcal{L}^{\mathcal{L}}(\mathcal{L}^{\mathcal{L}})$  and  $\mathcal{L}^{\mathcal{L}}(\mathcal{L}^{\mathcal{L}})$  and  $\mathcal{L}^{\mathcal{L}}(\mathcal{L}^{\mathcal{L}})$ ั้ **:** 

ผ่านเงื่อนไขที่กำหนดไว้ดังนั้นวิวนี้จะถูกนำไปสร้างเป็นวิวข้อมูลต่อไป ผังการทำงานซูโดโค้ดและ ั้ ตัวอย่างแสดงใด้ดังรูปที่ 3.7, 3.8 และตารางที่ 3.3 ตามลำดับ

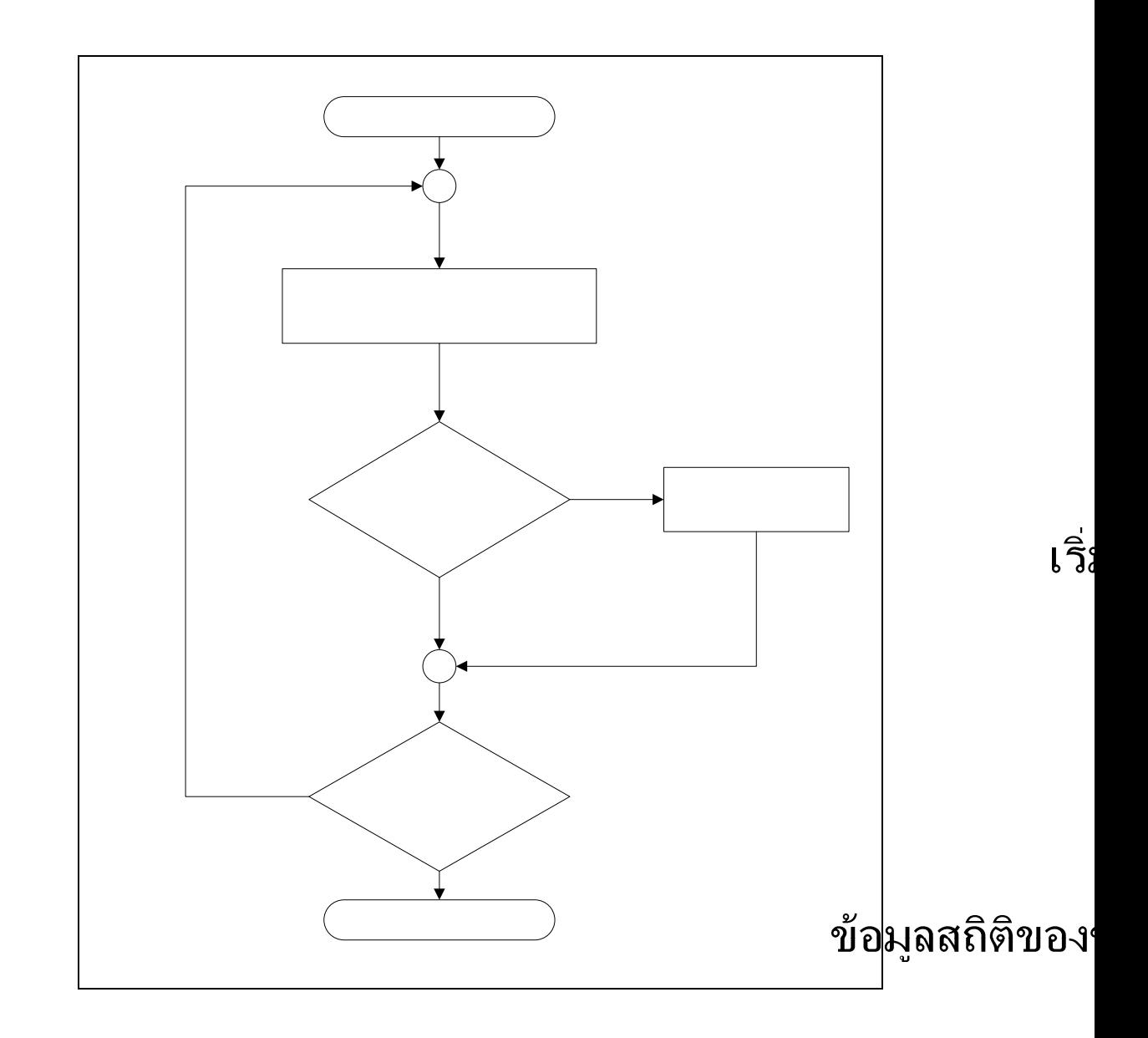

รูปที่ 3.7 แสดงผังการทำงานส่วนตรวจสอบเงื่อนไขเพื่อนำไปสร้างวิวข้อมูล

ไม่ใช่

ผ่านเงื่อน

Declare  $L = \{\}\|/L\|$  is the set of queries and views that meet the predefined //thresholds  $ST = set of query and view statistics$ Begin For  $i=1$  to  $|ST|$ If audit  $(ST_i) = = accept$ L=L  $\bigcup$  ST<sub>i</sub>; End If End For End

#### รูปที่ 3.8 อัลกอริทึมการตรวจสอบเงื่อนไขเพื่อนำไปสร้างวิวข้อมูล

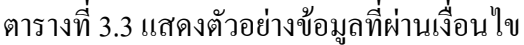

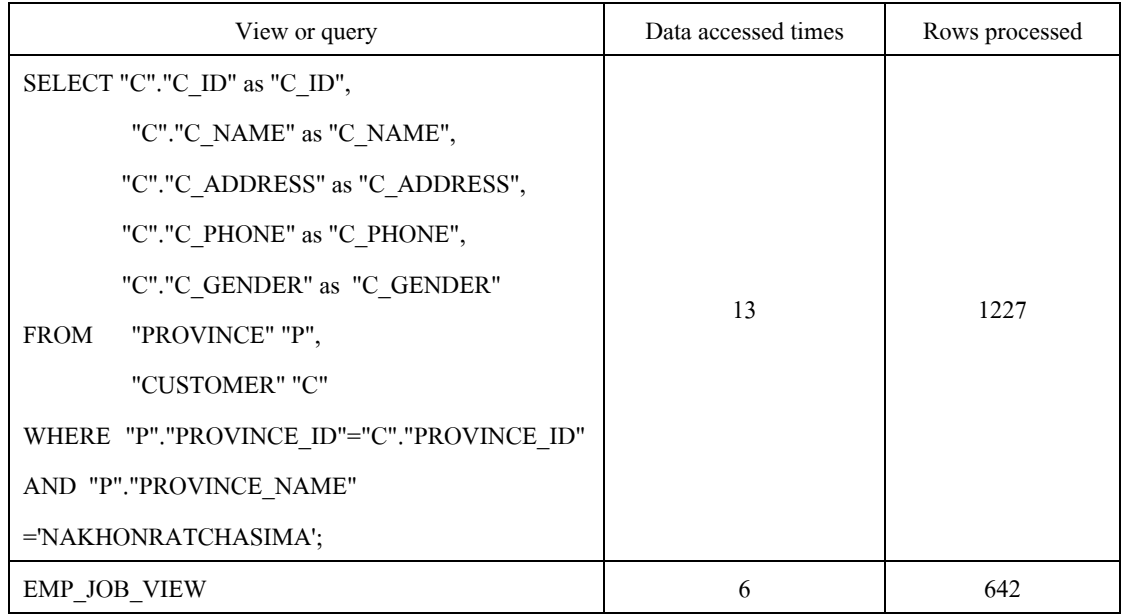

4) การสร้างวิวข้อมูล

ในส่วนนี้จะเป็นส่วนที่นำข้อคำถามหรือวิวที่ผ่านเงื่อนใขที่กำหนดมาสร้างเป็น  $\mathcal{L}^{\mathcal{L}}(\mathcal{L}^{\mathcal{L}})$  and  $\mathcal{L}^{\mathcal{L}}(\mathcal{L}^{\mathcal{L}})$  and  $\mathcal{L}^{\mathcal{L}}(\mathcal{L}^{\mathcal{L}})$ วิวข้อมูลซึ่งส่วนนี้จะเป็นส่วนสุดท้ายที่ปรากฏในรูปที่ 3.2 คือ ส่วนการสร้างวิวข้อมูล (Generate MV) ึ่ ขั้นตอนนี้ (แสดงดังรูปที่ 3.9) จะเริ่มการทำงานโดยการนำข้อคำถามหรือวิวที่ผ่านการตรวจสอบ ั้ ิ่

เงื่อนใขมาทำการตรวจสอบว่าใค้ถูกสร้างเป็นวิวข้อมูลแล้วหรือยัง ถ้ามีการสร้างไปแล้วก็จะข้าม ขั้นตอนการสร้างวิวข้อมูลนี้ไปแต่ถ้ายังไม่ถูกสร้างก็จะทำการสร้างวิวข้อมูล ซึ่งการสร้างวิวข้อมูล ั้ ึ่ จากข้อคำถามนี้สามารถนำข้อคำถามที่ผ่านการตรวจสอบมาเป็นเงื่อนใขในการสร้างวิวข้อมูลใด้ ี้ ทันทีตามโครงสร้างของคำสั่งสร้างวิวข้อมูล และข้อมูลของวิวข้อมูลที่ได้จะเป็นข้อมูลเคียวกันกับ ั่ ข้อมูลที่ได้จากการประมวลผลข้อคำถามนั้น ๆ ส่วนการสร้างวิวข้อมูลจากวิวนั้นก็สามารถทำได้โดย ั้ การเลือกข้อมูลทั้งหมดของวิวมาสร้างเป็นวิวข้อมูล ดังนั้นวิวข้อมูลที่ได้จะมีข้อมูลที่เหมือนกันกับ ั้ ั้ ข้อมูลที่ได้จากวิว ขั้นตอนเหล่านี้เขียนเป็นซูโคโค้ดได้ดังรูปที่ 3.10 ั้ ี้

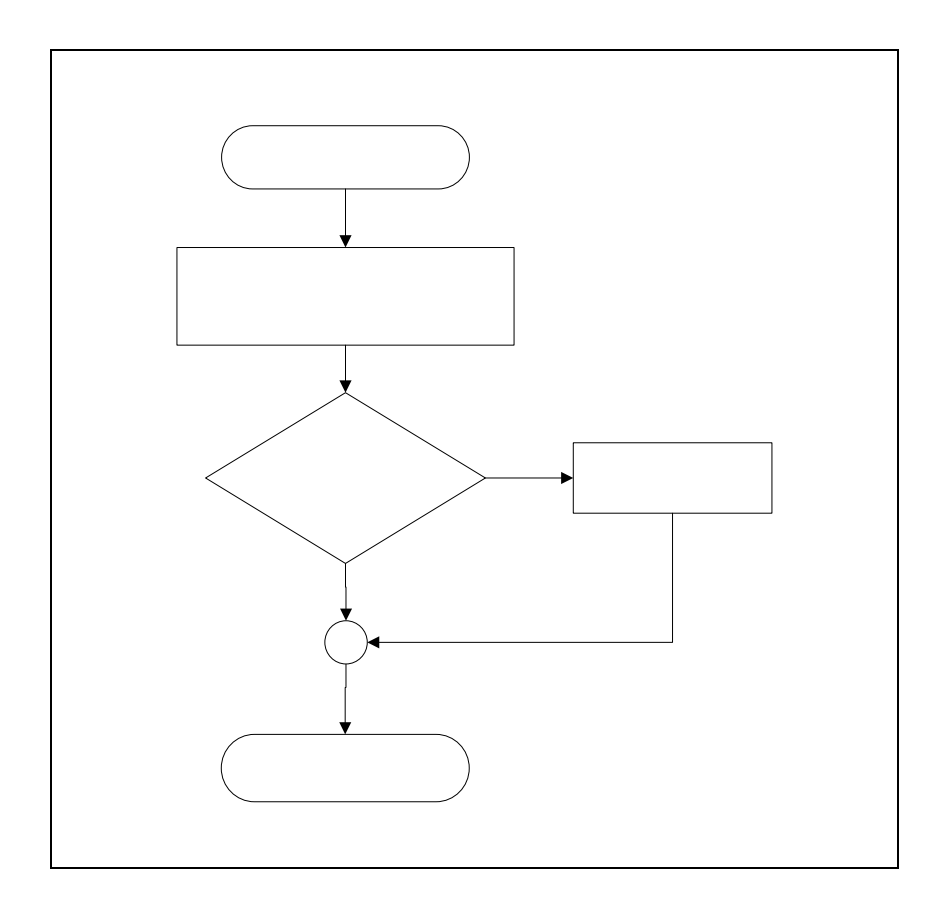

รูปที่ 3.9 แสดงผังการทำงานส่วนสร้างวิวข้อมูล

เริ่มต้น

้อ่านข้อคำถามหรือวิวที่ผ่า

Declare L to be the set of queries and views that meet the predefined thresholds

Begin

```
For i=1 to |L|
```
IF  $L_i$  not existing

CreateMvfrom(L<sub>i</sub>);

End If

End For

End

รูปที่ 3.10 อัลกอริทึมการสรางวิวขอมูล

ข้อคำถามและวิวที่ผ่านเงื่อนไขที่กำหนดเกณฑ์ขั้นต่ำกว่าจำนวนการประมวลผล  $\mathcal{L}^{\mathcal{L}}(\mathcal{L}^{\mathcal{L}})$  and  $\mathcal{L}^{\mathcal{L}}(\mathcal{L}^{\mathcal{L}})$  and  $\mathcal{L}^{\mathcal{L}}(\mathcal{L}^{\mathcal{L}})$ ั้ ใม่ต่ำกว่า 5 ครั้ง และจำนวนผลลัพธ์ใม่ต่ำกว่า 500 ทูเพิล (ตามตารางที่ 3.3) จะถูกนำมาสร้างเป็น ่ํ ั้ ่ง เพื่อน เพื่อน เพื่อน เพื่อน เพื่อน เพื่อน เพื่อน เพื่อน เพื่อน เพื่อน เพื่อน เพื่อน เพื่อน เพื่อน เพื่อน เพ<br>เพื่อน เพื่อน เพื่อน เพื่อน เพื่อน เพื่อน เพื่อน เพื่อน เพื่อน เพื่อน เพื่อน เพื่อน เพื่อน เพื่อน เพื่อน เพื่อ วิวขอมูลดังปรากฏในรูปที่ 3.11 และ 3.1

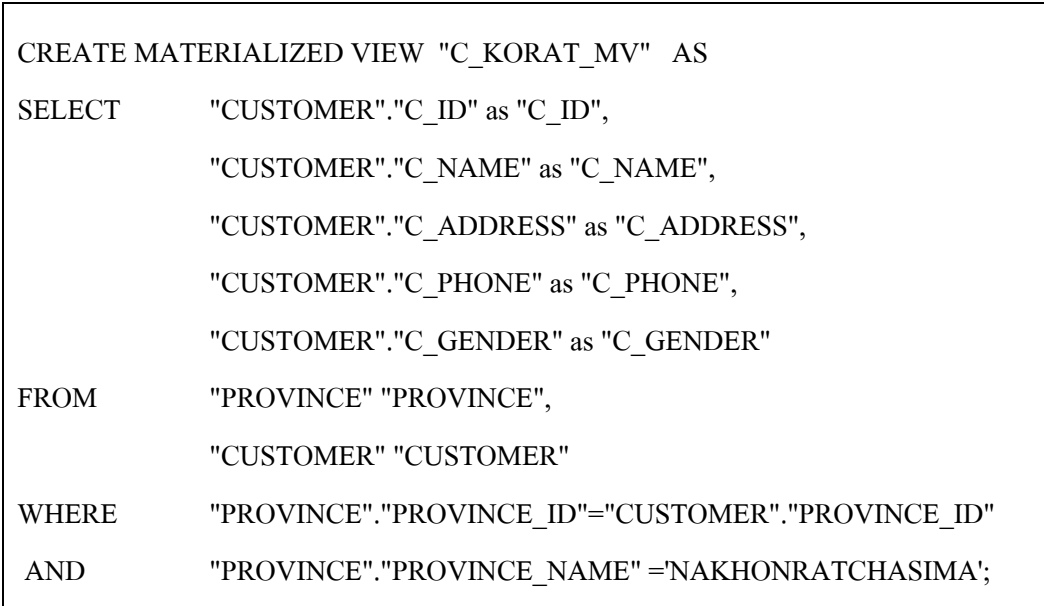

รูปที่ 3.11 ตัวอย่างคำสั่งในการสร้างวิวข้อมูลจากข้อคำถาม

CREATE MATERIALIZED VIEW "EMP\_JOB\_MV"

AS

SELECT \* FROM EMP\_JOB\_VIEW;

รูปที่ 3.12 ตัวอย่างคำสั่งในการสร้างวิวข้อมูลจากวิว

### 3.2.2 เทคนิคในการคัดเลือกวิวข้อมูลเพื่อการแปลงรูปแบบข้อคำถาม

ในส่วนนี้จะเป็นส่วนที่ทำการคัดเลือกวิวข้อมูลที่ถูกสร้างเอาไว้แล้ว และเป็นวิวข้อมูล ี่ ี่ ที่มีความสัมพันธ์กับข้อคำถามที่ผู้ใช้ป้อนเข้ามา การทำงานในส่วนนี้จะเริ่มการทำงานเมื่อผู้ใช้ป้อน ี่ ี้  $\overline{a}$ ข้อคำถามเข้ามาโปรแกรมจะคัดเลือกวิวข้อมูลที่มีความสัมพันธ์กับข้อคำถามซึ่งการคัดเลือก ึ่ วิวข้อมูลจะมีกระบวนการทำงานดังรูปที่ 3.13

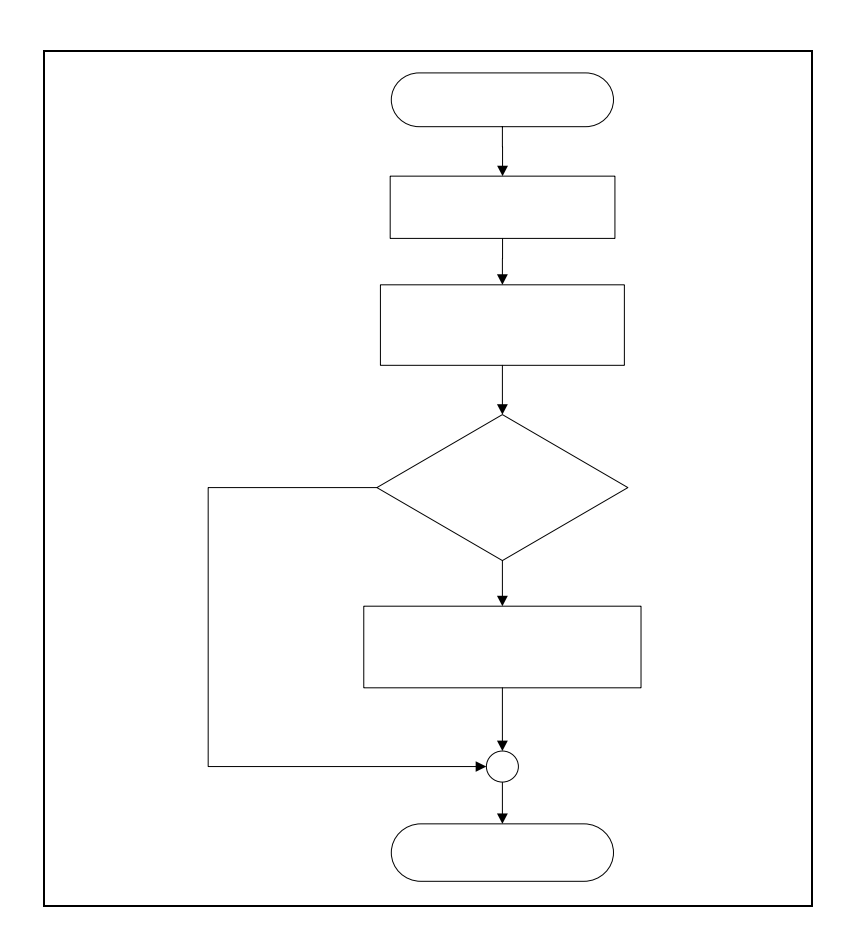

รูปที่ 3.13 แสดงผังการทำงานส่วนคัดเลือกวิวข้อมูล

เทคนิคในการคัดเลือกวิวข้อมูลเพื่อการแปลงรูปแบบข้อคำถาม สามารถแบ่ง การทำงานออกเป็นสองขั้นตอนดังนี้ ั้

> 1) การคัดเลือกวิวข้อมูลที่สามารถตอบข้อคำถามใด้ ี่

วิวข้อมูลที่สามารถตอบข้อคำถามใด้หรือวิวข้อมูลที่มีความสัมพันธ์กับข้อคำถาม หมายถึง วิวข้อมูลที่สามารถตอบข้อคำถามใด้ทั้งหมด หรือ บางส่วนของความต้องการของ ั้ ข้อคำถาม ในหนึ่งข้อคำถามอาจมีความต้องการทราบถึงข้อมูลหลาย ๆ ส่วนใด้ ในขั้นตอนนี้จะทำ ี้ การคัดเลือกวิวข้อมูลที่มีความสัมพันธ์กับข้อคำถามออกมาทั้งหมด โดยการตรวจสอบข้อคำถามว่า ี่ ์<br>๎ ข้อคำถามนี้ต้องการสอบถามข้อมูลจากตารางใดและทำการแบ่งข้อคำถามนั้นออกเป็นข้อคำถามย่อย จากนั้นนำไปตรวจสอบกับวิวข้อมูลทั้งหมดที่มีอยู่ ซึ่งการเปรียบเทียบนี้จะนำข้อคำถามย่อยไป ั้ ั้ ี้ เปรียบเทียบกับส่วนที่เป็นการกำหนดเงื่อนไขในการสร้างวิวข้อมูลว่ามีความสัมพันธ์กับตารางที่ ต้องการหรือไม่ ดังแสดงตัวอย่างในรูปที่ 3.14 และแสดงผังการทำงานได้ดังรูปที่ 3.15

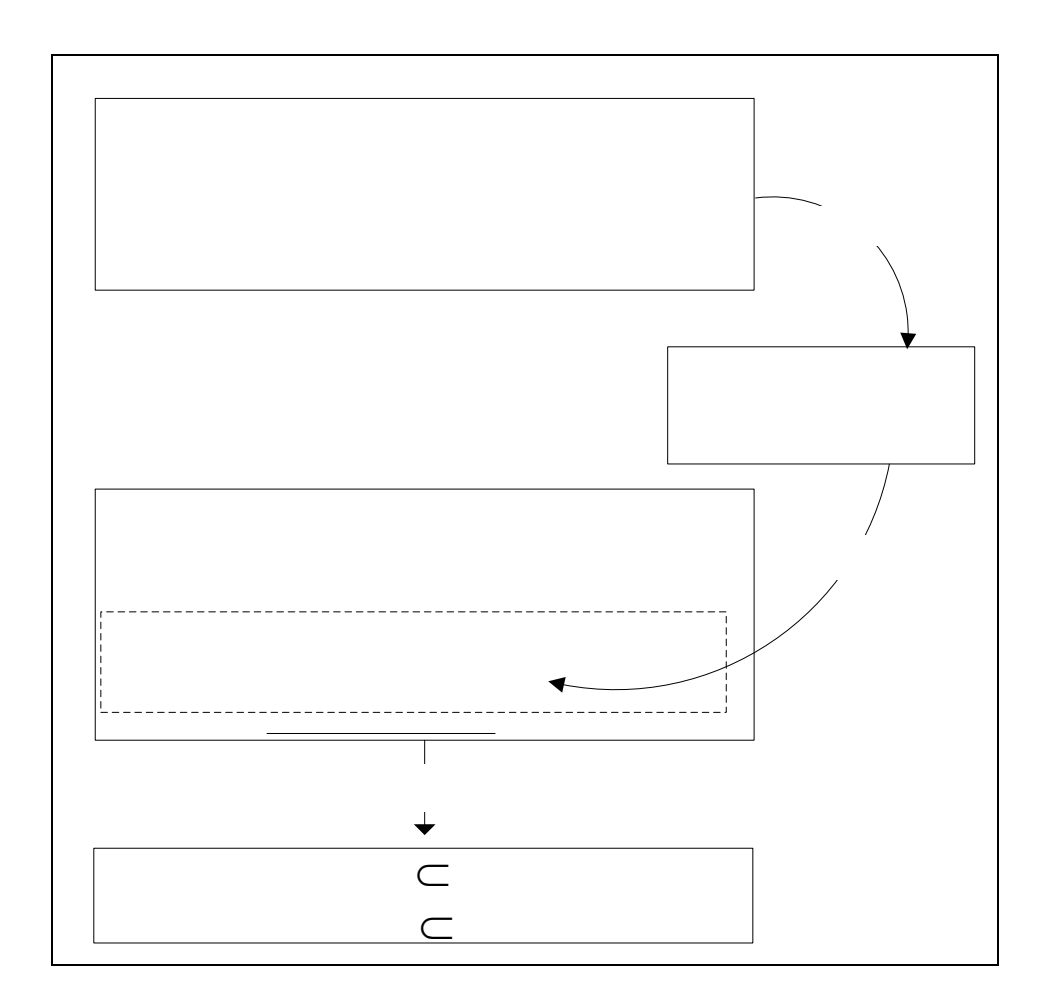

รูปที่ 3.14 ตัวอย่างการหาความ**สัม**พันธุ์มองข้อ**ก**ำถามกับวิวข้อมูล

**SELECT** C.C ID, C.CNAM C ADDRESS, MC

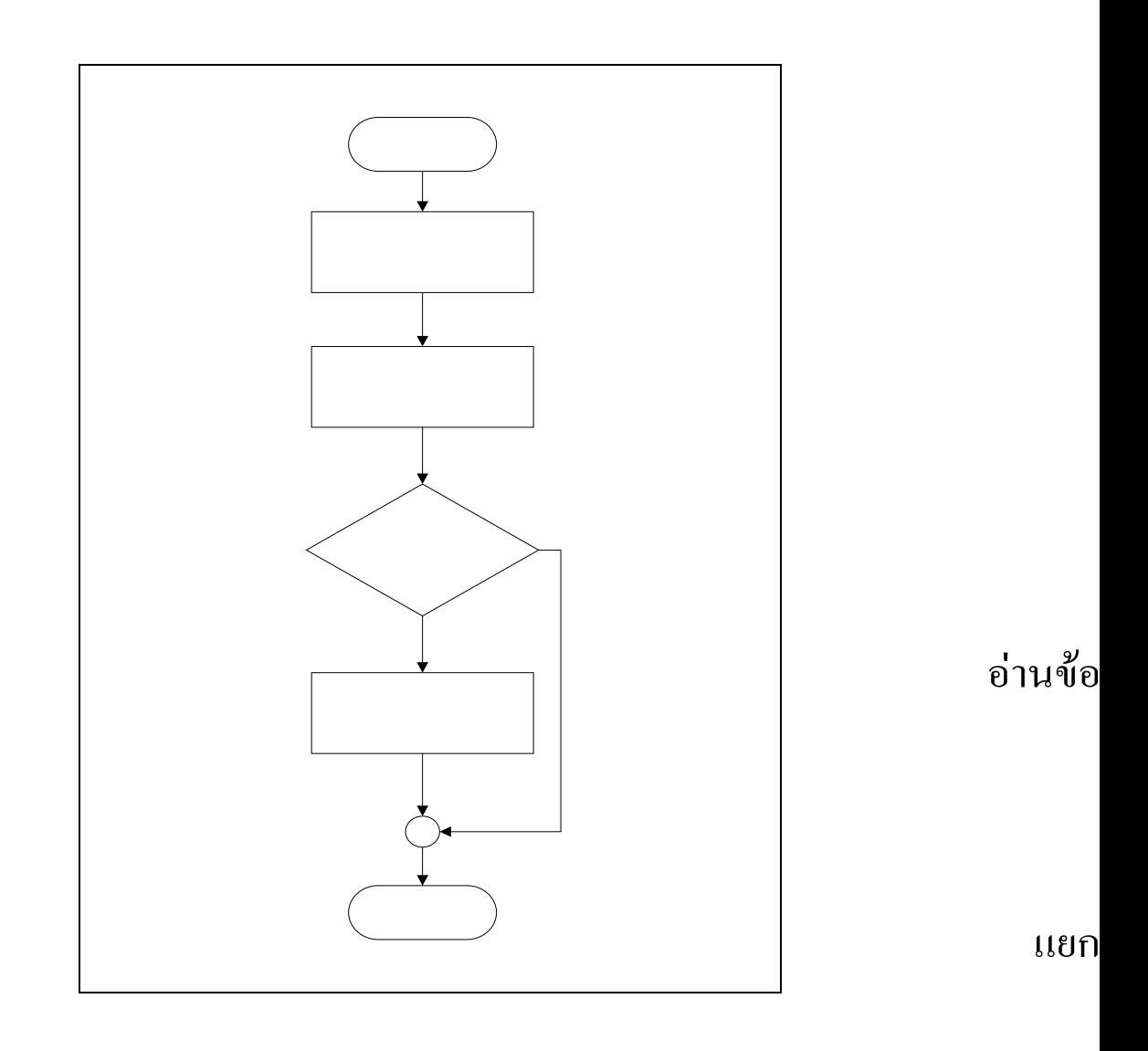

รูปที่ 3.15 แสดงผังการทำงานส่วนการคัดเลือกวิวข้อมูลที่สามารถตอบข้อคำถามใด้

2) คัดเลือกวิวข้อมูลที่ตอบคำถามได้ดีที่สุด ี่

จากขั้นตอนที่ 1 จะ ได้ของเซตของวิวข้อมูลที่มีความสัมพันธ์กับข้อคำถามออกมา ั้ ี่ แต่ข้อมูลในแต่ละวิวข้อมูลมีข้อมูลที่ซ์ำซ้อนกันอยู่ ในขั้นตอนนี้จะเป็นการกัดเลือกวิวข้อมูลที่ดีที่สุดที่  $\mathcal{L}^{\mathcal{L}}(\mathcal{L}^{\mathcal{L}})$  and  $\mathcal{L}^{\mathcal{L}}(\mathcal{L}^{\mathcal{L}})$  and  $\mathcal{L}^{\mathcal{L}}(\mathcal{L}^{\mathcal{L}})$ ้<br>้ ี่ สามารถใช้ตอบคำถามใด้ซึ่งจะเป็นการตัดวิวข้อมูลที่ทำหน้าที่ในการตอบคำถามที่ซ้ำซ้อน ้ํ ืออกไป โดยนำเอาข้อคำถามที่ถูกป้อนเข้ามาแปลงเป็นข้อคำถามย่อย (Sub query) แล้วนำแต่ละข้อคำถาม ย่อยไปตรวจสอบกับวิวข้อมูลทั้งหมดที่มีอยู่ ซึ่งการเปรียบเทียบนี้จะนำข้อคำถามย่อยไปเปรียบเทียบ ั้ กับส่วนที่เป็นการกำหนดเงื่อนไขในการสร้างวิวข้อมูลเพื่อหาว่ามีวิวข้อมูลใดที่สามารถตอบ ข้อคำถามย่อย ได้ ผลที่ ได้จะเป็นความสัมพันธ์ของข้อคำถามย่อยกับวิวข้อมูลที่สามารถ ตอบคำถามใด้ ดังแสดงตัวอย่างในรูปที่ 3.16 จากนั้นจะนำข้อมูลทางสถิติของความสัมพันธ์นี้ไปทำ ์<br>๎

 $\tilde{f}$ สัมพัน

ู้มีค

58

การวิเคราะห์หาวิวข้อมูลที่สามารถตอบคำถามใด้ดีที่สุดตามอัลกอริทึม MVS ซึ่งเป็นอัลกอริทึม การคัดเลือกวิวข้อมูล คำตอบที่ได้จากขั้นตอนนี้จะเป็นเซตของวิวข้อมูลที่ดีที่สุดที่สามารถนำไป ั้ ี่ แปลงรูปแบบข้อคำถามใด้ ขั้นตอนการคัดเลือกวิวข้อมูลที่ดีที่สุด แสดงเป็นแผนผังใด้ดังรูปที่ 3.17 ั้  $\mathcal{L}^{\mathcal{L}}(\mathcal{L}^{\mathcal{L}})$  and  $\mathcal{L}^{\mathcal{L}}(\mathcal{L}^{\mathcal{L}})$  and  $\mathcal{L}^{\mathcal{L}}(\mathcal{L}^{\mathcal{L}})$ และอัลกอริทึม MVS แสดงไดดังรูป 3.18

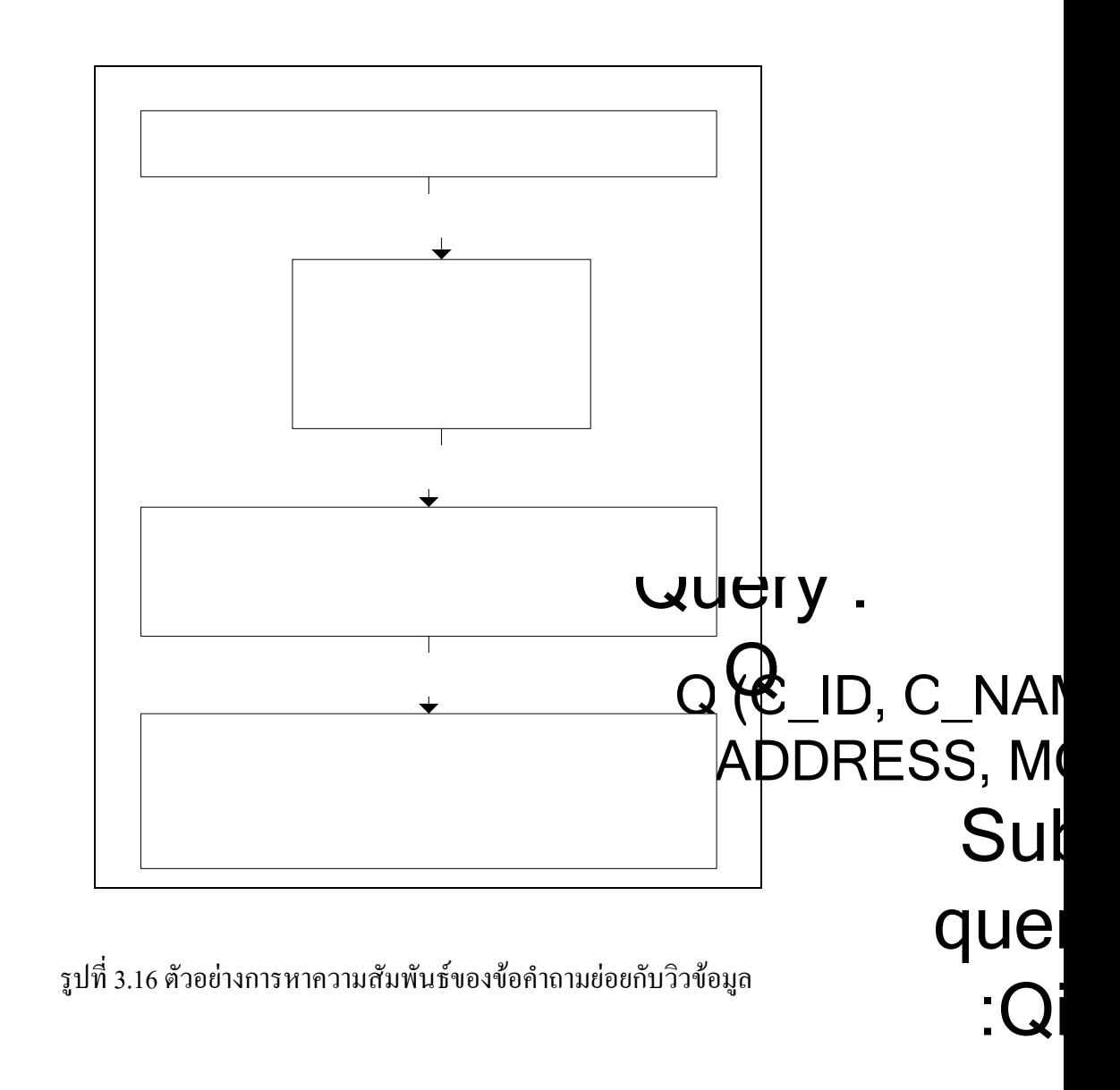

$$
(C_1 /
$$

MO<sup>(MO)</sup><br>Materialized Mianc M.Y **ADDRESS)**  $\Gamma$
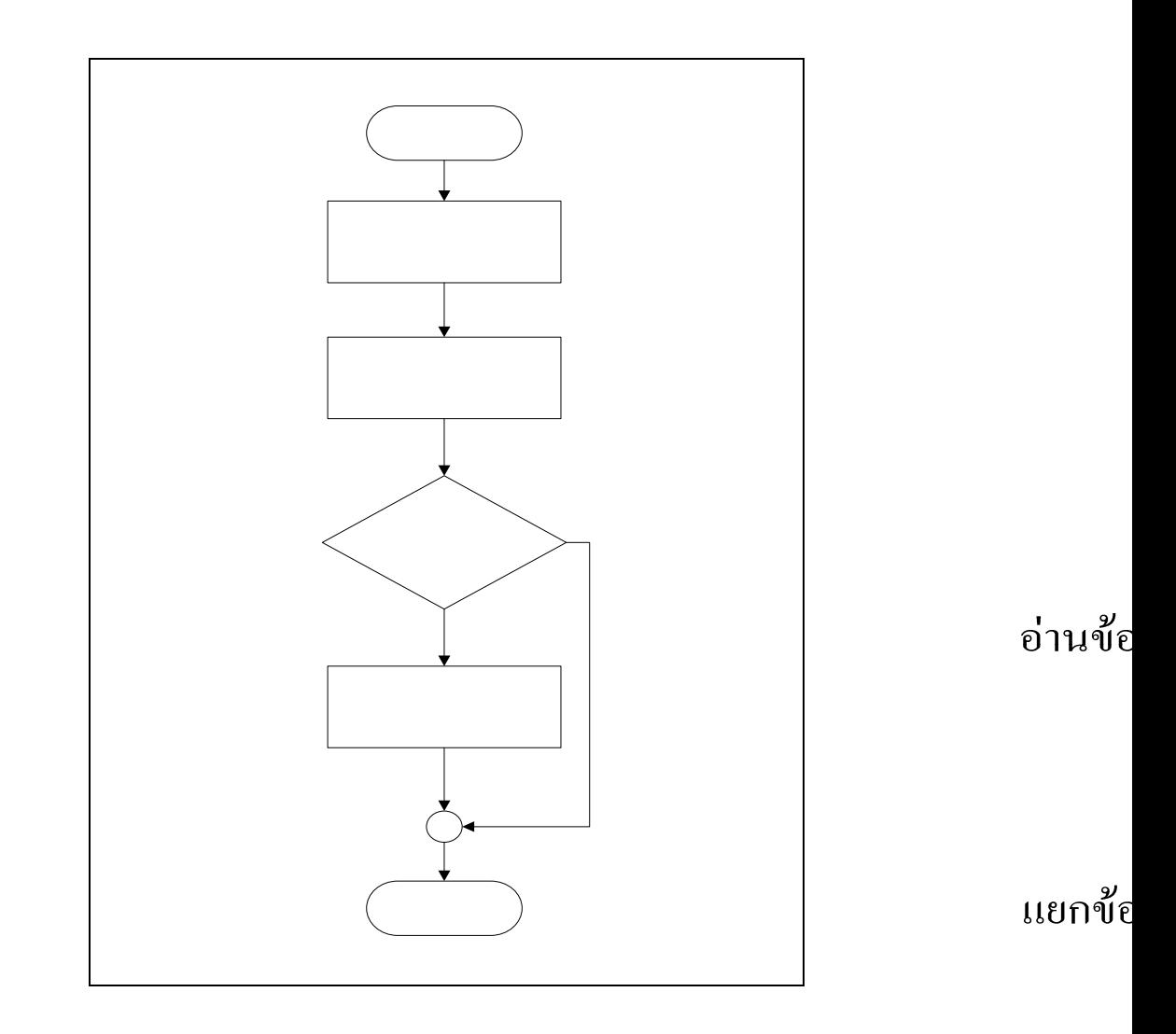

รูปที่ 3.17 แสดงผังการทำงานส่วนการคัดเลือกวิวข้อมูลที่สามารถตอบข้อคำถามใด้

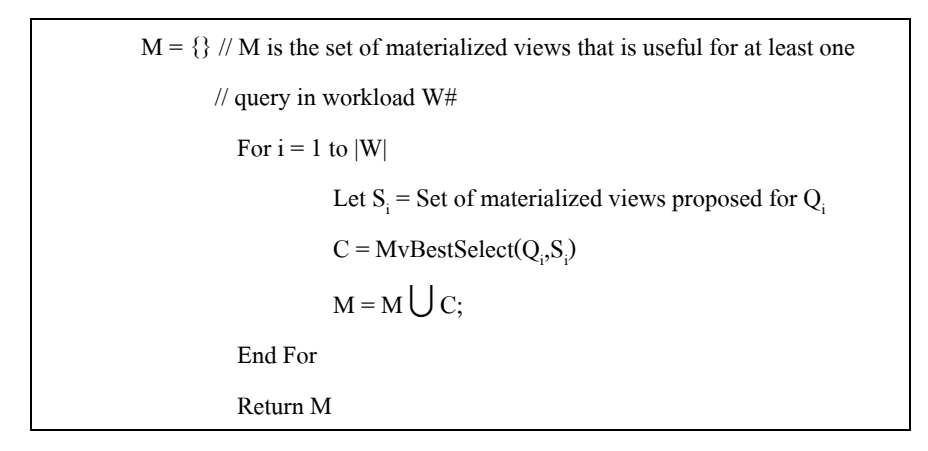

รูปที่ 3.18 อัลกอริทึมการคัดเลือกวิวขอมูล (MVS)

วิวข้

60

 $\mathbf{I}$ สัมพั

อัลกอริทึม MvBestSelect เป็นอัลกอริทึมที่ใช้ในการคัดเลือกวิวข้อมูลที่สามารถ ตอบคำถาม ได้ดีที่สุด โดยจะนำ ไป ใช้ร่วมกับอัลกอริทึมการคัดเลือกวิวข้อมูล (รูปที่ 3.18) อัลกอริทึม ี่ MvBestSelect สามารถแสดงไดดังรูปที่ 3.19

```
Let S_i = Set of materialized views proposed for Q_iIf (|S_i| > 1)For each v \in S_iV_m = MaxOfFrequency(v)Return V_mEnd If 
Return S_i
```
รูปที่ 3.19 อัลกอริทึมการคัดเลือกวิวขอมูลที่ดีที่สุด (MvBestSelect)

## **3.3 การทํางานของโปรแกรม MV4QR**

คำอธิบายในส่วนนี้เป็นการจำลองการทำงานของโปรแกรม MV4QR ที่ทำการพัฒนาขึ้น ึ้ เพ อสรางความเขาใจการทํางานของอัลกอริทึมดวยตัวอยางดังตอไปนี้ ื่

<u>ตัวอย่าง</u> ต้องการสอบถามข้อมูลเกี่ยวกับร้านเช่าภาพยนตร์โดยมีข้อคำถาม Q1 ต้องการ  $\mathcal{L}^{\text{max}}_{\text{max}}$ ทราบถึงข้อมูลที่เป็น รหัสลูกค้า ชื่อลูกค้า หมายเลขโทรศัพท์ ที่อยู่ และชื่อภาพยนตร์ที่ลูกค้าเช่า ซึ่งสามารถแสดงได้ดังนี้

ข้อคำถามที่ 1

Q1(C\_ID, C\_NAME, C\_PHONE, C\_ADDRESS, MOVIE\_TITLE)

้วิวข้อมูลที่สามารถตอบข้อคำถามนี้ได้ก็อาจจะมีหลายวิวข้อมูล จากตัวอย่างข้อคำถามนี้ ี้ จะสมมุติวิวข้อมูลที่สามารถตอบข้อคำถาม ได้ โดยดู ได้จากวิวข้อมูลที่ 1 ี่

วิวข้อมูลที่ 1

### MV1(C\_ID, C\_NAME, C\_PHONE, C\_ADDRESS)

วิวข้อมูลที่ 1 จะประกอบไปด้วยข้อมูลที่เป็น รหัสลูกค้า ชื่อลูกค้า หมายเลขโทรศัพท์ และ **่** ที่อยู่ของลูกค้า วิวข้อมูลนี้สามารถตอบคำถามของข้อคำถาม Q1 ใด้บางส่วน นั่นคือ สามารถตอบ ี่ ี้ ั่ รหัสลูกค้า ชื่อลูกค้า หมายเลขโทรศัพท์ ที่อยู่ของลูกค้าใค้ แต่ใม่สามารถตอบใค้ว่าชื่อภาพยนตร์ ื่ ื่ ที่ลูกค้าเช่าไปนั้นชื่ออะไร

วิวขอมูลท 2

### MV2(C\_ID, PROVINCE\_NAME, MOVIE\_TITLE)

วิวข้อมูลที่ 2 จะประกอบไปด้วยข้อมูลที่เป็น รหัสลูกค้า จังหวัดที่ลูกค้าอาศัยอยู่ และชื่อ ภาพยนตร์ที่เช่าวิวข้อมูลนี้สามารถตอบคำถามของข้อคำถาม Q1 ได้บางส่วน นั่นคือ รหัสลูกค้า และ ี้ ั่ ชื่อภาพยนตร์ที่เช่า แต่ไม่สามารถตอบคำถามเกี่ยวกับชื่อลูกค้าและหมายเลขโทรศัพท์ได้ **่**  $\mathcal{L}^{\mathcal{L}}(\mathcal{L}^{\mathcal{L}})$  and  $\mathcal{L}^{\mathcal{L}}(\mathcal{L}^{\mathcal{L}})$  and  $\mathcal{L}^{\mathcal{L}}(\mathcal{L}^{\mathcal{L}})$ **่** 

วิวขอมูลท 3

## MV3(C\_ID, C\_NAME, C\_PHONE, C\_ADDRESS, MOVIE\_TITLE)

วิวข้อมูลที่ 3 จะประกอบไปด้วยข้อมูลที่เป็น รหัสลูกค้า ชื่อลูกค้า หมายเลขโทรศัพท์ ที่อยู่ และชื่อภาพยนตร์ที่ลูกค้าเช่า วิวข้อมูลนี้จะสามารถตอบคำถามของข้อคำถาม Q1 ได้ทั้งหมด ี่ **:**<br>: จะเห็นว่าวิวข้อมูลทั้งหมดนี้สามารถตอบคำถามของข้อคำถาม Q1 ใค้ซึ่งวิวข้อมูลบาง ั้ ี้ วิวข้อมูลจะสามารถตอบคำถามใค้ทั้งหมดหรือบางส่วนก็ตาม ดังนั้นในขั้นตอนนี้จะกัดเลือก ั้ ี้ วิวข้อมูลทั้งสามนี้ออกมาเป็นเซตของวิวข้อมูลที่มีความสัมพันธ์กับข้อคำถาม ั้

 $\rm Q_i$  คือ ข้อคำถามที่ถูกแบ่งย่อยออกมาจากข้อคำถาม  $\rm Q$  สามารถหา  $\rm Q_i$  ได้ดังนี้ ี้

 $Q1_{1}$  (C\_ID)  $Q1$ <sub>2</sub> (C\_NAME)  $Q1$ <sub>3</sub> (C\_PHONE) Q14 (C\_ADDRESS) Q1<sub>5</sub> (MOVIE\_TITLE)

 $\mathbf{s}_{\text{i}}$  คือ เซตของวิวข้อมูลที่สามารถตอบคำถามของ  $\mathbf{Q}_{\text{i}}$  ได้เซตของวิวข้อมูลแสดง ได้ดังนี้ ี่ ี้

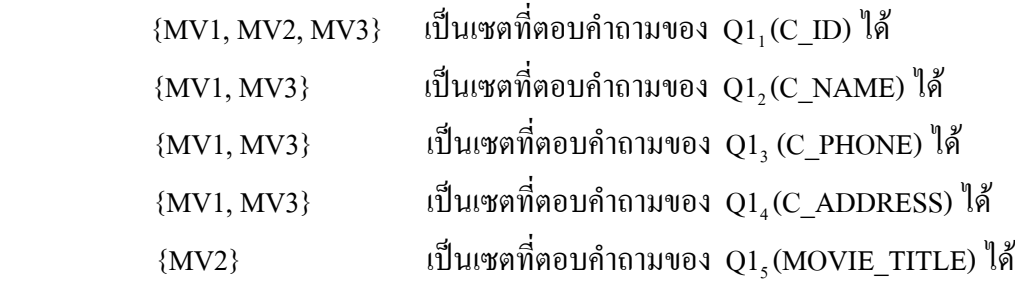

จากตัวอย่างจะเห็นว่าวิวข้อมูลทั้งสามสามารถตอบคำถามใด้ดังนี้ วิวข้อมูลที่ 1 สามารถ ั้ ี้ บอก รหัสลูกค้า ชื่อลูกค้า หมายเลขโทรศัพท์ และที่อยู่ของลูกค้าได้ วิวข้อมูลที่ 2 สามารถบอกรหัส **:**<br>: ี่ ของลูกค้าและชื่อภาพยนตร์ใค้ วิวข้อมูลที่ 3 สามารถบอก รหัสของลูกค้า ชื่อลูกค้า หมายเลข ื่ โทรศัพท์ ที่อยู่ของลูกค้า และชื่อภาพยนตร์ได้ จะเห็นว่าไม่จำเป็นต้องใช้วิวข้อมูลทั้งหมดก็ ั้ สามารถตอบข้อคำถามใด้ทั้งหมดแล้ว โดยการคัดเลือกวิวข้อมูลที่ตอบคำถามใด้ดีที่สุดนั้น จะเป็น ั้ ั้ การเลือกวิวข้อมูลที่ตอบข้อคำถามใด้ทั้งหมด หรือตอบใด้มากที่สุดก่อนซึ่งสามารถหาใด้จาก ั้ อัลกอริทึมการคัดเลือกวิวขอมูล

ี้

จากตัวอย่าง เมื่อนำอัลกอริทึมนี้มาใช้จะสามารถแสดงผลได้ดังนี้

คาความถี่ที่ปรากฏ

$$
MVI = 4
$$

$$
MV2 = 2
$$

$$
MV3 = 5
$$

ค่าความถี่นี้จะเป็นตัวตัดสินว่าจะเลือกใช้วิวข้อมูลใดในการตอบข้อคำถาม Q. โดย การคัดเลือกวิวขอมูลที่มีคาความถี่สูงสุด

Q1 $_{\text{1}}$ (C\_ID) วิวข้อมูลที่สามารถตอบข้อคำถามนี้ ได้คือ {MV1,MV2,MV3} เลือก {MV3} ี่  $\mathrm{Q1}_2(\mathrm{C}\_\mathrm{NAME})$  วิวข้อมูลที่สามารถตอบข้อคำถามนี้ ได้คือ {MV1,MV3} เลือก {MV3} ี่  $\text{Q1}_3(\text{C\_PHONE})$  วิวข้อมูลที่สามารถตอบข้อคำถามนี้ ได้คือ {MV1,MV3} เลือก {MV3} ี่  $\text{Q1}_4(\text{C}\_\text{ADDRESS})$  วิวข้อมูลที่สามารถตอบข้อคำถามนี้ ได้คือ {MV1,MV3} เลือก {MV3} ี่  $\mathrm{Q1}_5$ (MOVIE\_TITLE) วิวข้อมูลที่สามารถตอบข้อคำถามนี้ ได้คือ { MV2,MV3} เลือก {MV3} ี่

M คือ เซตของวิวข้อมูลที่ตอบคำถามใด้ดีที่สุด จากตัวอย่างวิวข้อมูลที่สามารถตอบคำถาม  $\mathcal{L}^{\mathcal{L}}(\mathcal{L}^{\mathcal{L}})$  and  $\mathcal{L}^{\mathcal{L}}(\mathcal{L}^{\mathcal{L}})$  and  $\mathcal{L}^{\mathcal{L}}(\mathcal{L}^{\mathcal{L}})$ ี่ ไดดีที่สุดจะได

 $M = \{MV3\} \cup \{MV3\} \cup \{MV3\} \cup \{MV3\} \cup \{MV3\} = \{MV3\}$ 

ดังนั้นวิวข้อมูลที่สามารถตอบข้อคำถาม Q1 ใด้ดีที่สุดคือ {MV3} ั้

#### **3.4 แหลงท มาของขอมูล ี่**

การทดสอบอัลกอริทึมที่พัฒนาขึ้นนี้ใช้ข้อมูลในการทดสอบทั้งสิ้นจำนวน 2 ชุด โดย  $\mathcal{L}^{\mathcal{L}}(\mathcal{L}^{\mathcal{L}})$  and  $\mathcal{L}^{\mathcal{L}}(\mathcal{L}^{\mathcal{L}})$  and  $\mathcal{L}^{\mathcal{L}}(\mathcal{L}^{\mathcal{L}})$ ึ้ ิ้ ชุดแรกสืบคนมาจาก Transaction Processing Performance Council : TPC (http://www.tpc.org) ซึ่งใด้เลือกชุดข้อมูล TPC-H มาใช้ในการทดสอบ ชุดที่สองเป็นชุดข้อมูล SH Schema ของ Oracle (http://www.oracle.com)

1) ชุดขอมูล TPC-H

ส่วนประกอบของฐานข้อมูล TPC-H ถูกนิยามขึ้นโดยประกอบไปด้วยส่วนประกอบ 8 ส่วน ในแตละตารางรายละเอียดของขอมูลสามารถแสดงไดในตารางที่ 3.4

| Table name      | Cardinality | Length (in bytes) | Typical table |  |
|-----------------|-------------|-------------------|---------------|--|
|                 | (in rows)   | of typical row    | size (in KB)  |  |
| <b>SUPPLIER</b> | 10,000      | 159               | 2             |  |
| <b>PART</b>     | 200,000     | 155               | 30            |  |
| <b>PARTSUPP</b> | 800,000     | 144               | 110           |  |
| <b>CUSTOMER</b> | 150,000     | 179               | 26            |  |
| <b>ORDERS</b>   | 1,500,000   | 104               | 149           |  |
| <b>LINEITEM</b> | 6,001,215   | 112               | 641           |  |
| <b>NATION</b>   | 25          | 128               | $\leq 1$      |  |
| <b>REGION</b>   | 5           | 124               | $\leq 1$      |  |
| Total           | 8,661,245   | 1,105             | 956           |  |

ตารางท 3.4 แสดงรายละเอียดของขอมูล TPC-H

## 2) SH Schema

เป็นข้อมูลที่เก็บสถิติการขายเพื่อที่จะใช้ในการช่วยสนับสนุนการตัดสินใจรายละเอียด ี่ ของข้อมูลสามารถแสดงใด้ในตารางที่ 3.5

| Table name        | Cardinality | Length (in bytes) | Typical table |  |
|-------------------|-------------|-------------------|---------------|--|
|                   | (in rows)   | of typical row    | size (in KB)  |  |
| <b>CHANNELS</b>   | 5           | 40                | 0.045         |  |
| <b>COSTS</b>      | 82112       | 26                | 82.138        |  |
| <b>COUNTRIES</b>  | 23          | 64                | 0.087         |  |
| <b>CUSTOMERS</b>  | 55500       | 180               | 55.68         |  |
| <b>PRODUCTS</b>   | 72          | 170               | 0.242         |  |
| <b>PROMOTIONS</b> | 503         | 97                | 0.6           |  |
| <b>SALES</b>      | 918843      | 29                | 918.872       |  |
| <b>TIMES</b>      | 1826        | 197               | 2.023         |  |
| Total             | 1058884     | 803               | 1059.687      |  |

ตารางท 3.5 แสดงรายละเอียดของขอมูล SH Schema

## **3.5 วิธีการทดสอบ**

ในวิธีการทดสอบนี้จะแบ่งออกเป็นสองส่วนดังนี้ ֺ֖֦֖֪֦֖֦֖֪֦֖֪֦֖֧֪֪֦֪֪֦֖֧֦֪֪֦֖֪֪֦֖֪֦֖֪֦֖֝֟֟֟֟֟֟֟֟֟֟֟֟֟֟֟֟֟֟֟֟֟֟֡֬֟֓֟֡֟֟֟֡֬֟֩֞֟֩֞֞֟֩֕֞֟֞֟֝֟֞֟֝֟֟֟֩֕֝֞֟֝֬֝֞֟֝֝֝֝֟ ี้

<u>ส่วนแรก</u> จะเป็นการเตรียมข้อมูล การทดสอบในส่วนนี้จะทำโดยการเรียกใช้โปรแกรม ี้ MV4QR ที่พัฒนาขึ้นเพื่อเตรียมวิวข้อมูลไว้เพื่อการทดสอบการคัดเลือกวิวข้อมูล โดยโปรแกรมจะ ี่ ึ้ ติดต่อกับฐานข้อมูลและทำการวิเคราะห์ข้อมูลในส่วนที่จะนำมาสร้างเป็นวิวข้อมูล ในส่วนนี้ ี้ จำเป็นต้องมีการกำหนดค่าพารามิเตอร์เข้าไปด้วยดังนี้ ค่าขั้นต่ำของจำนวนการประมวลผลหรือ ี้ ั้ การเข้าถึงวิวและจำนวนแถวของข้อมูลที่ได้จากผลลัพธ์ จากขั้นตอนนี้จะได้วิวข้อมูลที่เหมาะสม ั้  $\mathcal{L}^{\text{max}}_{\text{max}}$ สําหรับการนําไปแปลงรูปแบบขอคําถาม

<u>ส่วนที่สอง</u> จะเป็นการทดสอบประสิทธิภาพของโปรแกรม MV4QR ที่พัฒนาขึ้นโดยทำ ี่ การป้อนข้อคำถามที่ต้องการเข้าใป โปรแกรมจะทำการคัดเลือกวิวข้อมูลที่สามารถตอบข้อคำถาม ี่ โดยจะให้ข้อคำถามไปสอบถามข้อมูลจากวิวข้อมูลแทนการสอบถามกับตารางพื้นฐานโดยตรง ในงานวิจัยนี้ต้องการทดสอบประสิทธิภาพการทำงานของโปรแกรม MV4QR โดยวิเคราะห์จาก ี้ ประเด็นตาง ๆ ดังน

- 1) เวลาท ี่ใชในการประมวลผลขอคําถาม
- 2) ปริมาณของขอมูลท ี่ใชในการทดสอบ
- 3) ความซับซอนของขอคําถาม

# **บทท ี่ 4 ผลการวิเคราะหข อมูลและการอภิปรายผล**

การทดลองในการวิจัยครั้งนี้จะแบ่งออกเป็นสองส่วนคือ การเตรียมข้อมูลจะเป็น ั้ การวิเคราะห์ค่าทางสถิติของการใช้ข้อคำถามเพื่อนำมาสร้างเป็นวิวข้อมูลไว้สำหรับการเพิ่ม ประสิทธิภาพการประมวลผลข้อคำถาม และการทดสอบประสิทธิภาพของอัลกอริทึมที่ใช้ใน การคัดเลือกวิวข้อมูล โดยใช้โปรแกรม MV4QR ที่พัฒนาขึ้นในการทดสอบ ในการทดลองนี้จะ  $\mathcal{L}^{\text{max}}_{\text{max}}$ ทำการศึกษาประสิทธิภาพและความเหมาะสมในการใช้วิวข้อมูลเพื่อช่วยในการเพิ่มประสิทธิภาพ  $\overline{a}$ การประมวลผลข้อคำถาม เกณฑ์ในการพิจารณาความเหมาะสมประกอบด้วย เวลาที่ใช้ใน การประมวลผล ปริมาณของข้อมูลที่ใช้ในการทดสอบ และความซับซ้อนของข้อคำถาม การ ทดสอบทําการประมวลผลบนเครื่ องคอมพิวเตอร Laptop Centrino Core 2 Duo 1.8 GHz หนวยความจําหลัก 1 GB ฮารดดิสกความจุ 160 GB บนระบบปฏิบัติการ Windows XP SP2

สำหรับเนื้อหาของบทนี้จะเป็นการนำเสนอผลการทดลองจากการทดสอบประสิทธิภาพ ้<br>ื้ การทํางานของอัลกอริทึมที่พัฒนาขึ้นโดยใชโปรแกรม MV4QR เปรียบเทียบกับการประมวลผล ข้อคำถามแบบปกติหรือข้อคำถามดั้งเดิมที่ไม่ได้ทำการแปลงรูปแบบข้อคำถามโดยจะนำเสนอ ั้ ตามลำดับดังนี้ ผลการวิเคราะห์สถิติการใช้ข้อคำถามเพื่อเตรียมวิวข้อมูล, ผลการเปรียบเทียบ  $\overline{a}$ ประสิทธิภาพการประมวลผลขอคําถามโดยทดสอบกับชุดขอมูล TPC-H และผลการเปรียบเทียบ ประสิทธิภาพการประมวลผลขอคําถามโดยทดสอบกับชุดขอมูล SH Schema

#### **4.1 ผลการวิเคราะห สถิติการใชขอคําถามเพ อเตรียมวิวขอมูล**  $\overline{a}$ **ื่**

เมื่อทำการทดสอบโปรแกรม MV4QR ให้ทำการสร้างวิวข้อมูลโปรแกรม MV4QR สามารถ อ่านค่าสถิติของการใช้ข้อคำถามและสถิติของการใช้วิวออกมา เพื่อวิเคราะห์ตามเงื่อนไขที่กำหนด และสามารถนำข้อคำถามและวิวที่ผ่านเงื่อนไขมาสร้างเป็นวิวข้อมูลได้

## **4.2 ผลการทดสอบประสิทธภาพการประมวลผลข ิ อคาถามโดยทดสอบก ํ ับชุดขอม ูล TPC-H**

ตารางที่ 4.1 เป็นตารางแสดงข้อคำถามที่ใช้ในการทดสอบการใช้โปรแกรม MV4QR กับ ชุดข้อมูล TPC-H ซึ่งเป็นฐานข้อมูลขนาดใหญ่โดยหลักในการพิจารณาคัดเลือกข้อคำถามจะพิจารณา

จากลักษณะการประมวลผลดังน

- 1) ขอคําถามที่มีฟงกชันการรวมแบบซับซอน (Q1-TPC)
- 2) ข้อคำถามที่มีการจอยน์ (Q2-TPC, Q3-TPC, Q4-TPC, Q5-TPC)

ในการทดสอบนี้จะเปนการเปรียบเทียบเวลาระหวางการประมวลผลขอคําถามเดิมกับ การประมวลผลขอคําถามโดยมีการแปลงรูปแบบขอคําถามแลวโดยใชโปรแกรม MV4QR ในการทดสอบส่วนนี้จะแบ่งผลการทดสอบออกเป็นสองกรณีดังนี้ ี้ ี้

- 1) โปรแกรม MV4QR สามารถแปลงรูปแบบข้อคำถามได้
- 2) โปรแกรม MV4QR ไม่สามารถแปลงรูปแบบข้อคำถามได้

ตารางที่ 4.1 ข้อคำถามที่ใช้ทดสอบกับชุดข้อมูล TPC-H

| ชื่อข้อคำถาม | ข้อคำถาม                                                          |  |  |  |  |  |  |
|--------------|-------------------------------------------------------------------|--|--|--|--|--|--|
| Q1-TPC       | SELECT L_RETURNFLAG, L_LINESTATUS,                                |  |  |  |  |  |  |
|              | SUM(L QUANTITY) AS SUM QTY,                                       |  |  |  |  |  |  |
|              | SUM(L EXTENDEDPRICE) AS SUM BASE PRICE,                           |  |  |  |  |  |  |
|              | SUM(L EXTENDEDPRICE*(1-L DISCOUNT)) AS SUM DISC PRICE,            |  |  |  |  |  |  |
|              | SUM(L EXTENDEDPRICE*(1-L DISCOUNT)*(1+L TAX))                     |  |  |  |  |  |  |
|              | AS SUM CHARGE,                                                    |  |  |  |  |  |  |
|              | AVG(L QUANTITY) AS AVG QTY,                                       |  |  |  |  |  |  |
|              | AVG(L EXTENDEDPRICE) AS AVG PRICE,                                |  |  |  |  |  |  |
|              | AVG(L DISCOUNT) AS AVG DISC,                                      |  |  |  |  |  |  |
|              | COUNT(*) AS COUNT_ORDER                                           |  |  |  |  |  |  |
|              | <b>FROM</b><br><b>LINEITEM</b>                                    |  |  |  |  |  |  |
|              | WHERE L SHIPDATE $\leq$ DATE '1998-12-01' - INTERVAL '90' DAY (3) |  |  |  |  |  |  |
|              | GROUP BY L RETURNFLAG, L LINESTATUS                               |  |  |  |  |  |  |
|              | ORDER BY L RETURNFLAG, L LINESTATUS;                              |  |  |  |  |  |  |
| Q2-TPC       | SELECT CUSTOMER.C CUSTKEY AS C CUSTKEY,                           |  |  |  |  |  |  |
|              | CUSTOMER.C NAME AS C NAME,                                        |  |  |  |  |  |  |
|              | CUSTOMER.C ADDRESS AS C ADDRESS,                                  |  |  |  |  |  |  |
|              | CUSTOMER.C NATIONKEY AS C NATIONKEY,                              |  |  |  |  |  |  |
|              | CUSTOMER.C PHONE AS C PHONE,                                      |  |  |  |  |  |  |
|              | CUSTOMER.C ACCTBAL AS C ACCTBAL,                                  |  |  |  |  |  |  |
|              | CUSTOMER.C_MKTSEGMENT AS C_MKTSEGMENT,                            |  |  |  |  |  |  |
|              | CUSTOMER.C COMMENT AS C COMMENT,                                  |  |  |  |  |  |  |

| ชื่อข้อคำถาม | ข้อคำถาม                                            |
|--------------|-----------------------------------------------------|
|              | REGION.R NAME AS R NAME                             |
|              | <b>FROM</b><br>REGION REGION,                       |
|              | NATION NATION,                                      |
|              | <b>CUSTOMER CUSTOMER</b>                            |
|              | WHERE NATION.N_NATIONKEY=CUSTOMER.C_NATIONKEY       |
|              | <b>AND</b><br>REGION.R_REGIONKEY=NATION.N_NATIONKEY |
|              | <b>AND</b><br>REGION.R NAME ='ASIA'                 |
| Q3-TPC       | SELECT AVG(CUSTOMER.C_ACCTBAL) AS C_ACCTBAL         |
|              | FROM<br>REGION REGION,                              |
|              | NATION NATION,                                      |
|              | <b>CUSTOMER CUSTOMER</b>                            |
|              | WHERE CUSTOMER.C_NATIONKEY=NATION.N_NATIONKEY       |
|              | <b>AND</b><br>NATION.N REGIONKEY=REGION.R REGIONKEY |
|              | AND<br>REGION.R NAME = 'ASIA'                       |
| Q4-TPC       | SELECT CUSTOMER.C CUSTKEY AS C CUSTKEY,             |
|              | CUSTOMER.C_NAME AS C_NAME,                          |
|              | CUSTOMER.C_ADDRESS AS C_ADDRESS,                    |
|              | ORDERS.O_ORDERKEY AS O_ORDERKEY,                    |
|              | ORDERS.O ORDERSTATUS AS O ORDERSTATUS,              |
|              | ORDERS.O TOTALPRICE AS O TOTALPRICE,                |
|              | ORDERS.O ORDERDATE AS O ORDERDATE,                  |
|              | ORDERS.O_ORDERPRIORITY AS O_ORDERPRIORITY,          |
|              | ORDERS.O CLERK AS O CLERK,                          |
|              | ORDERS.O_SHIPPRIORITY AS O_SHIPPRIORITY,            |
|              | CUSTOMER.C ACCTBAL AS C ACCTBAL                     |
|              | FROM ORDERS ORDERS,                                 |
|              | <b>CUSTOMER CUSTOMER</b>                            |
|              | WHERE CUSTOMER.C_CUSTKEY=ORDERS.O_ORDERKEY          |
|              | <b>AND</b><br>CUSTOMER.C ACCTBAL <0                 |
| Q5-TPC       | SELECT CUSTOMER.C_CUSTKEY AS C_CUSTKEY,             |
|              | CUSTOMER.C NAME AS C NAME,                          |
|              | CUSTOMER.C ADDRESS AS C ADDRESS,                    |
|              | ORDERS.O_ORDERKEY AS O_ORDERKEY,                    |

ตารางที่ 4.1 ข้อคำถามที่ใช้ทดสอบกับชุดข้อมูล TPC-H (ต่อ)

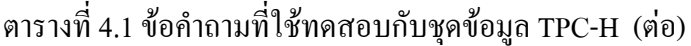

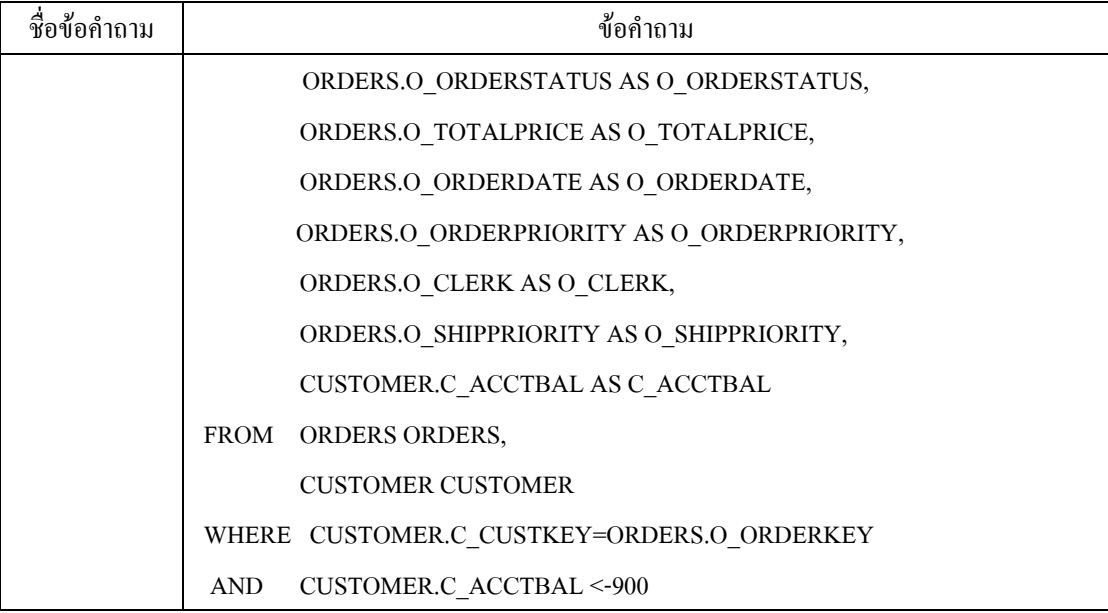

<u>กรณีที่ 1</u> โปรแกรม MV4QR สามารถแปลงรูปแบบบข้อคำถามใค้ นั่นคือ ข้อคำถามที่ถูก ั่ ป้อนเข้ามาไปตรงกับวิวข้อมูลที่ถูกสร้างไว้ ผลการเปรียบเทียบเวลาที่ใช้ประมวลผลข้อคำถาม แสคงได้ดัง ตารางที่ 4.2 และ รูปที่ 4.1

ตารางที่ 4.2 ตารางผลการทดสอบการประมวลผลข้อคำถาม กรณีแปลงรูปแบบข้อคำถามใด้

| Query    | Time(no mv) |             | Data (Rows)   |       |        |
|----------|-------------|-------------|---------------|-------|--------|
|          | sec.        | Pre-process | Query process | Total |        |
| Q1-TPC   | 23.75       | 0.03        | 0.09          | 0.12  | 4      |
| $Q2-TPC$ | 03.34       | 0.03        | 1.01          | 1.04  | 46     |
| Q3-TPC   | 02.03       | 0.03        | 0.33          | 0.36  |        |
| Q4-TPC   | 24.27       | 0.03        | 16.24         | 16.27 | 115460 |
| Q5-TPC   | 8.05        | 0.03        | 3.21          | 3.24  | 23092  |

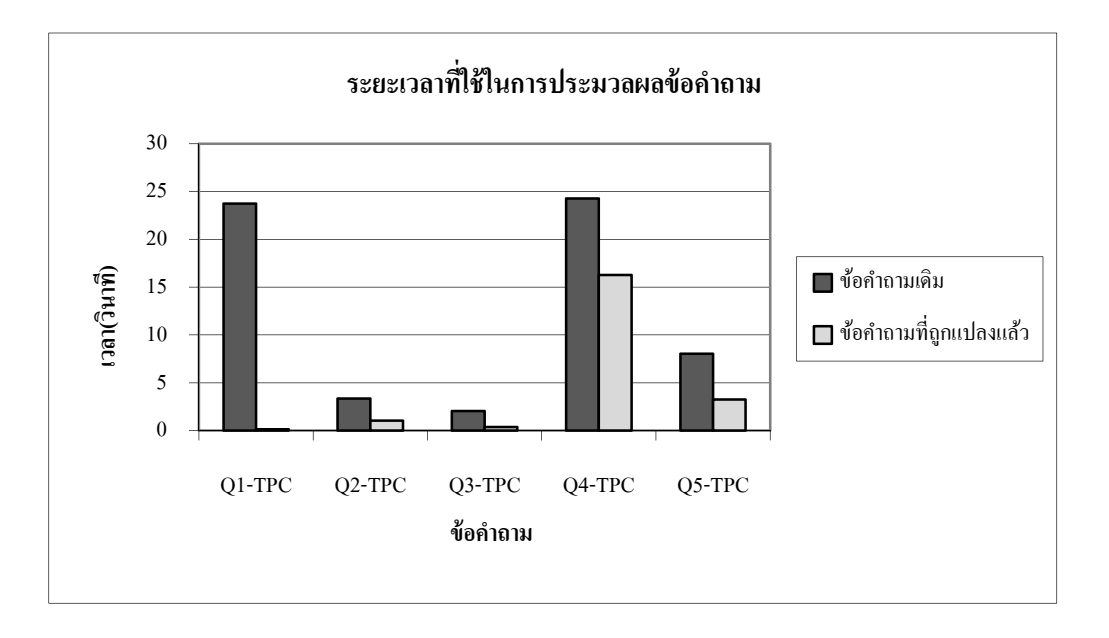

รูปที่ 4.1 กราฟเปรียบเทียบเวลาที่ใช้ในการประมวลผลข้อคำถามระหว่างข้อคำถามเดิมกับข้อ คําถาม ที่แปลงรูปแบบแล้วในกรณีที่สามารถแปลงรูปแบบข้อคำถามได้

<u>กรณีที่ 2</u> โปรแกรม MV4QR <sup>1</sup>ม่สามารถแปลงรูปแบบข้อคำถามได้ นั่นคือ ข้อคำถามที่ถูก ั่  $\mathcal{L}^{\text{max}}_{\text{max}}$ ป้อนเข้ามาไม่ตรงกับวิวข้อมูลที่ถูกสร้างไว้หรือวิวข้อมูลไม่ได้ถูกสร้างเก็บไว้ ผลการเปรียบเทียบ  $\mathcal{L}^{\mathcal{L}}(\mathcal{L}^{\mathcal{L}})$  and  $\mathcal{L}^{\mathcal{L}}(\mathcal{L}^{\mathcal{L}})$  and  $\mathcal{L}^{\mathcal{L}}(\mathcal{L}^{\mathcal{L}})$ เวลาที่ใช้ประมวลผลข้อคำถามแสดงได้ดัง ตารางที่ 4.3 และ รูปที่ 4.2

ตารางที่ 4.3 ตารางผลการทดสอบการประมวลผลข้อคำถาม กรณีไม่สามารถแปลงข้อคำถามได้

| Query               | Time(no mv) sec. | Time(use mv) sec. |               |       |             |
|---------------------|------------------|-------------------|---------------|-------|-------------|
|                     |                  | Pre-process       | Query process | Total | Data (Rows) |
| Q1-TPC              | 23.75            | 00.03             | 23.75         | 23.78 | 4           |
| Q <sub>2</sub> -TPC | 03.34            | 00.03             | 03.34         | 3.37  | 7268        |
| Q3-TPC              | 02.03            | 00.03             | 02.03         | 2.06  |             |
| Q4-TPC              | 24.27            | 00.03             | 24.27         | 24.3  | 115460      |
| $Q5-TPC$            | 8.05             | 00.03             | 8.05          | 8.08  | 23092       |

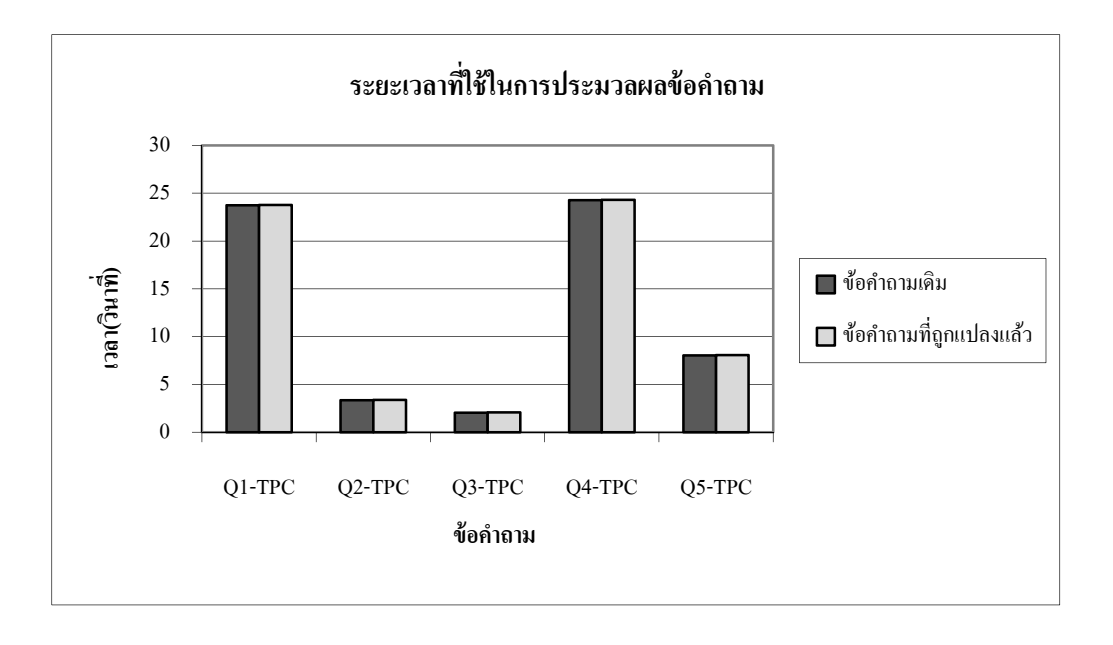

รูปที่ 4.2 กราฟเปรียบเทียบเวลาที่ใช้ในการประมวลผลข้อคำถามระหว่างข้อคำถามเดิมกับข้อคำถาม ที่แปลงรูปแบบแล้วในกรณีที่ไม่สามารถแปลงรูปแบบข้อคำถามได้

ิจากผลการทดสอบประสิทธิภาพการประมวลผลข้อคำถามโดยทดสอบกับชุดข้อมูล TPC-H จะเห็นว่าในกรณีที่ข้อคำถามที่ถูกป้อนเข้ามาตรงกับวิวข้อมูลโปรแกรม MV4QR สามารถ ี่ แปลงรูปแบบข้อคำถามใด้ เมื่อพิจารณาผลต่างของเวลาจะเห็นว่าเวลาที่ใช้ในการประมวลผล ข้อ ื่ คำถามที่ถูกแปลงรูปแบบแล้วนั้นน้อยกว่าเวลาที่ใช้ในการประมวลผลข้อคำถามเดิมมาก ในกรณีที่ข้อ ี่ ั้  $\mathcal{L}^{\mathcal{L}}(\mathcal{L}^{\mathcal{L}})$  and  $\mathcal{L}^{\mathcal{L}}(\mathcal{L}^{\mathcal{L}})$  and  $\mathcal{L}^{\mathcal{L}}(\mathcal{L}^{\mathcal{L}})$ คำถามที่ถูกป้อนเข้ามาไม่ตรงกับวิวข้อมูล โปรแกรมจะไม่ทำการแปลงรูปแบบข้อคำถามได้และยัง ต้องสูญเสียเวลาไปในการตรวจสอบข้อคำถามกับโครงสร้างวิวข้อมูล จึงทำให้เวลาที่ใช้ในการ ประมวลผลข้อคำถามเดิมเร็วกว่าการประมวลผลข้อคำถามที่ผ่านการทำงานของโปรแกรม MV4QR แต่อย่างไรก็ตามเวลาที่สูญเสียไปเมื่อเทียบกับเวลาที่ใช้ในการประมวลผลข้อคำถามเป็นเวลาเพียง เล็กน้อยเท่านั้น พิจารณาเวลาที่สูญเสียไปเมื่อเทียบประสิทธิภาพในการประมวลผลข้อคำถามจะเห็นว่า โปรแกรม MV4QR สามารถเพิ่มประสิทธิภาพการประมวลผลข้อคำถามใด้ดี

## **4.3 ผลการทดสอบประสิทธภาพการประมวลผลข ิ อคาถามโดยทดสอบก ํ ับชุดขอม ูล**

### **SH Schema**

ตารางที่ 4.4 เป็นตารางแสดงข้อคำถามที่ใช้ในการทดสอบการใช้โปรแกรม MV4QR กับชุดข้อมูล SH Schema ซ ึ่งเปนฐานขอมูลขนาดเล็ก ในการทดสอบนี้จะเปนการเปรียบเทียบเวลาระหวางการประมวลผล ข้อคำถามเดิมกับการประมวลผลข้อคำถามโดยมีการแปลงรูปแบบข้อคำถามแล้ว โดยใช้โปรแกรม MV4QR

หลักในการพิจารณาคัดเลือกขอคําถามจะพิจารณาจากลักษณะการประมวลผลดังน ี้

- 1) ขอคําถามที่มีฟงกชันการรวมแบบซับซอน (Q2-SH)
- 2) ขอคําถามที่มีการจอยน (Q1-SH, Q2-SH, Q3-SH, Q5-SH)
- 3) ขอคําถามที่มีการจอยนและมีฟงกชันการรวม (Q1-SH, Q2-SH, Q3-S )

ในการทดสอบส่วนนี้จะแบ่งผลการทดสอบออกเป็นสองกรณีดังนี้ ี้

- 1) โปรแกรม MV4QR สามารถแปลงรูปแบบขอคําถามได
- 2) โปรแกรม MV4QR ไม่สามารถแปลงรูปแบบข้อคำถามได้

ตารางที่ 4.4 ตารางข้อคำถามที่ทดสอบกับชุดข้อมูล SH Schema ี่

| ชื่อข้อคำถาม | ข้อคำถาม        |                                                     |  |  |
|--------------|-----------------|-----------------------------------------------------|--|--|
| $Q1-SH$      | <b>SELECT</b>   | T.CALENDAR MONTH DESC,                              |  |  |
|              |                 | SUM(S.AMOUNT SOLD) AS DOLLARS                       |  |  |
|              | <b>FROM</b>     | SH.SALES S, SH.TIMES T                              |  |  |
|              | WHERE           | S.TIME $ID = T.TIME ID$                             |  |  |
|              |                 | GROUP BY T.CALENDAR MONTH DESC                      |  |  |
| $Q2-SH$      | <b>SELECT</b>   | T.WEEK ENDING DAY, P.PROD SUBCATEGORY,              |  |  |
|              |                 | SUM(S.AMOUNT SOLD) AS DOLLARS, S.CHANNEL ID,        |  |  |
|              |                 | S.PROMO ID                                          |  |  |
|              | <b>FROM</b>     | SH.SALES S, SH.TIMES T, SH.PRODUCTS P               |  |  |
|              | WHERE           | S.TIME $ID = T.TIME ID$                             |  |  |
|              | <b>AND</b>      | $S.PROD ID = P.PROD ID$                             |  |  |
|              |                 | GROUP BY T.WEEK_ENDING_DAY, P.PROD_SUBCATEGORY,     |  |  |
|              |                 | S.CHANNEL ID, S.PROMO ID                            |  |  |
| $Q3-SH$      | <b>SELECT</b>   | V.CUST FIRST NAME, SUM(S.QUANTITY SOLD)             |  |  |
|              | <b>FROM</b>     | SH.CUST_AMOUNT_PAY_V V,SH.CHANNELS C,SH.SALES S     |  |  |
|              | <b>WHERE</b>    | V.CUST ID=S.CUST ID AND C.CHANNEL ID = S.CHANNEL ID |  |  |
|              | <b>AND</b>      |                                                     |  |  |
|              |                 | C.CHANNEL CLASS='DIRECT'                            |  |  |
|              | <b>GROUP BY</b> | V.CUST FIRST NAME                                   |  |  |

| ชื่อข้อคำถาม |               | ข้อคำถาม                                                |
|--------------|---------------|---------------------------------------------------------|
| $O4-SH$      | SELECT        | V.CUST ID, V.CUST FIRST NAME, V.CUST LAST NAME,         |
|              |               | V.CUST EMAIL, DOLLARS                                   |
|              | FROM          | SH.CUST AMOUNT PAY VV                                   |
|              | WHERE         | V.DOLLARS>80000                                         |
|              |               |                                                         |
| $Q5-SH$      | <b>SELECT</b> | S.PROD ID, S.CUST ID, S.TIME ID, S.QUANTITY SOLD,       |
|              |               | C.CHANNEL ID,C.CHANNEL DESC                             |
|              | <b>FROM</b>   | <b>SH.CHANNELS C. SH.SALES S</b>                        |
|              | <b>WHERE</b>  | $C.$ CHANNEL ID = $S.$ CHANNEL ID AND $C.$ CHANNEL ID=9 |
|              |               |                                                         |

ตารางที่ 4.4 ตารางข้อคำถามที่ทดสอบกับชุดข้อมูล SH Schema (ต่อ) ี่

<u>กรณีที่ 1</u> โปรแกรม MV4QR สามารถแปลงรูปแบบข้อคำถามใด้ นั่นคือ ข้อคำถามที่ถูกป้อน ี่ ั่ เข้ามาไปตรงกับวิวข้อมูลที่ถูกสร้างไว้ ผลการเปรียบเทียบเวลาที่ใช้ประมวลผลข้อคำถามแสดงได้ ดังตารางท 4.5 และรูปที่ 4.3

| Query   |                  | Time(use mv) sec. |               |       |             |
|---------|------------------|-------------------|---------------|-------|-------------|
|         | Time(no mv) sec. | Pre-process       | Query process | Total | Data (Rows) |
| $Q1-SH$ | 01.06            | 0.01              | 00.04         | 00.05 | 48          |
| Q2-SH   | 02.07            | 0.01              | 00.60         | 00.61 | 11266       |
| $Q3-SH$ | 02.53            | 0.03              | 00.70         | 00.73 | 1084        |
| $O4-SH$ | 02.03            | 0.01              | 00.01         | 00.02 | 30          |
| $Q5-SH$ | 01.00            | 0.03              | 01.02         | 01.05 | 2074        |

ตารางที่ 4.5 ตารางผลการทดสอบการประมวลผลข้อคำถามกรณีตรงกับวิวข้อมูล

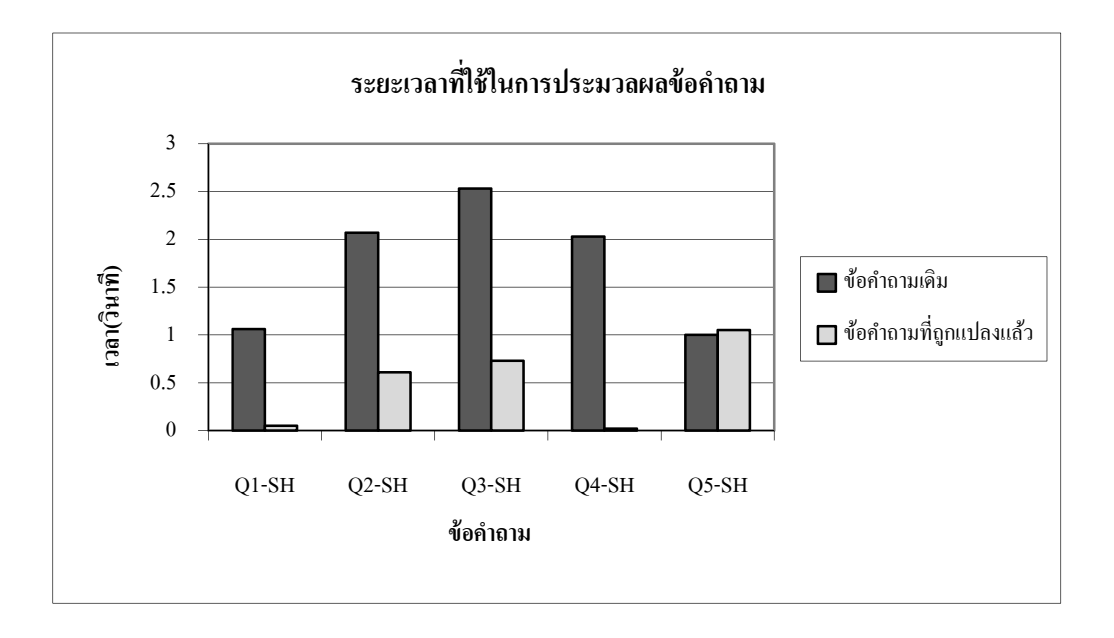

## รูปที่ 4.3 กราฟเปรียบเทียบเวลาที่ใช้ในการประมวลผลข้อคำถามระหว่างข้อคำถามเดิมกับข้อคำถาม ที่แปลงรูปแบบแล้ว (ข้อมูล SH)

<u>กรณีที่ 2</u> โปรแกรม $\,$ NV4QR สามารถแปลงรูปแบบข้อคำถามใด้ นั่นคือ ข้อคำถามที่ถูก ี่ ั่ ป้อนเข้ามาไม่ตรงกับวิวข้อมูลที่ถูกสร้างไว้ ผลการเปรียบเทียบเวลาที่ใช้ประมวลผลข้อคำถามแสดง ี่ ไดดัง ตารางท 4.6 และรูปที่ 4.4

ตารางท 4.6 ตารางผลการทดสอบการประมวลผลขอคําถาม กรณีไมตรงกับวิวขอมูล

| Query   |                  | Time(use mv) sec. |               |       |             |
|---------|------------------|-------------------|---------------|-------|-------------|
|         | Time(no mv) sec. | Pre-process       | Query process | Total | Data (Rows) |
| $Q1-SH$ | 01.06            | 00.01             | 01.06         | 01.07 | 48          |
| $Q2-SH$ | 02.07            | 00.01             | 02.07         | 02.08 | 11266       |
| $Q3-SH$ | 02.53            | 00.03             | 02.53         | 02.56 | 1084        |
| $O4-SH$ | 02.03            | 00.01             | 02.03         | 02.04 | 30          |
| $Q5-SH$ | 01.00            | 00.03             | 01.00         | 01.03 | 2074        |

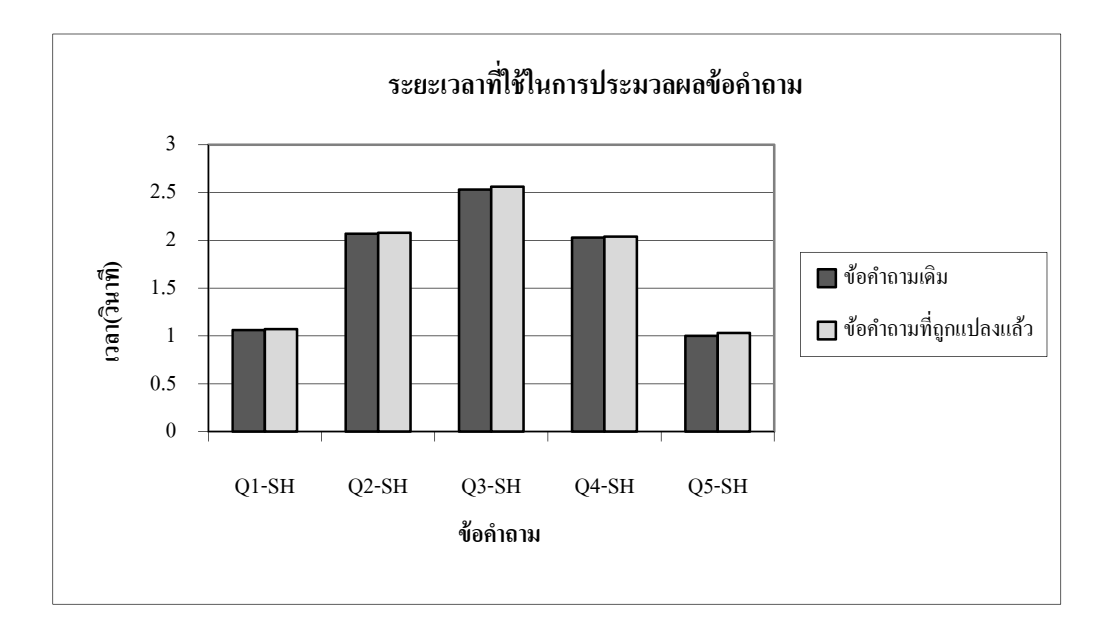

รูปที่ 4.4 กราฟเปรียบเทียบเวลาที่ใช้ในการประมวลผลข้อคำถามระหว่างข้อคำถามเดิมกับข้อคำถาม ที่แปลงรูปแบบแล้วในกรณีที่ไม่สามารถแปลงรูปแบบข้อคำถามได้ (ข้อมูล SH)

จากผลการทดสอบประสิทธิภาพการประมวลผลขอคําถามโดยทดสอบกับชุดขอมูล SH Schema จะเห็นวาในกรณีที่ขอคําถามที่ถูกปอนเขามาตรงกับวิวขอมูลโปรแกรม MV4QR สามารถแปลง รูปแบบข้อคำถามได้ เมื่อพิจารณาผลต่างของเวลาจะเห็นว่าเวลาที่ใช้ในการประมวลผลข้อคำถามที่ถูก แปลงรูปแบบแล้วนั้นน้อยกว่าเวลาที่ใช้ในการประมวลผลข้อคำถามเดิมเล็กน้อย ในกรณีที่ข้อคำถามที่ ั้ ิถูกป้อนเข้ามาไม่ตรงกับวิวข้อมูลโปรแกรมจะไม่ทำการแปลงรูปแบบข้อคำถามได้ และยังต้องสูญเสีย เวลาไปในการตรวจสอบข้อคำถามกับโครงสร้างวิวข้อมูล จึงทำให้เวลาที่ใช้ในการประมวลผลข้อ คำถามเดิมจึงเร็วกว่าการประมวลผลข้อคำถามที่ผ่านการทำงานของโปรแกรม MV4QR พิจารณา เวลาที่สูญเสียไปเมื่อเทียบประสิทธิภาพในการประมวลผลข้อคำถาม จะเห็นว่าโปรแกรม MV4QR สามารถเพิ่มประสิทธิภาพการประมวลผลข้อคำถามใด้เพียงเล็กน้อยเมื่อทำงานกับชุดข้อมูลขนาดเล็ก ื่

# **บทท 5 สรุปผลการวิจัยและขอเสนอแนะ**

การเพิ่มประสิทธิภาพการประมวลผลข้อคำถามด้วยวิวข้อมูลเป็นการนำวิวข้อมูลเข้ามาใช้ เพื่อช่วยในการตอบข้อคำถามโดยจะพยายามลดระยะเวลาที่ใช้ในการเข้าถึงข้อมูลเมื่อมี การออกแบบระบบการเพิ่มประสิทธิภาพการประมวลผลข้อคำถาม สิ่งที่สำคัญที่สุดคือ การ พยายามหาวิธีที่จะช่วยลดเวลาที่ใช้ในการตอบสนองต่อข้อคำถามให้ได้มากที่สุด โดยปกติแล้วคำ ี่ จำกัดความหรือข้อกำหนดในการใช้วิวข้อมูลอย่างมีประสิทธิภาพและการเพิ่มประสิทธิภาพการ ประมวลผลข้อคำถามจะกล่าวอ้างถึงปัญหาการคัดเลือกวิวข้อมูลอยู่เสมอ ดังนั้นการสร้างและการ ั้ คัดเลือกวิวข้อมูลเพื่อแปลงรูปแบบข้อคำถามถือว่าเป็นขั้นตอนที่สำคัญในกระบวนการเพิ่ม ั้ ประสิทธิภาพ การประมวลผลข้อคำถามด้วยวิวข้อมูล

งานวิจัยนี้มีจุดมุ่งหมายที่จะพัฒนาแนวทางในการเพิ่มประสิทธิการประมวลผลข้อคำถาม ี้ ี่ ดวยวิวขอมูล โดยจะเสนอแนวคิดและอัลกอริทึมในการคัดเลือกวิวขอมูลเพ ื่อแปลงรูปแบบ ข้อคำถามและแนวทางในการนำข้อมูลทางสถิติมาช่วยในการสร้างวิวข้อมูลเพื่อให้ได้วิวข้อมูล ที่สามารถนำมาใช้ประโยชน์ในการเพิ่มประสิทธิภาพการประมวลผลข้อคำถามใด้อย่างเต็มที่ ี่

ขั้นตอนการคำเนินงานวิจัยแบ่งออกเป็น การพัฒนาวิธีการพิจารณาข้อมูลเพื่อที่จะนำมา ั้ สร้างเป็นวิวข้อมูลและอัลกอริทึมที่ใช้ในการคัดเลือกวิวข้อมูลเพื่อแปลงรูปแบบข้อคำถาม (Query rewriting) โปรแกรมที่พัฒนาขึ้นใช้ภาษาจาวา (Java) ในการพัฒนา โดยมุ่งเน้นให้มีวิธีการ สร้างวิวข้อมูลที่เกิดประโยชน์โดยจะพิจารณาจากสถิติการเข้าใช้วิว หรือข้อคำถามที่ถูกใช้บ่อย ๆ ี่ และอัลกอริทึมสามารถคัดเลือกวิวข้อมูลที่จะนำมาแปลงรูปแบบข้อคำถามเพื่อเพิ่มประสิทธิภาพ การประมวลผลขอคําถามโดยเฉพาะขอคําถามที่ถูกใชบอย ๆ ไดอยางเหมาะสม

ขั้นตอนการทดสอบประสิทธิภาพอัลกอริทึมที่พัฒนาขึ้นนี้ใช้ข้อมูลในการทดสอบ ทั้งสิ้นจำนวน 2 ชุด โดยชุดแรกสืบค้นมาจาก Transaction Processing Performance Council : TPC ั้ ิ้ (http://www.tpc.org) ซึ่งได้เลือกชุดข้อมูล TPC-H มาใช้ในการทดสอบ ชุดที่สองเป็นชุดข้อมูล SH Schemaของ Oracle (http://www.oracle.com) จากน ั้นเปรียบเทียบผลท ี่ไดโดยพิจารณาจากระยะเวลา ที่ใช้ในการประมวลผลเปรียบเทียบกันระหว่างข้อคำถามดั้งเดิมที่สอบถามข้อมูลจากตารางพื้นฐาน ั้ กับข้อคำถามที่ถูกแปลงแล้ว ซึ่งเวลาที่ใช้ในการประมวลข้อคำถามที่ถูกแปลงเป็นเวลาที่ได้ รวมเวลาในการแปลงรูปแบบขอคําถามแลว

## **5.1 สรุปผลการวิจัย**

ผลการทดสอบสรุปไดดังน ี้

1) การทดสอบโปรแกรม MV4QR ใหทําการสรางวิวขอมูล โปรแกรม MV4QR สามารถ อ่านค่าสถิติของการใช้ข้อคำถามและสถิติของการใช้วิวออกมาเพื่อวิเคราะห์ตามเงื่อนไขที่กำหนด  $\overline{a}$ และสามารถนำข้อคำถามและวิวที่ผ่านเงื่อนไขมาสร้างเป็นวิวข้อมูลได้

2) การทดสอบโปรแกรม MV4QR กับฐานขอมูลขนาดเล็กและปอนขอคําถามตรงกับ วิวข้อมูลที่มีอยู่ โปรแกรมสามารถทำงานได้ดีและเห็นผลต่างเพียงเล็กน้อยเท่านั้นระหว่างข้อ  $\mathcal{L}^{\mathcal{L}}$ ั้ คำถามดั้งเดิมกับข้อคำถามที่ถูกปรับปรุงโดยโปรแกรม MV4QR โดยข้อคำถามที่ถูกปรับปรุงแล้ว ั้ ี่ จะใช้เวลาในการประมวลผลน้อยกว่าข้อคำถามดั้งเดิม ั้

3) การทดสอบโปรแกรม MV4QR กับฐานข้อมูลขนาดเล็กและป้อนข้อคำถามที่ไม่ตรงกับ ้วิวข้อมูลที่มีอยู่ โปรแกรมสามารถทำงานได้ดี ในกรณีนี้ข้อคำถามจะไม่ถูกแปลงรูปแบบดังนั้นเวลา ั้ ที่ใช้ในการประมวลผลข้อคำถามจึงเท่ากันแต่เมื่อรวมเวลาที่ใช้ในกระบวนการตรวจเช็คผลต่าง ระหว่างข้อคำถามดั้งเดิมกับข้อคำถามที่ได้จากโปรแกรมต่างกันไม่มากนัก แต่เมื่ ั้  $\overline{a}$ อพิจารณา ประสิทธิภาพที่ได้มากับเวลาที่ด้องเสียไปยังไม่เห็นผลที่ชัดเจนของการเพิ่มประสิทธิภาพ การประมวลผลขอคําถามโดยใชโปรแกรม MV4QR

4) การทดสอบโปรแกรม MV4QR กับฐานข้อมูลขนาดใหญ่และป้อนข้อคำถามตรงกับ วิวข้อมูลที่มีอยู่ โปรแกรมสามารถทำงานใด้ดีและเห็นผลต่างอย่างชัดเจนระหว่างข้อคำถามดั้งเดิม ั้ กับข้อคำถามที่ถูกปรับปรุงโดยโปรแกรม MV4QR โดยข้อคำถามที่ถูกปรับปรุงแล้วจะใช้เวลาใน  $\mathcal{L}^{\mathcal{L}}(\mathcal{L}^{\mathcal{L}})$  and  $\mathcal{L}^{\mathcal{L}}(\mathcal{L}^{\mathcal{L}})$  and  $\mathcal{L}^{\mathcal{L}}(\mathcal{L}^{\mathcal{L}})$  $\mathcal{L}^{\mathcal{L}}$ การประมวลผลน้อยกว่าข้อคำถามดั้งเดิม นั่นคือโปรแกรมนี้สามารถเพิ่มประสิทธิภาพ ั้ ั่ การประมวลผลข้อคำถามใด้ดี เวลาที่ใช้ในการประมวลผลข้อคำถามที่ถูกแปลงแล้วที่ใช้ทดสอบ แต่ละข้อคำถามจะต่างกัน ไม่มากนักเมื่อเปรียบเทียบกับข้อคำถามที่ถูกแปลงแล้วเช่นกัน เวลาที่ ต่างกันไปนั้นจะขึ้นอยู่กับจำนวนของข้อมูล ึ้

5) การทดสอบโปรแกรม MV4QR กับฐานข้อมูลขนาดใหญ่และป้อนข้อคำถามที่ไม่ตรง กับวิวข้อมูลที่มีอยู่ โปรแกรมสามารถทำงาน<sup>ๆ</sup>ได้ดี ในกรณีนี้ข้อคำถามจะ<sup>ๆ</sup>ไม่ถูกแปลงรูปแบบดังนั้ ี้ ั้ กับวิวข้อมูลที่มีอยู่ โปรแกรมสามารถทำงาน ได้ดี ในกรณีนี้ข้อคำถามจะ ไม่ถูกแปลงรูปแบบดังนั้น<br>เวลาที่ใช้ในการประมวลผลข้อคำถามจึงเท่ากันแต่เมื่อรวมเวลาที่ใช้ในกระบวนการตรวจเช็ค ื่ ผลต่างระหว่างข้อคำถามดั้งเดิมกับข้อคำถามที่ได้จากโปรแกรมต่างกันไม่มากนัก โดยข้อคำถามที่ถูก ั้ แปลงรูปแบบจะใช้เวลามากกว่าข้อคำถามดั้งเดิม พิจารณาเวลาที่สูญเสียใปในการเปรียบเทียบกับ ์<br>๎ เวลาท ี่ใชในการประมวลผลจะเห็นวาเปนเวลาท เล็กนอยเทานั้นี่

## **5.2 การประยุกต งานวิจัย**

โปรแกรม MV4QR ที่ทำการพัฒนาขึ้นสามารถนำมาใช้ในการสร้างและการคัดเลือก วิวข้อมูลเพื่อแปลงรูปแบบข้อคำถาม ซึ่งเป็นขั้นตอนสำคัญในกระบวนการเพิ่มประสิทธิภาพ ั้ การประมวลผลข้อคำถามด้วยวิวข้อมูล ในกรณีที่มีการใช้ข้อคำถามที่ซับซ้อน เช่น ข้อคำถามที่เป็น ี่ ี่ ฟังก์ชันการรวมหรือข้อคำถามที่สอบถามข้อมูลจากหลายตาราง สามารถใช้โปรแกรม MV4QR เข้ามาช่วยใบการเพิ่มประสิทธิกาพการประมวลผลข้อคำกามได้

## **5.3 ขอเสนอแนะ**

ในการเพิ่มประสิทธิภาพการประมวลผลขอคําถามดวยวิวขอมูล การสรางและคัดเลือก วิวข้อมูลเพื่อแปลงรูปแบบข้อคำถาม เป็นกระบวนการที่สำคัญที่ทำให้การนำวิวข้อมูลมาช่วยใน  $\mathcal{L}^{\mathcal{L}}$ การเพ ิ่มประสิทธิภาพการประมวลผลขอคําถามเกิดประสิทธิภาพสูงสุดโดยโปรแกรม MV4QR สามารถสร้างวิวข้อมูลจากข้อคำถามที่ถูกใช้บ่อย สามารถคัดเลือกวิวข้อมูลขึ้นมาเพื่อช่วยตอบ ์<br>้ ื่ ข้อคำถามแทนตารางพื้นฐาน และสามารถแปลงรูปแบบข้อคำถามใด้ ดังนั้นโปรแกรม MV4QR ที่พัฒนาขึ้นมานี้น่าจะเป็นประโยชน์แก่นักวิจัยท่านอื่นที่สนใจที่จะพัฒนางานทางด้านการเพิ่ม ี่ ึ้ ้ประสิทธิภาพการประมวลผลข้อคำถามด้วยวิวข้อมลต่อไปดังนี้ ี้

1) การวิจัยเพื่อเพิ่มประสิทธิภาพของโปรแกรม MV4QR โดยการปรับปรุงเทคนิคที่ใช ในการพิจารณาข้อคำถามเพื่อนำมาสร้างวิวข้อมูล สามารถนำความซับซ้อนของข้อคำถามหรือ แผนการประมวลผลมาชวยในการตัดสินใจเพื่อใหไดวิวขอมูลที่สามารถนําไปใชในการเพิ่ม ประสิทธิภาพการประมวลผลข้อคำถามใด้ดียิ่งขึ้น ึ้

2) โปรแกรม MV4QR ที่ทำการพัฒนาขึ้นยังมีข้อจำกัดในการแปลงรูปแบบข้อ คําถามในการทดสอบการทํางานของโปรแกรม MV4QR ยังพบปญหาในการแปล ความหมายบางคำสั่งเช่น BETWEEN นั่นคือสามารถเพิ่มประสิทธิภาพในการแปลความหมายและ ั่ ั่ การแปลงรูปแบบข้อคำถามให้โปรแกรม MV4QR ทำงานใด้อย่างมีประสิทธิภาพมากขึ้น ึ้

3) สามารถพัฒนาอัลกอริทึมที่ใช้สำหรับในการคัดเลือกวิวข้อมูลเพื่อเพิ่มประสิทธิภาพ การทํางานของโปรแกรม MV4QR

4) การพัฒนาโปรแกรม MV4QR เพิ่มเติมเพื่อนำไปสู่โปรแกรมที่สามารถทำการเพิ่ม ิ่ ประสิทธิภาพการประมวลผลข้อคำถามด้วยวิวข้อมูลที่ทำงานแบบอัตโนมัติซึ่งอยู่บนระบบ ึ่ จัดการฐานข้อมูลได้

### **รายการอ างอิง** ֧֖֖֖֖֖֖֧ׅׅ֖֖֖֚֚֚֚֚֚֚֚֚֚֚֚֚֚֚֚֝֝֝֝֝֝֓֓֝֬֝֓֝֬֝֓֞֬֝֓֞֬֝֓֞֬֝֓֬֝֓֞֝֬֝֓֞֬֝֓֞֝֬֝֓֞֬֝֝֬֝֬֝֬֝֝֞֞֝֬֝֝֬

- Chang, J. -Y. and Lee, S. -G. (1998). Query reformulation using materialized views in data warehousing environment. In **Proceedings of the 1st International Workshop on Data Warehousing and OLAP (DOLAP)** : 54-59.
- Chaudhuri, S., Krishnamurthy, R., Potamianos, S. and Shim, K. (1995). Optimizing queries with materialized views. In **Proceedings of the 11th International Conference on Data Engineering (ICDE)** : 77-92.
- Chaudhuri, S., Narasayya, V., and Agrawal, S. (2000). Automated selection of materialized views and indexes for SQL databases. In **Proceedings of 26<sup>th</sup> International Conference on Very Lage Data Base** : 496-505.
- Clement, T. Y. And Meng, Y. (1997). **Principles of Database Query Processing for Advanced Applications.** Morgan Kaufmann.
- Goldstein, J. and Larson, P. (2001). Optimizing queries using materialized views: A practical, scalable solution, In **Proceedings of ACM SIGMOD International Conference on Management of Data** : 331-342.
- Gupta, A., Harinarayan, V., and Quass, D. (1995). Aggregate-query processing in data warehousing environments. In **Proceedings of the 21th International Conference on Very Large Data Bases (VLDB)** : 358-369.
- Gupta, A., and Mumick, I. S. (1998). Maintenance of materialized views: Problem, techniques, and application. In A. Gupta and I. S. Mumick, Eds., **Materialized Views** : 145-158.
- Hobbs, L. (2005). **Oracle Materialized Views & Query Rewrite**. Oracle Corporation.
- Mistry, H., Prasan, R., Ramamritham, S. (2001). Materialized view selection and maintenance using multi-query optimization**. In Proceedings of ACM SIGMOD International Conference on Management of Data** : 307-318.
- Lane, P. (2003). **Oracle Database Data Warehousing Guide, 10g Release 1(10.1).** Oracle Corporation.
- Pottinger, R., and Levy, A. Y. (2000). A scalable algorithm for answering queries using views. In **Proceedings of the 26th International Conference on Very Large Data Bases (VLDB)** : 182-198.
- Urbano, R. (2003). **Oracle Database Advanced Replication, 10g Release 1 (10.1).** Oracle Corporation.
- Zhengxin, C. (2001). **Intelligent Data Warehousing: From Data Preparation to Data Mining,** CRC PRESS.

**ภาคผนวกก**

**บทความผลงานวิจัยที่นําเสนอในการประชุมวิชาการวิทยาศาสตร และเทคโนโลยี แหงประเทศไทย คร งท ี่ 32ั้**

#### **การคัดเล อกวิวขอมูลเพ ื่อแปลงรูปแบบขอคําถาม ื**

### **MATERIALIZED VIEW SELECTION FOR QUERY REWRITING**

## <u>จักรพันธ์ มหาวันตัง</u>, นิตยา เกิดประสพ และ กิตติศักดิ์ เกิดประสพ

Jackapan Mahavantang, Nittaya Kerdprasop and Kittisak Kerdprasop School of Computer Engineering, Suranaree University of Technology, Muang, Nakhon Ratchasima, 30000.

Email:jackapan@yahoo.com

**บทคัดย่อ:** ฐานข้อมูลในปัจจุบันเต็มไปด้วยข้อมูลมากมายทั้งที่เกิดประโยชน์ และไม่เกิดประโยชน์ ์<br>๎ ี่ จึงเกิดการขุดค้นข้อมูลเพื่อหาความรู้จากข้อมูลเหล่านั้น อย่างไรก็ตาม ในการขุดค้นข้อมูลยังมี ั้ ปัญหาเรื่องการประมวลผลข้อคำถามที่ต้องใช้เวลานาน จึงใด้มีความพยายามที่จะเพิ่มประสิทธิภาพ ึ ของ การประมวลผลข้อคำถามด้วยวิธีการต่าง ๆ วิวข้อมูล ได้ถูกนำมาใช้ในการเพิ่มประสิทธิภาพ การประมวลผลขอคําถาม โดยนักวิจัยไดพยายามหาวิธีใชประโยชนจากวิวขอมูลมาเปนระยะ เวลานาน แต่วิธีการต่าง ๆ ที่เสนอยังมีข้อจำกัดที่วิวข้อมูลจะต้องตรงพอดีกับเงื่อนไขในข้อกำถาม ี่ แนวทางการวิจัยของโครงการวิจัยนี้พยายามลดข้อจำกัดดังกล่าว โดยเสนอการสร้างวิวข้อมูลและ ี้ พยายามหาเกณฑ์คัดเลือกวิวเพื่อพิจารณาวิวข้อมูลที่มีความใกล้เคียงกับข้อคำถามมากที่สุด เพื่อแปลงรูปแบบข้อคำถามให้สามารถประมวลผลได้เร็วที่สุด โดยยังคงความถูกต้องของผลลัพธ์ ใบ การตอบข้อคำกาบ

**Abstract:** Modern database contains a wealth of information waiting to be discovered and understood. However, finding and presenting this information in a timely fashion can be a major issue, especially when vast amount of data have to be searched. Materialized views help solve this problem. To realize this potential, the query optimizer should know how and when to exploit materialized views. This paper presents algorithm for determining whether part or all of a query can be estimated from materialized views and describes how it can be combined to rewrite query.

**Introduction:** Materialized views can provide massive improvements in query processing time, especially for aggregation queries over large data [2]. The materialized view should be thought of as a special kind of view, which physically exists inside in the database [3, 4]. We can improve query execution time by pre-computing expensive joins and aggregation operation prior to execution [6]. Then create a materialized view as a new physical table which consists of precomputed data that are much smaller in size and able to answer the query rapidly [4]. Compared to the original source the need of physical space is very low, but the increased speed of the answer is substantial. For example, given a database containing a customer relation customer (C\_ID, C\_NAME, C\_PHONE, PROVINCE\_ID) and a province relation province (PROVINCE\_ID, PROVINCE\_NAME). Let c\_korat\_mv be a materialized view that contains all customers who live in nakhonratchasima (PROVINCE\_NAME = nakhonratchasima). Consider the query that asks for customer whose name is jirawan and live in nakhonratchasima. We present accessed data path on a base table, compare to accessed data path on materialized view as follows:

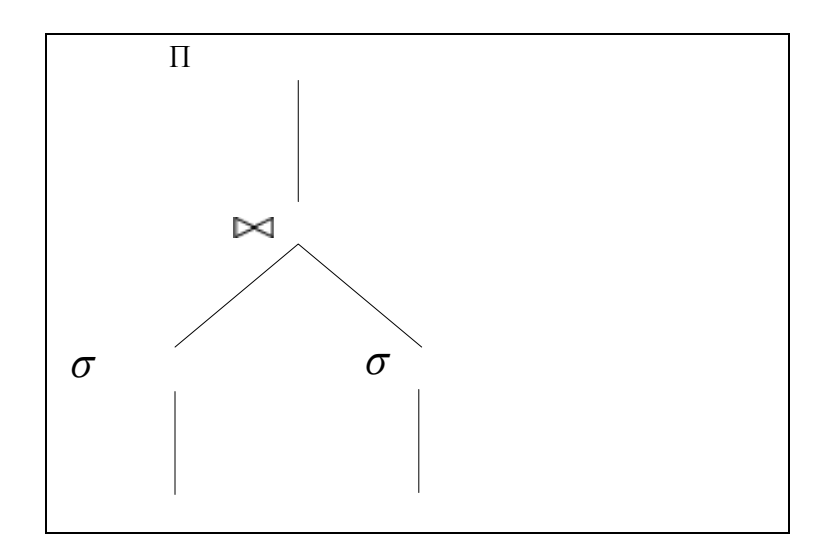

**Figure 1** Access data path on base table **.**

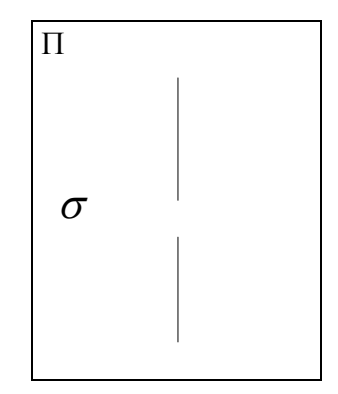

**Figure 2** Access data path on materialized view.

In this example, execution time for accessing data on the materialized view is better than accessing data a base table. That means materialized views have been found to be very effective at speeding up query answering [5]. Essential for materialized view usage is view selection. The conceptual idea is selecting views that match the query's constraints as much as possible. According to our sample, a view to be selected is MV1. Therefore, we use this view first, thin apply view MV2.

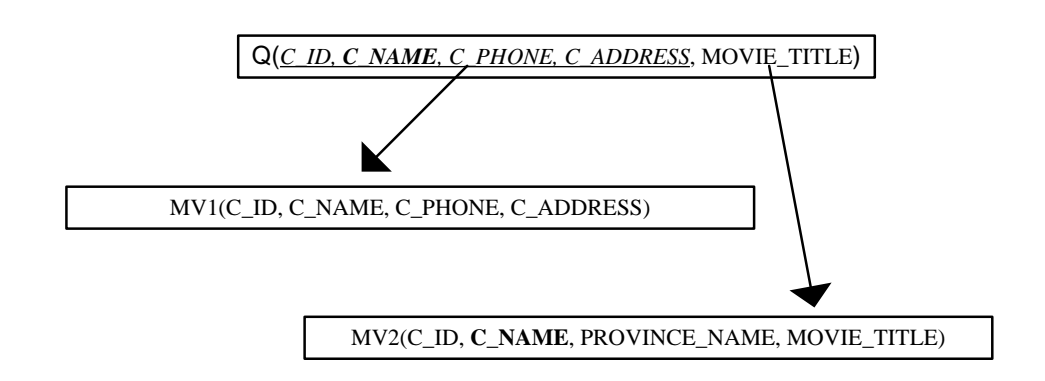

**Figure 3** Materialized view selecting example.

**Methodology:** We use the basic architecture for the automated selection process as proposed in [1] and extend the algorithm for materialized view selection described step by step as follows: Step1. Select the materialized view that correlated with the query. Materialized view which is correlated with the query can give the desired answer. For example, given query Q1 (C\_ID, C\_NAME, C\_PHONE, C\_ADDRESS, MOVIE\_TITLE), there are chances that several materialized views can be applied. Assume MV1 (C\_ID, C\_NAME, C\_PHONE, C\_ADDRESS), C ID

 $\mathsf{C}$ 

MV2 (C\_ID, C\_NAME, PROVINCE\_NAME, MOVIE\_TITLE), MV3 (C\_ID, C\_NAME, C\_PHONE, C\_ADDRESS, MOVIE\_TITLE) are set of views that can give the answer for Q1**.**

Step2. Select the materialized views which can give the best answer. From step 1 we will get the answers which correlated with query but there are the overlapping data in each answer then in this step we will select the materialized view that can give the best answer. We've get a set of data from this step such as set 1, the materialized view indicates ID code, phone number and address. Set 2, the materialized view indicates ID code and name of the movie and also set 3, the materialized view indicates ID code, phone number, address and name of the movie. The example showed that we don't need to materialized views all the data but we can get the best answer for all queries by selecting the materialized views which can give the best answer. In this step we took advantage of mvBestselect algorithm and Cost-based pruning of syntactically relevant materialized views algorithm [1] present as figure4.

```
M = \{\} /* M is the set of materialized views that is useful for at least one
query in workload W */ 
For i = 1 to |W|Let Si = Set of materialized views proposed for Qi
        C = MyBestSelect(Qi,Si)M = M U CEnd For 
Return M
```
**Figure 4** Cost-based pruning of syntactically relevant materialized views.

mvBestSelect is the algorithm that is use for selecting the materialized view that can give the best answer and used with Cost-based pruning of syntactically relevant materialized views algorithm.

```
Let Si = Set of materialized views proposed for QiIf (|Si| > 1) For each v Si
                Vm = MaxOfFequency(v) Return Vm 
End If 
Return Si
```
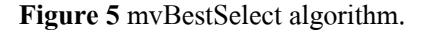

Qi is the divided query and v is the member of set of the materialized view that can answer the query of Qi, Si is a set of the materialized view which can answer the query of Qi for example:

 $\{MV1, MV2, MV3\}$  is a set that can answer the query of Q1, (C\_ID)  $\{MV1, MV2, MV3\}$  is a set that can answer the query of Q1<sub>2</sub> (C\_NAME)  $\{MV1, MV3\}$  is a set that can answer the query of Q1<sub>3</sub> (C\_PHONE)  $\{MV1, MV3\}$  is a set that can answer the query of  $Q1_4$  (C\_ADDRESS)  ${MV3}$  is a set that can answer the query of Q1<sub>5</sub> (MOVIE\_TITLE)

Then, M is the materialized view that can give the best answer and  $M = \{MV3\}$ 

**Results, Discussion and Conclusion:** The experiments were run on Pentium4 with CPU speed 3.2 GHz and 512 MB RAM. The databases used for our tests were stored on an internal 80GB hard drive.

*Databases:* The algorithms presented in this paper have been extensively tested on Oracle Database Sample Schemas 10g [6] (sales history (SH) schema) 0.893 GB database size and 128 MB Table spaces size.

The result (as shows in figure 6) reveals that response time of new query is better than original one. This process decreases compute and joins data, and thus shows the better performance.

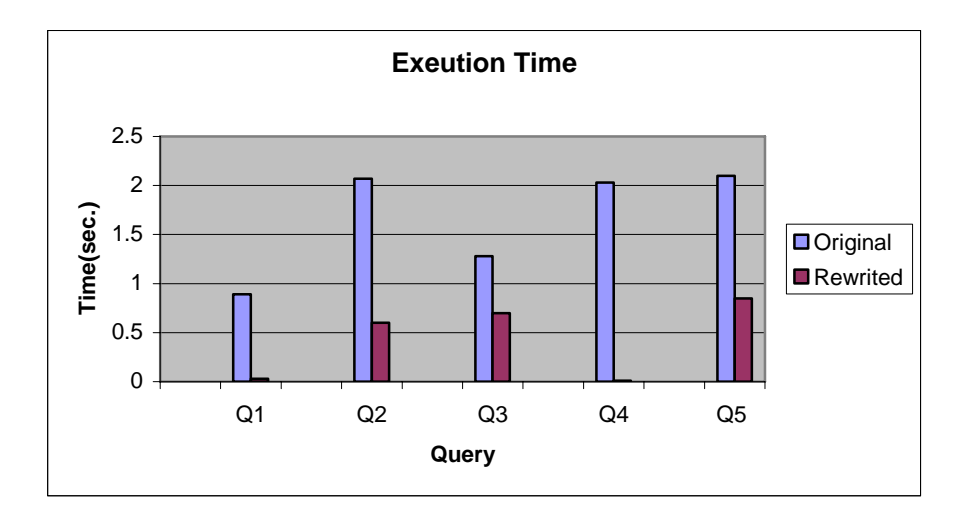

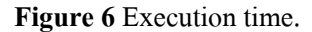

Materialized views can provide massive improvements in query processing time, especially for aggregation queries over large data. Essential for materialized view usage is views selection and physical design.

### **References:**

- 1. Chaudhuri, S., Narasayya V., Agrawal S., Automated selection of materialized views and indexes for SQL databases, *Proc. 26<sup>th</sup> Int. Conf. Very Large Databases*, 496-505, 2000.
- 2. Goldstein, J. and Larson, P., Optimizing queries using materialized views: A practical, scalable polution, *Proc. ACM SIGMOD,* 331-342, 2001.
- 3. Gupta, A., and Mumick, I. S., Maintenance of materialized views: Problem, techniques, and application, in A. Gupta and I. S. Mumick, Eds., *materialized view*s, 145-158, 1998.
- 4. http://www.oracle.com/
- 5. Mistry, H., Prasan Roy, S., Ramamritham, S., Materialized view selection and maintenance using multi-query optimization, *Proc. SIGMOD*, 307-318, 2001.
- 6. Zhengxin, C., Intelligent data warehousing: From data preparation to data mining, CRC PRESS, 2001.

**Keywords:** Materialized view selection, query rewriting.

**Acknowledgements:** This work was supported by grant from National Research Council of Thailand (NRCT). The authors are member of Data Engineering and Knowledge Discovery (DEKD) Research Unit, which is fully supported by Suranaree University of Technology.

### ประวัติผู้เขียน  $\mathcal{L}(\mathcal{L})$

นายจักรพันธ์ มหาวันตัง เกิดเมื่อวันที่ 25 ตุลาคม พ.ศ. 2525 ที่อำเภอนาคูน จังหวัด มหาสารคาม เริ่มการศึกษาระดับประถมศึกษาปีที่ 1-6 ที่โรงเรียนบ้านเหล่าจั่น ระดับมัธยมศึกษาปี ิ่ ั่ ที่ 1-3 ที่โรงเรียนนาดูนประชาสรรพ์ ระดับมัธยมศึกษาปีที่ 4-6 ที่โรงเรียนสารคามพิทยาคม จังหวัด มหาสารคาม และเขาศึกษาในระดับปริญญาตรีในปการศึกษา 2545 สาขาวิชาวิศวกรรม คอมพิวเตอร์ สำนักวิชาวิศวกรรมศาสตร์ มหาวิทยาลัยเทคโนโลยีสุรนารี และสำเร็จการศึกษาเมื่อปี พ.ศ. 2548ภายหลังสําเร็จการศึกษาไดเขาศึกษาตอในระดับปริญญาโท สาขาวิชาวิศวกรรม คอมพิวเตอร์ สำนักวิชาวิศวกรรมศาสตร์ มหาวิทยาลัยเทคโนโลยีสุรนารี ในปีการศึกษา 2548 ในระหวางการศึกษาไดรับความอนุเคราะหจากคณาจารยในสาขาวิชาวิศวกรรมคอมพิวเตอร โดยไดรับความไววางใจใหเปนผูชวยวิจัยและผูสอนปฏิบัติการรายวิชา Database System